**Aplicación para el soporte de la administración de la fundamentación.**

**Cynthia Carolina Esparza Usme**

**Trabajo de grado para optar al título de ingeniera de sistemas**

**Director**

**Msc. Fernando Antonio Rojas Morales**

**Magíster en informática**

**Universidad Industrial de Santander**

**Facultad de Ingenierías Fisicomecánicas**

**Escuela de Ingeniería de Sistemas e Informática**

**Bucaramanga**

**2017**

## Tabla de contenido

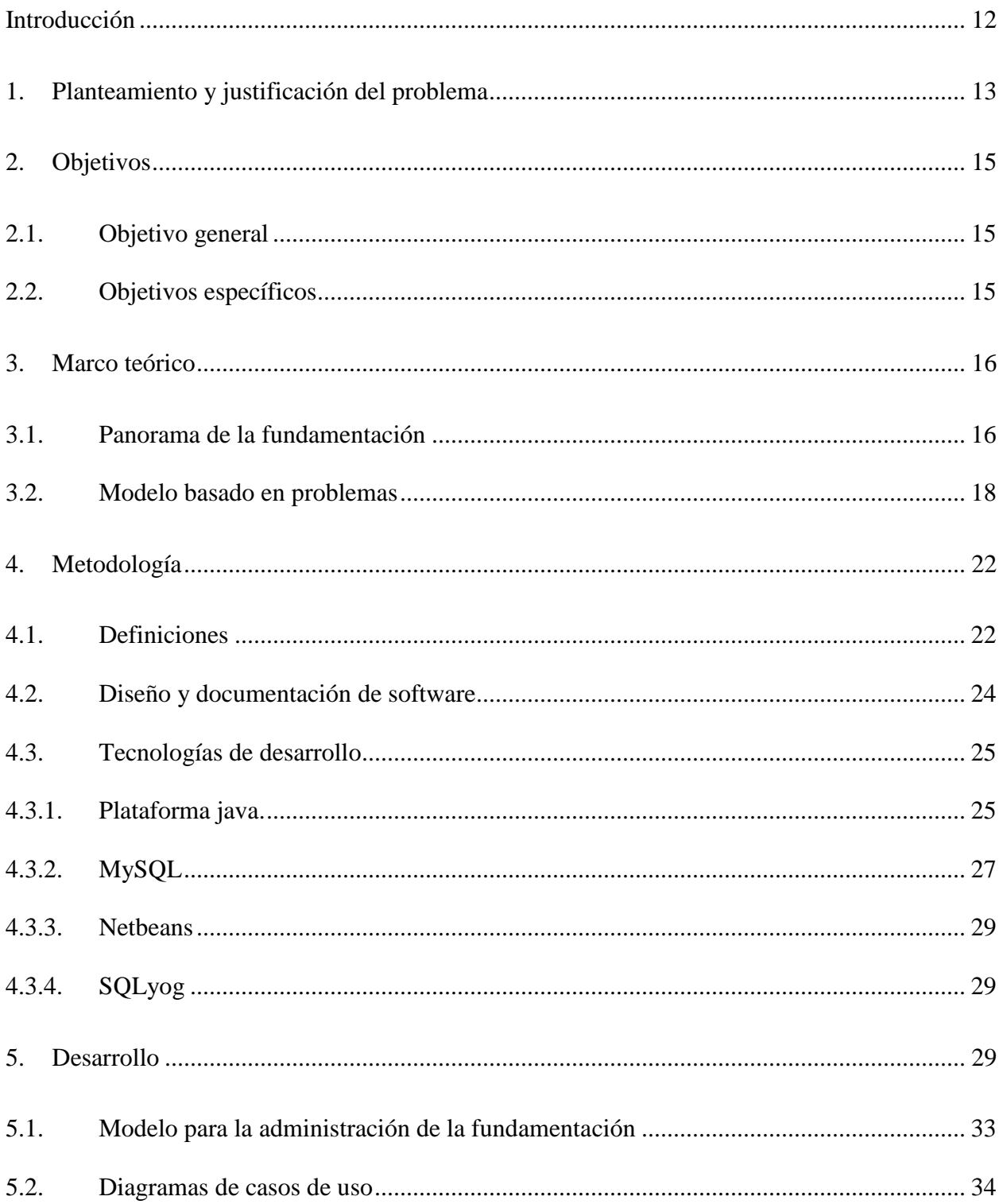

## ADMINISTRACIÓN DE LA FUNDAMENTACIÓN

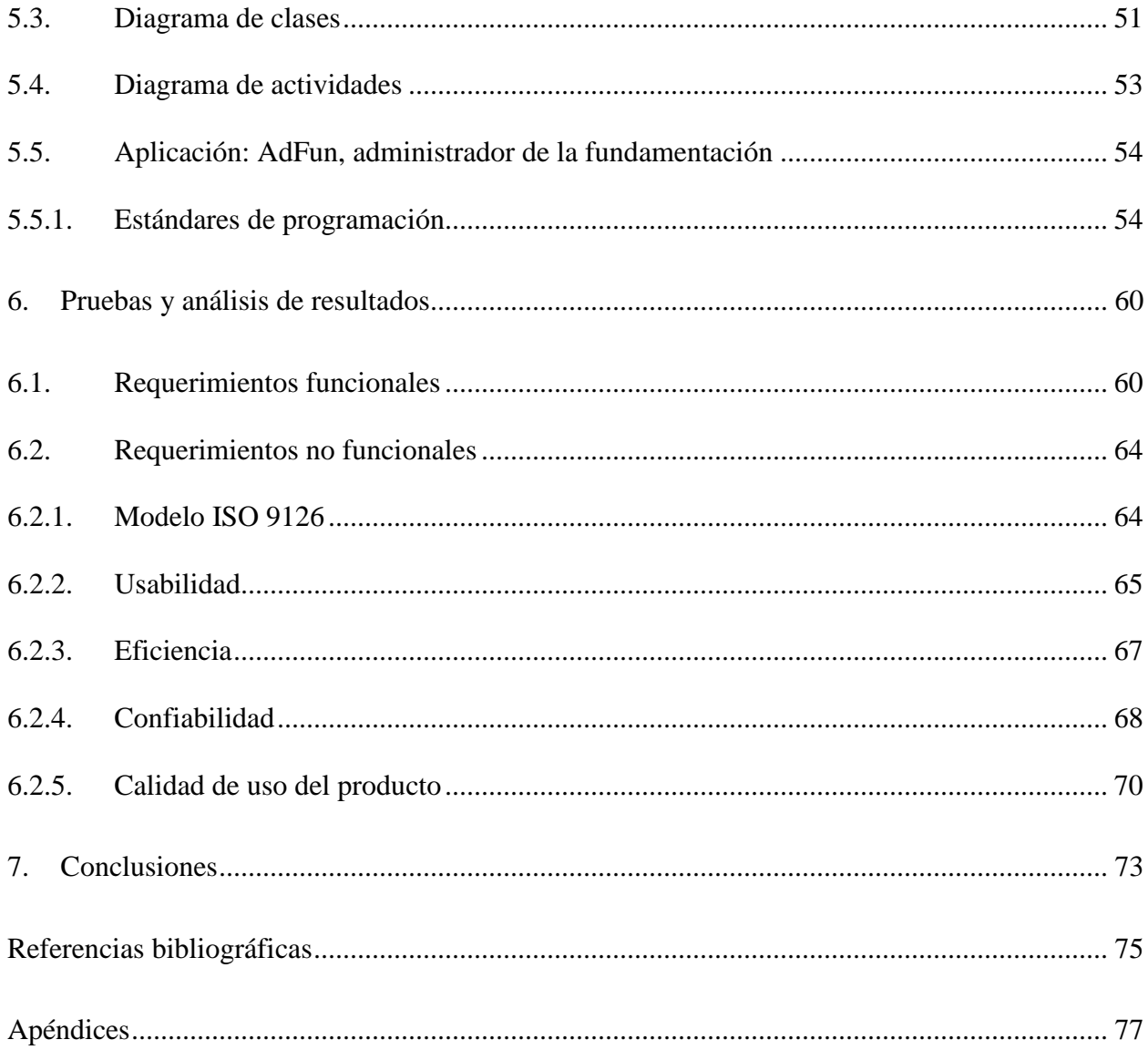

## Lista de tablas

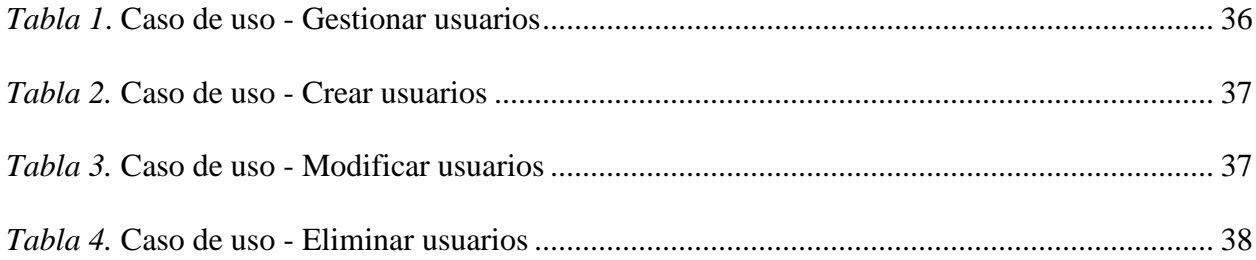

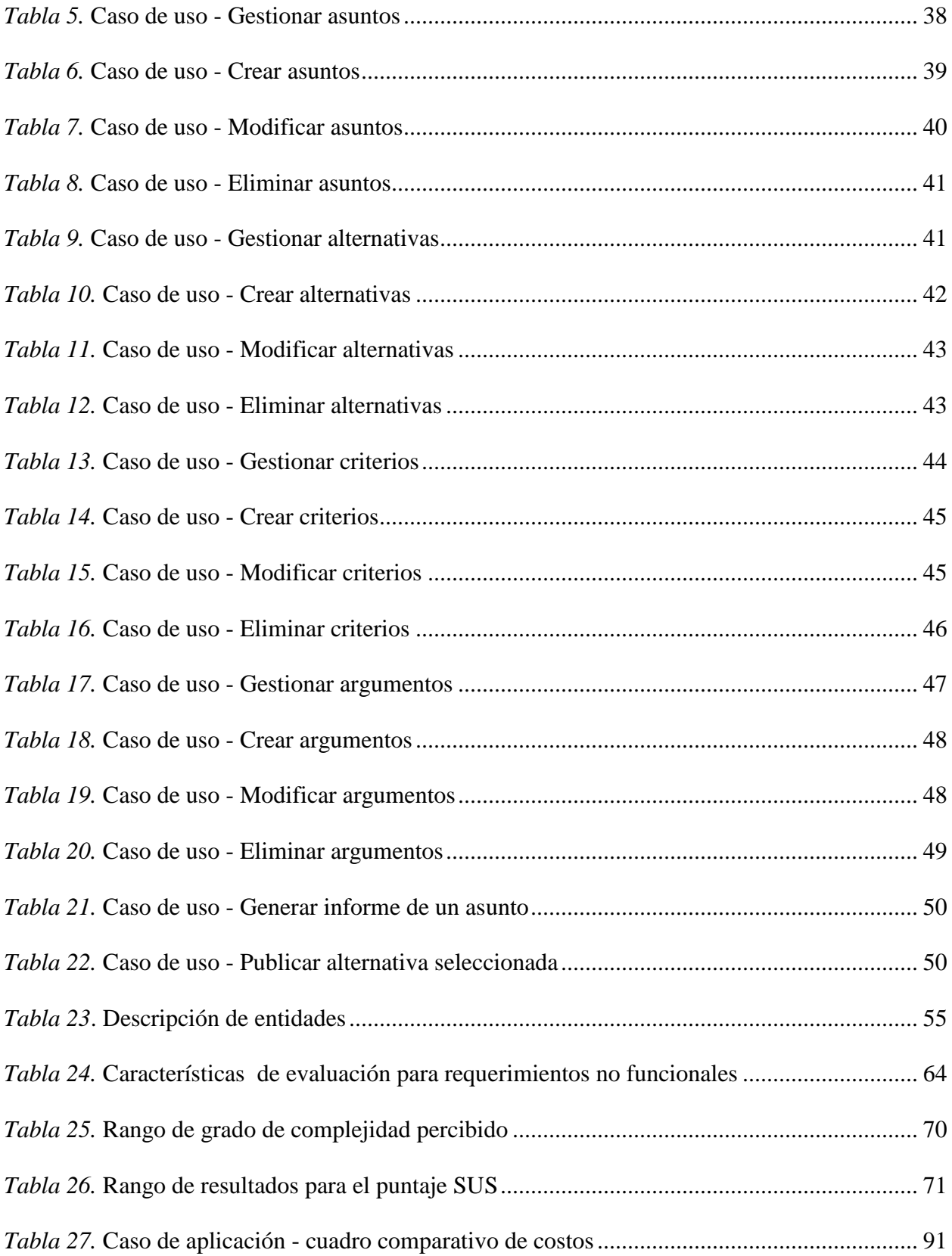

## **Lista de figuras**

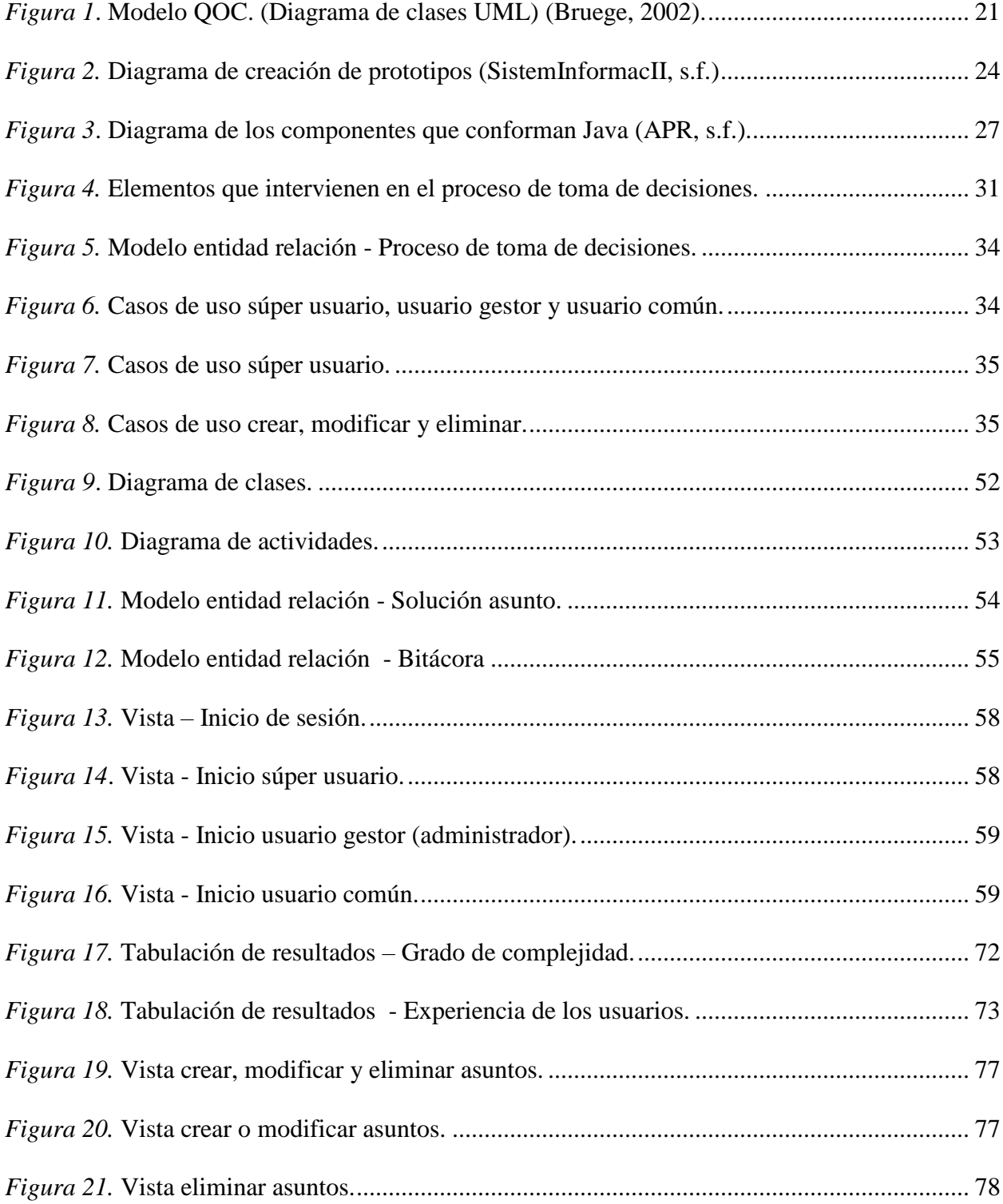

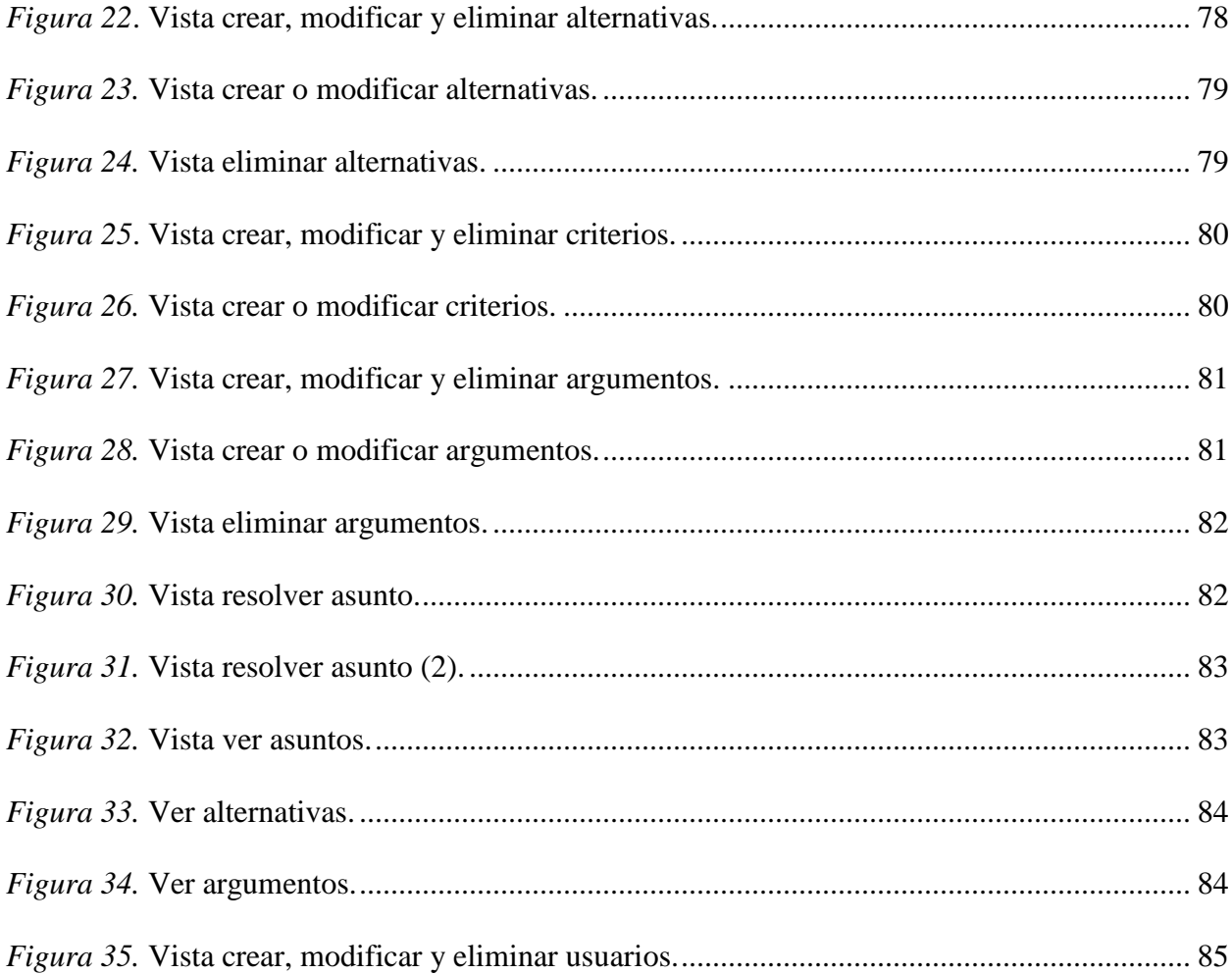

## **Lista de apéndices**

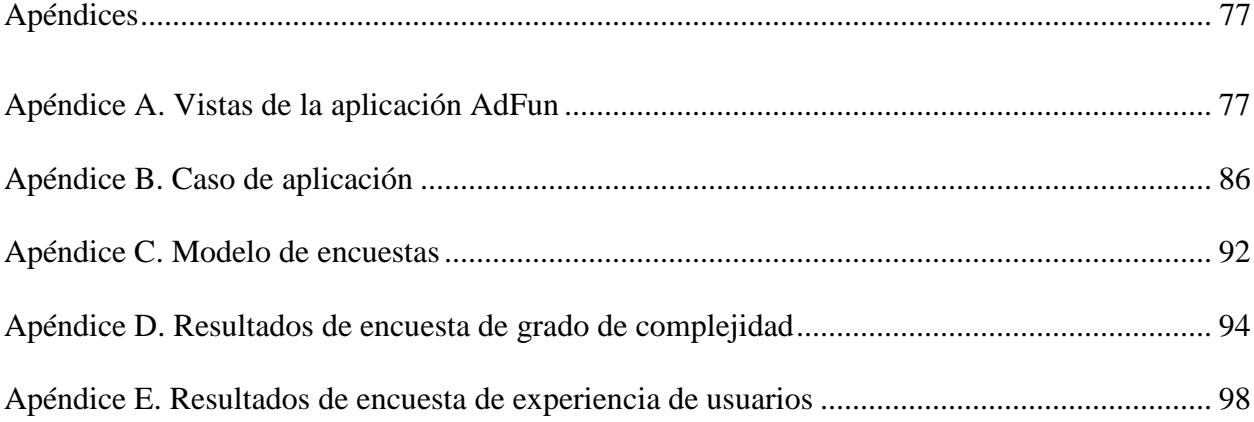

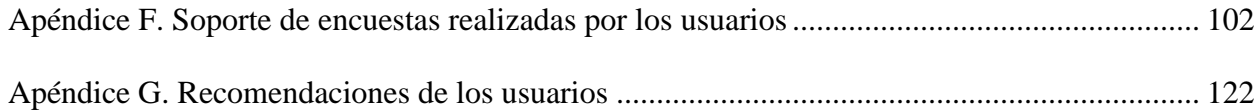

### **RESUMEN**

# **TÍTULO:** APLICACIÓN PARA EL SOPORTE DE LA ADMINISTRACIÓN DE LA FUNDAMENTACIÓN <sup>1</sup>

**AUTORES:** Cynthia Carolina Esparza Usme <sup>2</sup>

**PALABRAS CLAVE**: Administración, fundamentación, toma de decisiones, problema, asunto, alternativa, argumento, criterio, resolución de problemas.

## **DESCRIPCIÓN:**

La toma de decisiones por parte de grupos de personas generalmente requiere el análisis del problema, la búsqueda de alternativas, la argumentación sobre los costos y beneficios de dichas alternativas, y finalmente la resolución mediante la alternativa elegida. Si bien es posible que este proceso se lleve a cabo, la mayoría de las veces no se registra el raciocinio que fundamenta la toma de estas decisiones. La ausencia de este registro hace que problemas similares se resuelvan una y otra vez desde el inicio, desperdiciando el conocimiento generado en el proceso.

La administración de la fundamentación es el proceso mediante el cual se gestiona el conocimiento derivado de un proceso de toma de decisiones, permitiendo llevar un registro documentado de todos los elementos involucrados.

La gestión de cada uno de los elementos que intervienen en la toma de decisiones incluye su recolección, procesamiento y almacenamiento, para así tener una base de conocimiento y poder en un futuro saber las razones que motivaron a escoger una alternativa sobre las otras que fueron planteadas en su momento, y es por esto que se hace necesaria una herramienta que apoye a las personas en estas labores, permitiendo la captura y el procesamiento de la información necesaria para llegar a la solución más beneficiosa para cada problema.

 $<sup>1</sup>$  Trabajo de grado</sup>

<sup>2</sup> Trabajo de investigación. Facultad de Ingenierías Fisicomecánicas. Escuela de Ingeniería de Sistemas e Informática. Director: Msc. Fernando Antonio Rojas Morales.

### **ABSTRACT**

# **TITLE:** APPLICATION FOR THE SUPPORT OF THE ADMINISTRATION OF THE FOUNDATION<sup>3</sup>

**AUTHORS:** Cynthia Carolina Esparza Usme <sup>4</sup>

**KEYWORDS** Administration, foundation, decision making, issue, subject, alternative, argument, criterion, problem solving.

#### **DESCRIPTION:**

Decision-making by groups of people requires analysis of the problem, the search for alternatives, argumentation about the costs and benefits of alternative options, and finally resolution through the chosen alternative. While it is possible that this process is carried out, most of the time the rationale behind these decisions is not recorded. The absence of this registry makes similar problems resolved over and over again from the beginning, wasting the knowledge generated in the process.

The administration of the foundation is the process in which the knowledge derived from a decision-making process is stored, allowing a documented record of all the elements involved.

The management of each of the elements involved in decision making includes its collection, processing and storage, so as to have a knowledge base and power in the future to know the reasons that motivated to choose an alternative over the others that were raised At the time, and is why it makes necessary a tool that supports people in these jobs, allowing the capture and processing of the information necessary to reach the most beneficial solution for each problem.

<sup>3</sup> Degree Work

<sup>4</sup> Research work. Faculty of Physical Mechanical Engineering, School of System Engineering and Computing Science. Director: Msc. Fernando Antonio Rojas Morales.

## **Introducción**

<span id="page-9-0"></span>La toma de decisiones es un proceso imprescindible en grupos de personas en diferentes ámbitos sociales y organizacionales debido a que este proceso es una capacidad del ser humano propia del poder de la razón y unida al poder de la voluntad, con el fin de lograr objetivos estipulados.

En el proceso de toma de decisiones se busca mediante la reflexión y el análisis de diferentes alternativas, valorar las opciones y analizar los efectos positivos y negativos de estas, logrando así determinar cuál será el camino a seguir que impacte de mejor manera su entorno, teniendo en cuenta que se tiene limitación de tiempo y recursos.

Desde el punto de vista de la metodología de la dinámica de sistemas para analizar y modelar el comportamiento temporal de entornos complejos, y del cual su principal fundamento es el sistema de realimentación de la información, este se define como: *"El sistema de realimentación de información existe cuando el medio conduce a un acto decisivo cuyo resultado es una acción que influye en el medio y por lo tanto en las decisiones futuras.",* nos da una idea de la influencia de la toma de decisiones en situaciones futuras, ya que la buena administración de la información generada en este proceso, evitará desgaste en tiempo y recursos cuando en el futuro se presenten situaciones similares.

La toma de decisiones según la definición de decisión propuesta por Jay Forrester (Sol, 1987), es "el proceso de transformación de la información en acción" (p.57). Por esta razón debe tenerse claridad de la importancia de la información ofrecida por el medio, y saber interpretarla ya que esta es la materia prima, el elemento de entrada de la decisión, y una vez manipulada correctamente dentro del proceso de la toma de decisión se obtiene como salida la acción a ejecutar, que es dada por una de las alternativas presentadas en el proceso.

### **1. Planteamiento y justificación del problema**

<span id="page-10-0"></span>La toma de decisiones por parte de grupos de personas generalmente requiere el análisis del problema, la búsqueda de alternativas, la argumentación sobre los costos y beneficios de dichas alternativas, y finalmente la resolución mediante la alternativa elegida. Si bien es posible que este proceso se lleve a cabo, la mayoría de las veces no se registra el raciocinio que fundamenta la toma de estas decisiones. La ausencia de este registro hace que problemas similares se resuelvan una y otra vez desde el inicio, desperdiciando el conocimiento generado en el proceso.

La administración de la fundamentación es el proceso mediante el cual se gestiona el conocimiento derivado de un proceso de toma de decisiones, permitiendo llevar un registro documentado de todos los elementos involucrados.

La gestión de cada uno de los elementos que intervienen en la toma de decisiones incluye su recolección, procesamiento y almacenamiento, para así tener una base de conocimiento y poder en un futuro saber las razones que motivaron a escoger una alternativa sobre las otras que fueron planteadas en su momento, y es por esto que se hace necesaria una herramienta que apoye a las personas en estas labores, permitiendo la captura y el procesamiento de la información necesaria para llegar a la solución más beneficiosa para cada problema.

Debido a que el mantenimiento de la fundamentación es dispendioso y conlleva gastos para las organizaciones, es necesario que la herramienta a desarrollar provea a los usuarios la capacidad de llevar a cabo el proceso de manera eficiente y organizada, logrando de esta manera facilitar la construcción del registro del proceso de toma de decisiones.

La herramienta será una aplicación de escritorio que buscará facilitar la administración de la información, permitiendo a todos los actores involucrados en el proceso tener absoluto conocimiento sobre el problema y los motivos por los cuales se llegó a una decisión, ya sea desde un problema referente a qué tipo de comida comprar para la cena, hasta qué hardware será necesario adquirir para la implementación de un software específico.

La solución propuesta además de facilitar el proceso de toma de decisiones, permitirá justificar las mismas, siendo una base de conocimiento para tener información de los problemas pasados, cuál fue su solución y por qué fue elegida, y será de fácil entendimiento realizando para su diseño interfaces intuitivas cómodas de utilizar, logrando un aprendizaje intuitivo que garantice la usabilidad de la aplicación.

## **2. Objetivos**

## <span id="page-12-1"></span><span id="page-12-0"></span>**2.1. Objetivo general**

Desarrollar una aplicación de escritorio que permita la captura, análisis, procesamiento y consulta de los elementos clave que intervienen en el proceso toma de decisiones para un grupo de personas.

## <span id="page-12-2"></span>**2.2. Objetivos específicos**

- Determinar los elementos necesarios para el proceso de la toma de decisiones.
- Diseñar un modelo para administración de la fundamentación que tenga en consideración los elementos de la toma de decisiones.
- Identificar un conjunto de requerimientos a partir de las necesidades que se presentan en el proceso de la toma de decisiones.
- Diseñar mediante el lenguaje de modelado unificado (UML) los procesos, elementos y aspectos de interfaz gráfica de usuario que harán parte de la herramienta.
- Desarrollar una herramienta para la administración de la fundamentación que se base en los objetivos específicos anteriormente establecidos.
- Realizar pruebas de cumplimiento de los requerimientos

#### **3. Marco teórico**

<span id="page-13-0"></span>"La fundamentación es el establecimiento de las bases, fundamentos o razones por las cuales se argumenta alguna acción o suceso ocurrido; en palabras más sencillas la fundamentación es la justificación de las decisiones" (Bruege, 2002, pág. 285).

Habiendo definido esto, la administración de la fundamentación es la gestión de aquellos elementos que hacen parte del proceso de toma de decisiones. Estos elementos son las razones que están detrás del diseño de una solución para un problema planteado; su gestión permite tener un registro de cada aspecto que se tuvo en consideración y facilita la toma de decisiones en el futuro, ya que al tener un punto de referencia para una situación similar se podrá optar por la alternativa que de mejores resultados basados en experiencias anteriores.

En ocasiones, el proceso mediante el cual se toma una decisión seleccionando una de las alternativas planteadas se hace de manera implícita, ya que las discusiones y argumentaciones del por qué una alternativa debe ser escogida sobre las otras, se realizan mediante diversos medios como lo son reuniones, libretas o notas, archivos mediante correo electrónico, o lo que algunas personas recuerdan que en su momento se tuvo en consideración, y realizar una recopilación de toda esta información para tener una idea del por qué se tomó una decisión puede llegar a ser un trabajo tedioso para el personal implicado en el proceso. Es por tal motivo que la correcta administración de esta información facilitará la revisión de las decisiones.

## <span id="page-13-1"></span>**3.1. Panorama de la fundamentación**

Haciendo referencia a diseño de software, Buckingham refiere (1994) que un diseño racional (por sus siglas en inglés de Design Rationale) expresa los elementos del razonamiento que se han invertido detrás del diseño de un artefacto. Este diseño permite dar respuesta al por qué de un problema.

"Los elementos mencionados anteriormente se denominan elementos de la decisión, que son los criterios, prioridades y argumentos" (Bruege, 2002, pág. 258). Estos elementos permitirán dar soluciones a problemas planteados de la manera en que se logre obtener un mayor beneficio.

De manera más específica, la fundamentación está compuesta por:

- Problemas: A cada decisión corresponde un problema que necesita ser resuelto. Una parte importante de la fundamentación es una descripción del problema específico que se está resolviendo. Representa una dificultad concreta, como un requerimiento, un diseño o un inconveniente administrativo, y son resueltos generalmente mediante negociaciones o discusiones de los involucrados.
- Alternativas: Son soluciones posibles que pueden resolver el problema que se está considerando. Estas incluyen las alternativas que se exploraron y se descartaron porque no satisfacían uno o más criterios.

También denominadas propuestas representan una respuesta candidata para un problema. Una propuesta solo debe tener información relacionada con la solución, no sobre su valor, ventajas o desventajas.

 Criterios: Son cualidades deseables que debe satisfacer la solución seleccionada para un problema específico.

Una propuesta que satisface un criterio se valora positivamente frente a ese criterio, de la misma manera como una propuesta que no satisface un criterio se valorará negativamente respecto a ese criterio.

- Argumentación: Es una opinión expresada por la persona que está de acuerdo o en desacuerdo frente los aspectos del proceso de decisión
- Decisiones: Es una resolución de un problema que representa la alternativa seleccionada de acuerdo al criterio que se usó para la evaluación y justificación de la selección.

Representa una decisión que tiene impacto en uno de los modelos del sistema o en el modelo de tarea (Bruege, 2002, pág. 290).

Para la implementación de una decisión se debe realizar desde el punto de vista de los conceptos de acción, que aunque no son parte de la fundamentación por sí mismos, hacen parte del modelo de tareas a ejecutar con fecha de terminación.

#### <span id="page-15-0"></span>**3.2. Modelo basado en problemas**

Algunas veces, los problemas pueden llegar a ser problemas retorcidos, horrorosos o complejos, ya que estos problemas tienen requisitos incompletos, contradictorios o cambiantes, lo cual dificulta dar una pronta solución.

Cada intento de crear una solución cambia la comprensión del problema. Los problemas complejos no pueden ser resueltos de forma lineal tradicional, debido a que la definición del problema evoluciona a medida que las nuevas soluciones posibles son considerados y / o implementadas. Este tipo de problemas pueden comprender las siguientes características:

- No existe una definición exhaustiva de los problemas.
- Los problemas descritos pueden ser vistos como síntomas de otros problemas.
- Los problemas se pueden explicar y diagnosticar en diversas formas, y ninguno será la correcta.
- Este tipo de situaciones problemáticas y sus soluciones a menudo tienen características únicas y novedosas.
- No existe ningún derecho o solución óptima, solamente soluciones que satisfacen el problema.
- Hay dificultades para entender los problemas hasta que las soluciones se formulan e incluso se hayan probado.
- Pueden existir muchas soluciones posibles; demasiadas para ser descritas detalladamente.
- Muchas soluciones pueden ser consecuencias imprevistas.

Otro factor clave a considerar en los procesos de toma de decisiones son los stakeholders, "nombre que se le da a aquellos grupos que pueden afectar o ser afectados por el logro de los propósitos de una organización" (IESE Bussines School, 2009). Estos son afectados por los problemas y también por las posibles soluciones, y cada uno de ellos puede tener diferentes intereses, además de contar con variaciones en sus rasgos personales tales como su personalidad, racionalidad, habilidad de comunicación y experiencias (Gorän, 2009). Por lo tanto, hacer que todos los stakeholders tomen una decisión unánime teniendo en consideración todos los factores que intervienen en el proceso de solución de un problema específico, puede convertirse en otro problema ya que sus intereses y argumentos pueden variar dependiendo de sus opiniones personales y experiencias.

El proceso de toma de decisiones se lleva a cabo en el proceso de diseño y desarrollo de sistemas, y por esta razón es posible usar los modelos de fundamentación durante cualquier etapa del desarrollo:

 En la etapa de la obtención de los requerimientos y el análisis de los mismos se toman decisiones referentes a la funcionalidad del sistema, y este proceso a menudo se ejecuta con el cliente. Las decisiones que se tomen buscan satisfacer las necesidades de los funcionarios y futuros usuarios del sistema o de la organización.

La justificación de las decisiones permite la creación de casos de prueba durante la integración del sistema y la aceptación de los usuarios.

 Durante el diseño del sistema se seleccionan los objetivos de diseño que frecuentemente se basan en los requerimientos no funcionales del sistema.

Generalmente un sistema se divide en subsistemas para crear objetivos independientes.

La captura de la fundamentación de las decisiones permite trazar dependencias, los objetivos de diseño y los requerimientos no funcionales.

 Durante la administración del proyecto, se evalúan los posibles riesgos en el proceso de desarrollo.

La captura de la justificación que hay tras los riesgos permite un mejor manejo de estos riesgos cuando pasan a ser problemas reales.

 En la etapa de integración y pruebas se descubren faltas de concordancia entre los subsistemas.

Teniendo acceso a la fundamentación de cada uno de los subsistemas se puede determinar cuál decisión originó la falta de concordancia ellos y corregir la situación con un impacto mínimo en el resto del sistema (Bruege, 2002, págs. 320-321).

Tener la información detallada de los elementos en el proceso de toma de decisiones permitirá tener una base de conocimiento alimentada rigurosamente, y conocer los motivos por los cuales una alternativa primó sobre otra en la solución de un problema, será beneficioso para cualquier entorno donde se desarrolle el proceso de toma de decisiones. Además, permitirá a otras personas que no estuvieron involucradas en el proceso, conocer los motivos que se tuvieron en cuenta para tomar la decisión.

Un modelo adecuado que relaciona todos los elementos mencionados, es el modelo de preguntas, opciones y criterios QOC (por las siglas de Questions, Options and Criteria), en el cual se consideran:

- Preguntas: problemas específicos a resolver
- Opciones: posibles alternativas o propuestas para responder a las preguntas.Las opciones pueden genera preguntas consecuentes, estas son evaluadas positiva o negativamente respecto a un criterio.
- Criterio: medidas de bondad relativa definidas.
- Argumento: los que apoyan o retan cualquier pregunta, opción, criterio o relación entre ellos.

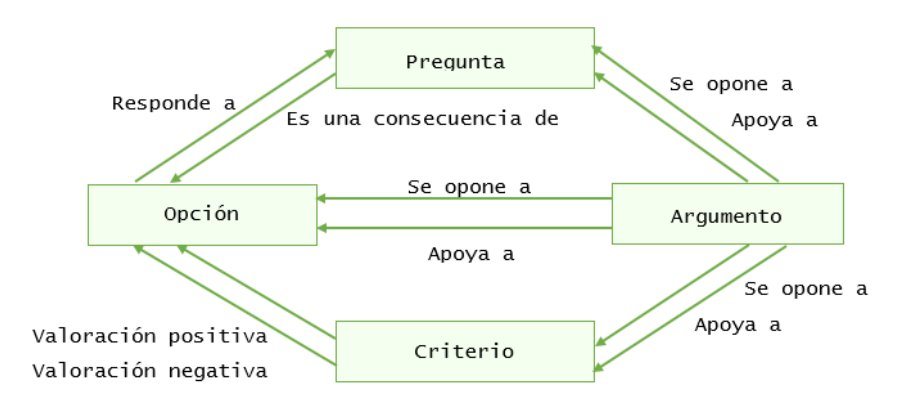

<span id="page-18-0"></span>*Figura 1*. Modelo QOC. (Diagrama de clases UML) (Bruege, 2002).

### **4. Metodología**

<span id="page-19-0"></span>Para el desarrollo de la aplicación se utilizará la metodología de modelo por prototipos, siendo este modelo un tipo de desarrollo evolutivo el cual permitirá mostrar prototipos desechables a los usuarios para determinar si el diseño y desarrollo está acorde con los requerimientos de los clientes.

## <span id="page-19-1"></span>**4.1. Definiciones**

El prototipado se basa en la creación de una implementación parcial de un sistema, para el propósito explícito de aprender sobre los requerimientos del sistema. Un prototipo es construido de una manera rápida tal como sea posible. Esto es dado a los usuarios, clientes o representantes de ellos, posibilitando que ellos experimenten con el prototipo. Estos individuos luego proveen la realimentación sobre lo que a ellos les gustó y no les gustó acerca del prototipo proporcionado, quienes capturan en la documentación actual de la especificación de requerimientos la información entregada por los usuarios para el desarrollo del sistema real (UNAM)(s.f).

"El prototipado rápido es una solución que "evita el riesgo" en lugar de una solución de riesgo. Así, el prototipado no introduce nuevos riesgos políticos o económicos al proceso de desarrollo del software, sino que reduce significativamente varios factores de riesgo asociados a su desarrollo" (Martinez, 2005, pág. 109).

"La ventaja de un proceso de software que se basa en un enfoque evolutivo es que la especificación se puede desarrollar de forma creciente" (Somerville, 2005, pág. 54).

El prototipo suele tomar una de las tres formas siguientes:

- Un modelo en papel o en computadora que describe la interacción hombre máquina, de forma que facilite al usuario la comprensión de su funcionamiento. Naturalmente en un prototipo no se simularán todas las funcionalidades del sistema, si es necesario se podrán construir otros a medida que la aplicación se vaya desarrollando.
- Un modelo que implementa una función requerida importante. Es el mismo caso que anteriormente pero sin centrase en la interacción hombre máquina.
- Un programa real que se adecúe en parte al software que se desea desarrollar.

Su construcción suele llevar las siguientes etapas:

- 1. Recolección de requisitos.
- 2. Diseño rápido. Centrado en los aspectos del software visible al usuario.
- 3. Construcción del prototipo.

4. Evaluación del prototipo. Permitirá concretar y refinar los requisitos del software a desarrollar.

5. Refinamiento del prototipo. Se produce u proceso iterativo en el que el prototipo es refinado para que satisfaga las necesidades del cliente.

6. Producto (Martinez, 2005, pág. 110).

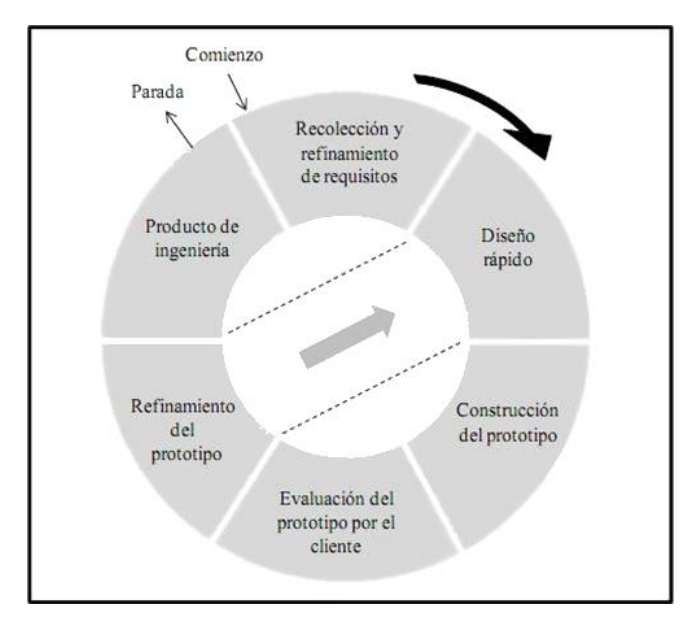

<span id="page-21-1"></span>*Figura 2.* Diagrama de creación de prototipos (SistemInformacII, s.f.)

### <span id="page-21-0"></span>**4.2. Diseño y documentación de software**

El diseño y documentación del aplicativo del software se realizó utilizando UML (Lenguaje unificado de modelado), logrando plasmar de manera detallada los procesos que se llevan a cabo en cada uno de los módulos del sistema, permitiendo un fácil entendimiento de este para que pueda ser interpretado por cualquier personal sin conocimientos avanzados de sistemas y/o desarrollo de software.

El UML es el sucesor de la oleada de métodos de análisis y diseño orientado a objetos (OO&D) que surgió a finales de la década de los 1980 y principios de la siguiente. El UML unifica, sobre todo, los métodos de Booch, Rumbaugh (OMT) y Jacobson, pero su alcance llegará a ser mucho más amplio.

El lenguaje de modelado es la notación (principalmente gráfica) de que se valen los métodos para expresar los diseños (Scott, 1999).

#### <span id="page-22-0"></span>**4.3. Tecnologías de desarrollo**

Para el desarrollo de la aplicación se hizo uso de las siguientes herramientas:

## <span id="page-22-1"></span>**4.3.1. Plataforma java.**

La tecnología Java se usa para desarrollar aplicaciones para un amplio alcance de entornos, desde dispositivos del consumidor hasta sistemas empresariales heterogéneos (IBM, s.f.).

*4.3.1.1. Lenguaje Java.* Es un lenguaje de programación y una plataforma informática comercializada por primera vez en 1995 por Sun Microsystems (Oracle, s.f.). El lenguaje Java tiene su propia estructura, reglas de sintaxis y paradigma de programación. El paradigma de programación del lenguaje Java se basa en el concepto de programación orientada a objetos (OOP). El lenguaje Java es un derivado del lenguaje C, por lo que sus reglas de sintaxis se parecen mucho.

*4.3.1.2. El compilador Java.* El compilador verifica su código con las reglas de sintaxis del lenguaje, luego escribe los códigos byte en archivos .class. Los códigos byte son instrucciones estándar destinadas a ejecutarse en una Java Virtual Machine (JVM). Al agregar este nivel de abstracción, el compilador Java difiere de los otros compiladores de lenguaje, que escriben instrucciones apropiadas para el chipset de la CPU en el que el programa se ejecutará.

*4.3.1.3. La Java Virtual Machine (JVM).* La JVM lee e interpreta archivos .class y ejecuta las instrucciones del programa en la plataforma de hardware nativo para la que se escribió la JVM. Interpreta los códigos byte del mismo modo en que una CPU interpretaría las instrucciones del lenguaje del conjunto. Su código se puede ejecutar en cualquier chipset con una implementación apropiada de la JVM disponible. Las JVM están disponibles para plataformas principales como Linux y Windows y se han implementado subconjuntos del lenguaje Java en las JVM para teléfonos móviles y aficionados de chips.

*4.3.1.4. El recolector de basura.* Cuando la aplicación Java crea una instancia de objeto al momento de ejecución, la JVM asigna automáticamente espacio de memoria para ese objeto desde el almacenamiento dinámico, que es una agrupación de memoria reservada para que use su programa. El recolector de basura Java se ejecuta en segundo plano y realiza un seguimiento de cuáles son los objetos que la aplicación ya no necesita y recupera la memoria que ellos ocupan. Este abordaje al manejo de la memoria se llama gestión de la memoria implícita porque no le exige que escriba cualquier código de manejo de la memoria.

*4.3.1.5. El Java Runtime Environment (JRE).* El Java Runtime Environment incluye las bibliotecas de códigos de la JVM y los componentes que son necesarios para programas en ejecución escritos en el lenguaje Java. Está disponible para múltiples plataformas. El JRE se incluye en el JDK.

*4.3.1.6. El Java Development Kit (JDK).* Obtiene además del compilador y otras herramientas, una librería completa de programas de utilidad preconstruidos que lo ayudan a cumplir cualquier tarea común al desarrollo de aplicaciones (IBM, s.f.).

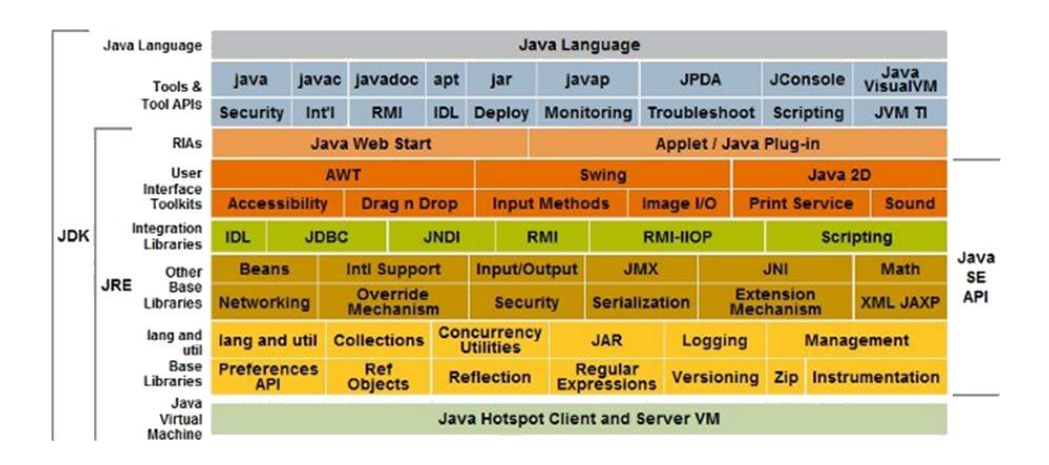

<span id="page-24-1"></span><span id="page-24-0"></span>*Figura 3*. Diagrama de los componentes que conforman Java (APR, s.f.).

## **4.3.2. MySQL**

Para tener claridad sobre los términos usados se debe tener en cuenta las siguientes definiciones:

*4.3.2.1. Sistema de gestión de bases de datos relacionales (SGBDR).* Un sistema de gestión de bases de datos (SGBD) es un programa complejo que permite gestionar de forma eficaz un gran volumen de datos estructurados, accesibles concurrentemente por usuarios simultáneos o no, locales o no.

El SGBDR es un sistema de gestión de bases de bases de datos basado en un modelo relacional, donde una relación es un subconjunto de datos caracterizado por atributos y visualizable en forma de tabla. Una tabla es simplemente, el propio concepto intuitivo de tabla: compuesto por celdas dispuestas en filas y columnas.

### Características:

- Gestiona grandes volúmenes de datos (tanto en consultas como en modificación).
- Disponibilidad: poder acceder a los datos casi en cualquier momento.
- Fiabilidad: disponer de múltiples mecanismos de copias de seguridad, así como mecanismos de registro y recuperación que permitan restaurar un dato sin prácticamente sufrir ninguna pérdida, en cualquier caso de avería de hardware y/o software.
- Confidencialidad: Conectarse a la base de datos da un cierto número de privilegios, en función del perfil definido que mantiene un administrador.
- Coherencia: Los datos, estén distribuidos o no, deben ser coherentes. Con ello se sobreentiende que, por un lado, los accesos concurrentes de los usuarios no deben comprometer la integridad de los datos y, por otro, que estos datos deben satisfacer las restricciones de integridad del modelo. (Deléglise, 2013, págs. 17-21)

MySQL ofrece ventajas de velocidad para realizar transacciones sobre sus datos, el costo de elaboración de bases de datos es bajo ya que tiene muy poco consumo y esto permite que sea ejecutado en una máquina con escasos recursos, además de brindar conectividad y seguridad.

#### <span id="page-26-0"></span>**4.3.3. Netbeans**

NetBeans IDE 8.2 es el entorno de desarrollo integrado oficial para Java. Con sus editores, analizadores de código y convertidores, se pueden actualizar las aplicaciones con rapidez y sin problemas utilizando nuevas construcciones del lenguaje Java, como lambdas, operaciones funcionales y referencias de métodos.

## <span id="page-26-1"></span>**4.3.4. SQLyog**

SQLyog 11.5 es una interfaz gráfica de usuario diseñada para trabajar de forma rápida y cómoda con el gestor de bases de datos MySQL. El programa permite administrar usuarios, permisos y realizar múltiples peticiones a la base de datos. Otras opciones son la exportación de datos en formato CSV, HTML y XML, la optimización de bases de datos, y la posibilidad de guardar scripts de SQL como favoritos.

### **5. Desarrollo**

<span id="page-26-2"></span>Debido a que el modelo usado para el desarrollo de este proyecto es el prototipado evolutivo, durante el tiempo de ejecución del proyecto surgieron prototipos que fueron evaluados según los

requerimientos que surgían en cada uno de los ciclos de desarrollo. Con cada ciclo se realizaron las pruebas pertinentes y se realizaron las adecuaciones necesarias que dieran solución a los requerimientos que se presentaron.

El cumplimiento de los objetivos iniciales se puede evidenciar a continuación:

### **1. Determinar los elementos necesarios para el proceso de la toma de decisiones.**

Teniendo en consideración la investigación realizada se pueden mencionar los siguientes elementos que intervienen en el proceso de toma de decisiones:

- Asunto: Representa una dificultad concreta, como un requerimiento, un diseño o un inconveniente administrativo, y son resueltos generalmente mediante negociaciones o discusiones de los involucrados.
- Alternativas: Son soluciones posibles que pueden resolver el problema que se está considerando.
- Criterios: Son cualidades deseables que debe satisfacer la solución seleccionada. Una propuesta que satisface un criterio se valora positivamente frente a ese criterio, de la misma manera como una propuesta que no satisface un criterio se valorará negativamente respecto a ese criterio.
- Argumentación: Es una opinión expresada por la persona que está de acuerdo o en desacuerdo frente a una alternativa, criterio o valoración,
- Decisiones: Una decisión es una resolución de un asunto que representa la alternativa seleccionada de acuerdo al criterio que se usó para la evaluación y justificación de la selección.

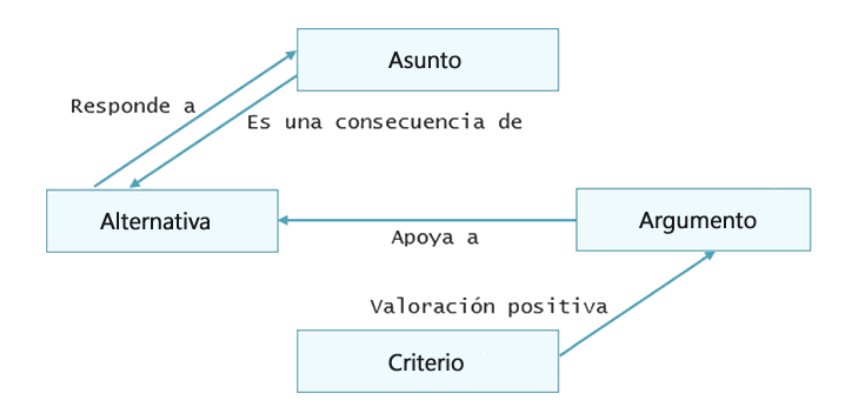

Mediante el siguiente diagrama se puede observar la relación de los elementos:

<span id="page-28-0"></span>*Figura 4.* Elementos que intervienen en el proceso de toma de decisiones.

# **2. Diseñar un modelo para administración de la fundamentación que tenga en consideración los elementos de la toma de decisiones.**

El modelo producido para la administración de la fundamentación se podrá observar en la sección

[5.1. Modelo para la administración de la fundamentación.](#page-30-0)

**3. Identificar un conjunto de requerimientos a partir de las necesidades que se presentan en el proceso de la toma de decisiones.**

### **Funcionales**

La aplicación debe:

- permitir a los usuarios la creación de los asuntos a resolver. Estos asuntos pueden ser consultados, modificados o eliminados; hay un momento en que cada asunto deja de ser modificable.
- crear y editar alternativas de solución a cada asunto; hay un momento a partir del cual se dejan de recibir alternativas de solución.
- crear los criterios que permitan evaluar las alternativas de solución por parte de los usuarios.
- agregar argumentos a favor de cada alternativa de solución; cada argumento debe hacer mención de por lo menos un criterio de evaluación.
- dar a conocer la alternativa seleccionada como solución a un asunto.
- hacer visibles todos los aspectos relacionados a un asunto particular.
- permitir gestionar dos tipos de usuarios; gestores y comunes; los gestores determinan los momentos cuando se detiene la recepción de alternativas, criterios y argumentos; estos gestionan la información en el sistema y escogen la alternativa seleccionada como Resolución del asunto. Los comunes aportan argumentos, y participan en la decisión sobre cual alternativa es la solución aceptada para un asunto.

### **No funcionales**

- Usabilidad: La aplicación debe permitir a los usuarios conocer los detalles y la forma correcta de elaborar cada uno de los procesos de manera atractiva, entendible y fácil de operar. Esto conlleva a la satisfacción de nuestros usuarios.
- Eficiencia: debe facilitar al usuario el acceso a los diferentes módulos cuando sea necesario y brindarle a su vez la información requerida con un tiempo de respuesta menor a 2 segundos, para lograr que el usuario obtenga la información que necesita cuando la necesita. Esto conlleva a una reducción de la tasa de errores cometidos por el usuario mientras realiza una determinada tarea.
- Confiabilidad: La aplicación debe tener la capacidad de evitar los fallos; dado el caso en el cual se presente alguno, se debe contar con un respaldo de los datos, para que estos no se

pierdan y permitan su recuperación, de manera que se asegure la accesibilidad a la información cuando se requiera.

## **4. Diseñar mediante el lenguaje de modelado unificado (UML) los procesos, elementos y aspectos de interfaz gráfica de usuario que harán parte de la herramienta.**

El diagrama de casos de uso con sus descripciones correspondientes se podrán observar en la sección [5.2. Diagramas de casos de uso.](#page-31-0)

# **5. Desarrollar una herramienta para la administración de la fundamentación que se base en los objetivos específicos anteriormente establecidos.**

La descripción de los elementos producidos en el desarrollo de la aplicación se podrán observar en la sección [5.4. Aplicación: AdFun, administrador de la fundamentación.](#page-51-0)

## **6. Realizar pruebas de cumplimiento de los requerimientos.**

Las pruebas de requerimientos realizadas y sus resultados se podrán observar en la sección [5.6.](#page-57-0)  [Pruebas y análisis de resultados.](#page-57-0)

### <span id="page-30-0"></span>**5.1. Modelo para la administración de la fundamentación**

El modelo que surge del análisis de los elementos anteriores y de su interacción puede representarse mediante un modelo entidad relación MER presentado a continuación:

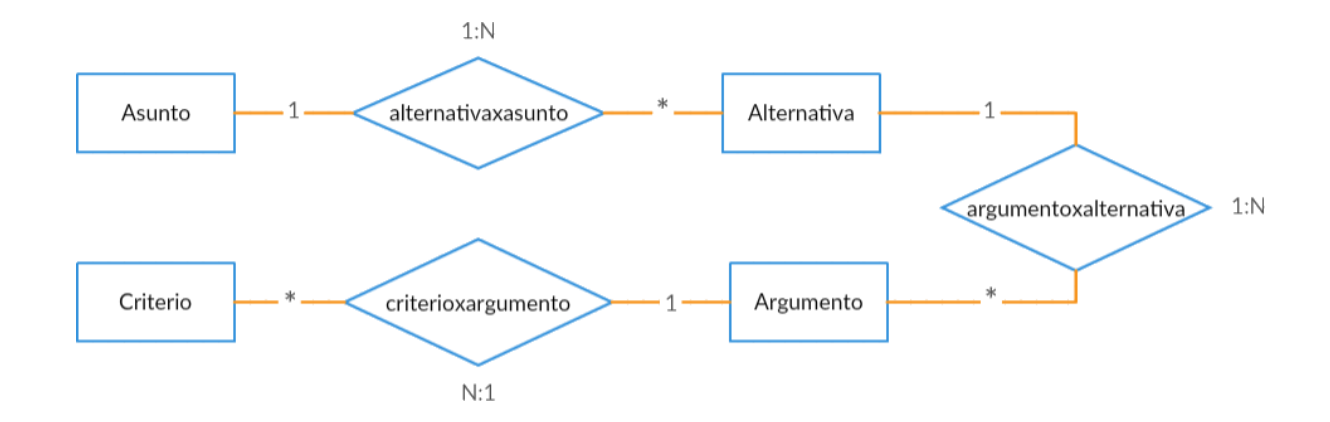

<span id="page-31-1"></span>*Figura 5.* Modelo entidad relación - Proceso de toma de decisiones.

#### <span id="page-31-0"></span>**5.2. Diagramas de casos de uso**

Los diagramas de Casos de uso UML son una representación gráfica donde se plasman tanto el entorno del sistema, los actores que intervienen en los diferentes procesos y los procesos que se presentan en dicho entorno. Estos diagramas ofrecen una descripción del sistema desde el punto de vista e un observador externo, dándole a conocer cuáles son los procesos del sistema y no se enfoca en dar respuesta de cómo lograr su comportamiento.

Basándonos en esta descripción, se tienen en consideración los siguientes casos de uso:

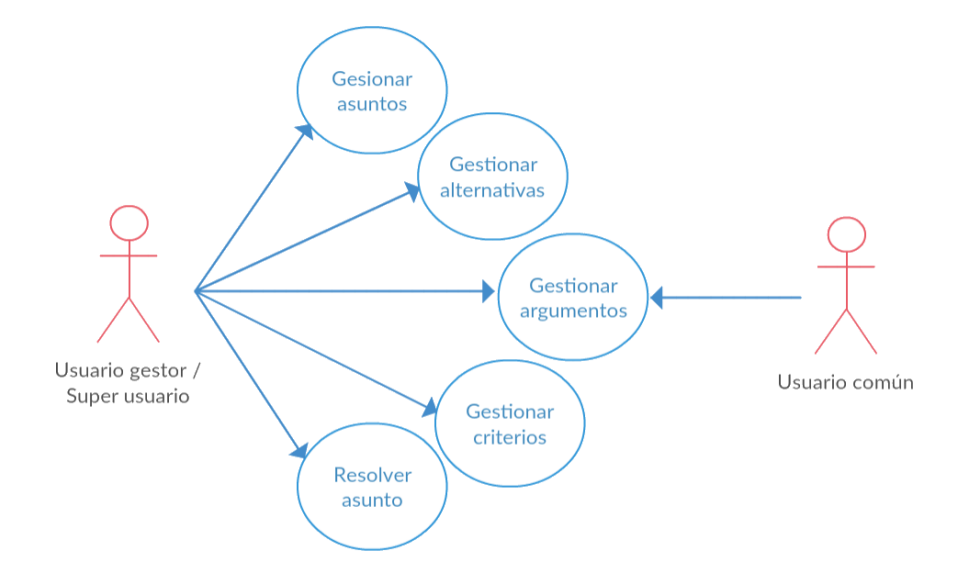

<span id="page-31-2"></span>*Figura 6.* Casos de uso súper usuario, usuario gestor y usuario común.

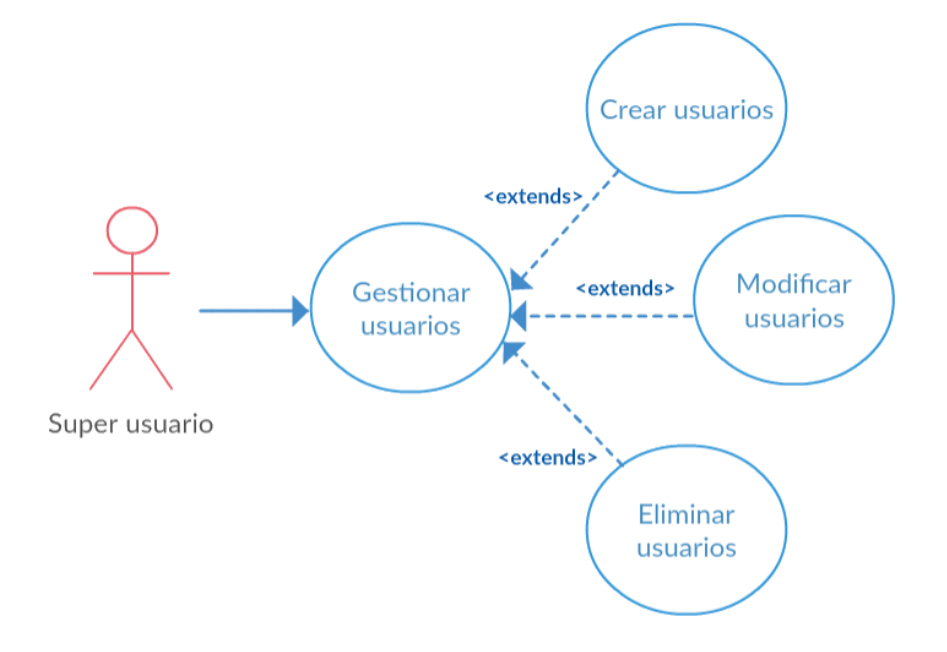

<span id="page-32-0"></span>*Figura 7.* Casos de uso súper usuario.

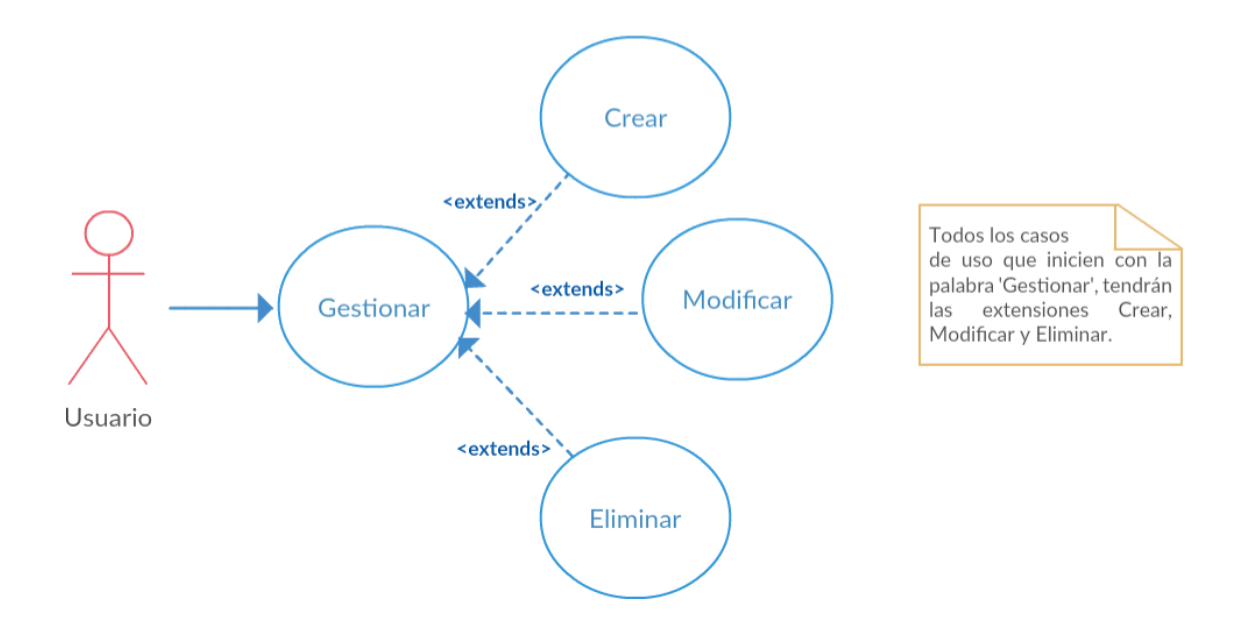

<span id="page-32-1"></span>*Figura 8.* Casos de uso crear, modificar y eliminar.

## **Descripción de casos de uso**

## <span id="page-33-0"></span>*Tabla 1*.

Caso de uso - Gestionar usuarios

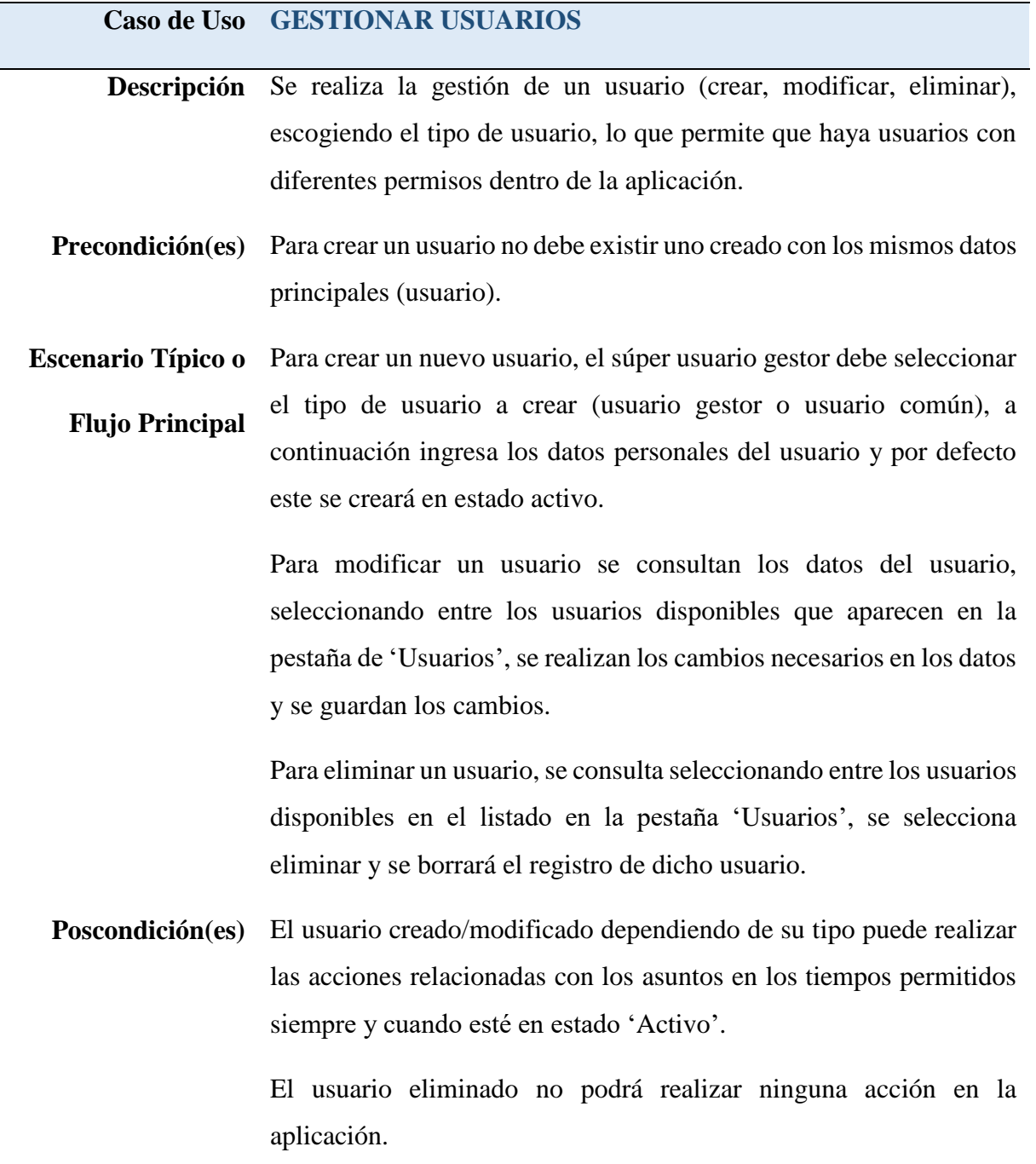

## <span id="page-34-0"></span>*Tabla 2.*

Caso de uso - Crear usuarios

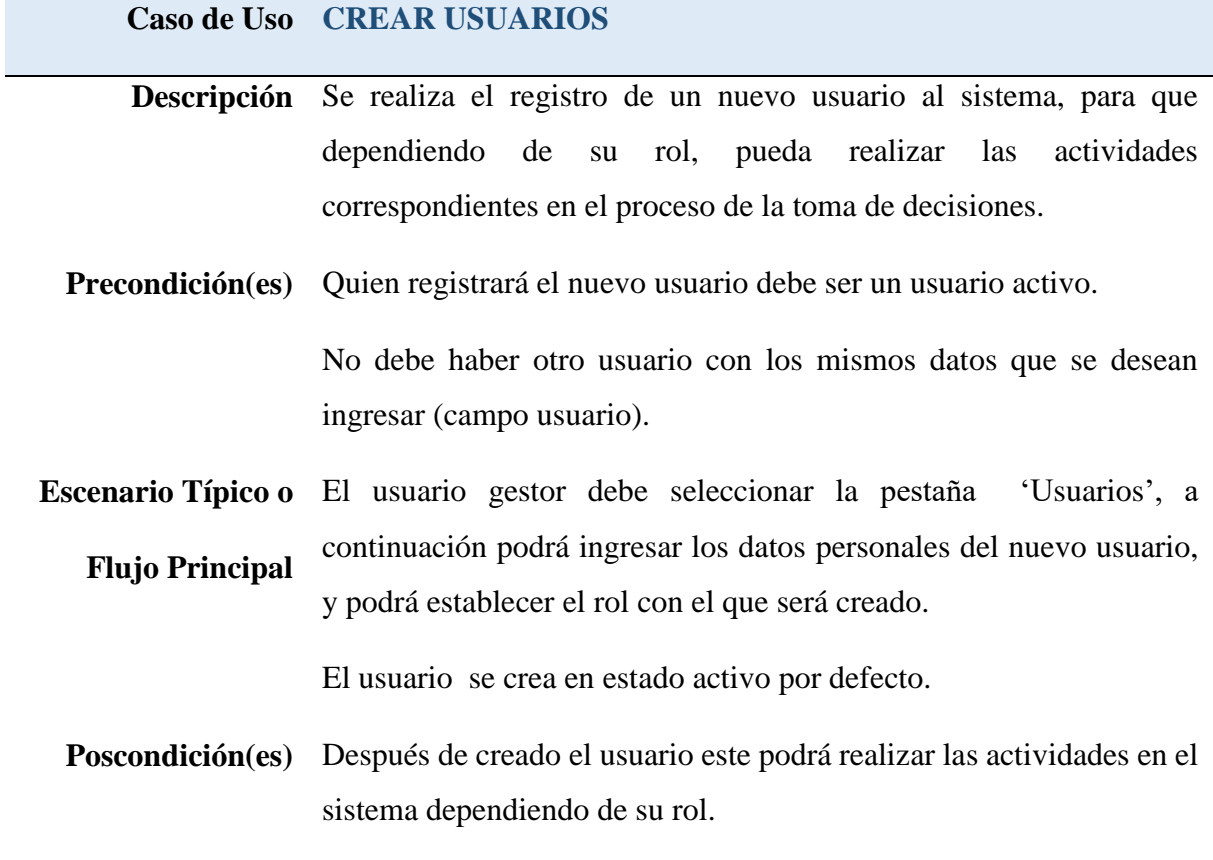

## <span id="page-34-1"></span>*Tabla 3.* Caso de uso - Modificar usuarios

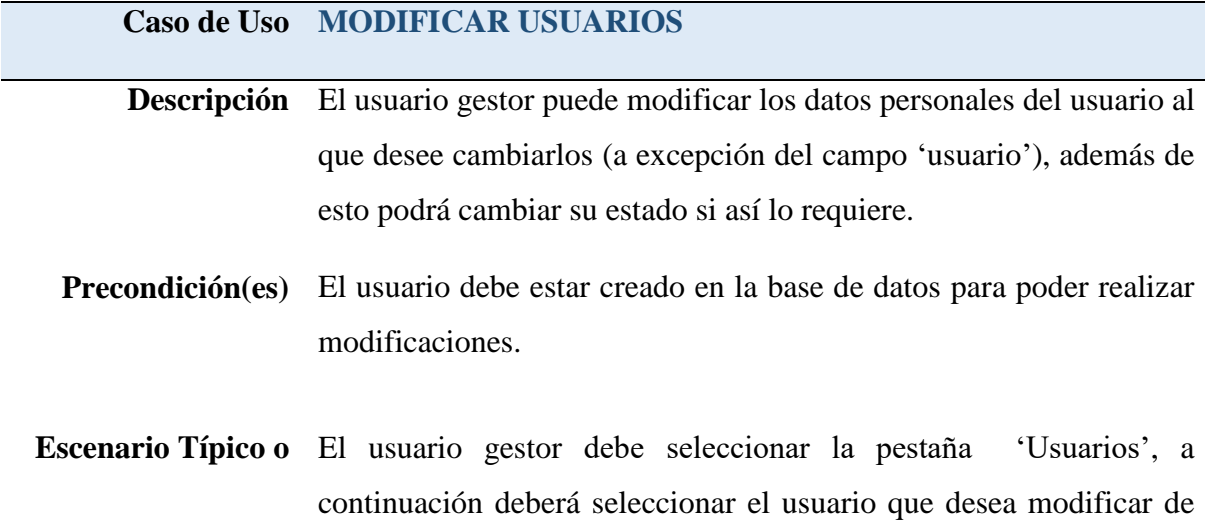

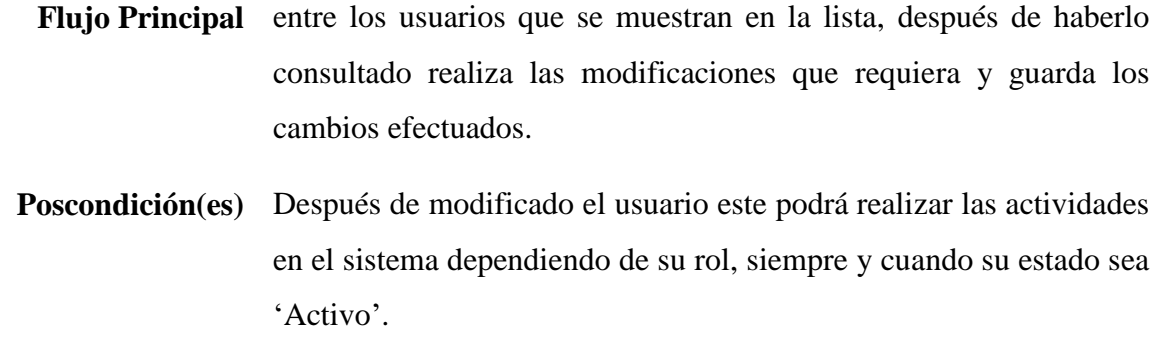

## <span id="page-35-0"></span>*Tabla 4.* Caso de uso - Eliminar usuarios

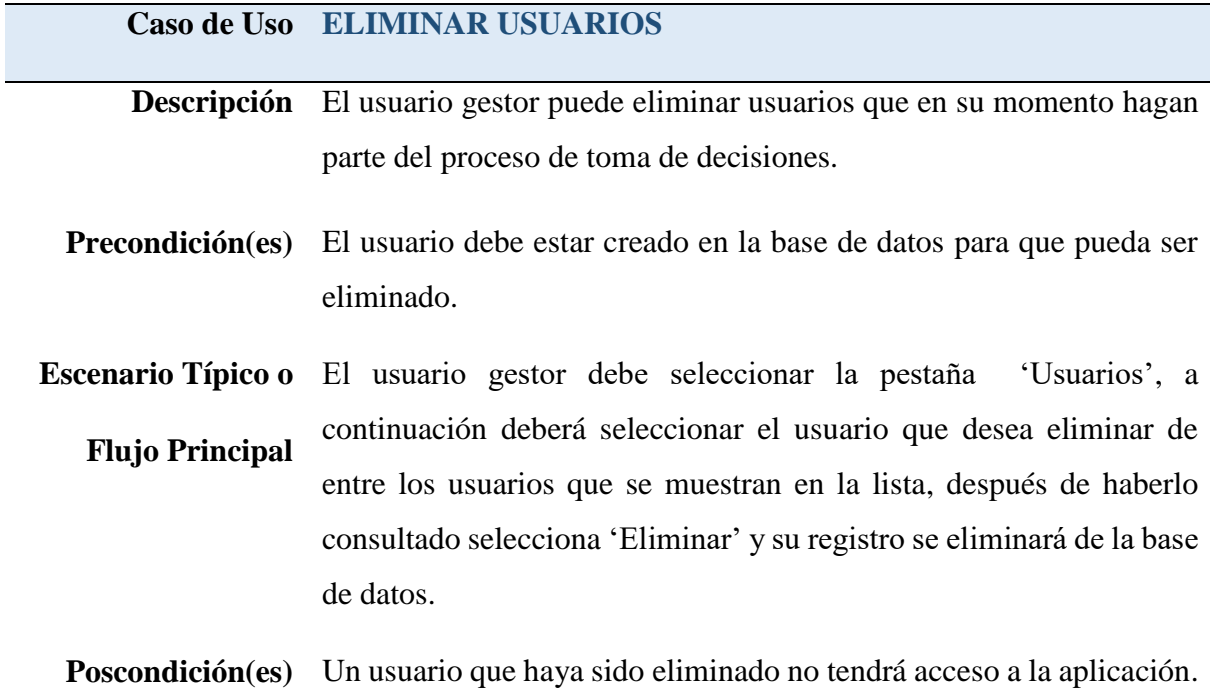

## <span id="page-35-1"></span>*Tabla 5.* Caso de uso - Gestionar asuntos

**Caso de Uso GESTIONAR ASUNTOS Descripción** El usuario gestor/súper usuario podrá crear, modificar y eliminar un asunto para luego ser estudiado.
## **Precondición(es)** Para crear el asunto el usuario debe estar en estado activo.

Para modificar un asunto el usuario debe realizar las modificaciones dentro de los tiempos especificados para dicho asunto.

Para eliminar un asunto, si el usuario es súper usuario podrá eliminarlo en cualquier momento, si es usuario es gestor podrá eliminarlo sólo si se encuentra dentro de los tiempos de edición.

**Escenario Típico o Flujo Principal** Para crear un asunto el usuario gestor/súper usuario ingresa el nombre del asunto y una descripción del mismo. Además de esto debe ingresar la fecha hasta la cual el asunto puede ser modificado. Al crearlo por defecto tendrá el estado activo y podrá ser consultado por cualquier usuario en cualquier momento.

> Para modificar un asunto el usuario podrá consultar el asunto y luego de esto realizar los cambios en su nombre o descripción según lo requiera. Dependiendo del rol del usuario, si es súper usuario podrá modificarlo en cualquier momento, si es usuario gestor podrá modificarlo dentro de los tiempo de edición.

> El usuario gestor es el único que podrá cambiar el estado del asunto.

### **Poscondición(es)**

#### *Tabla 6.*

Caso de uso - Crear asuntos

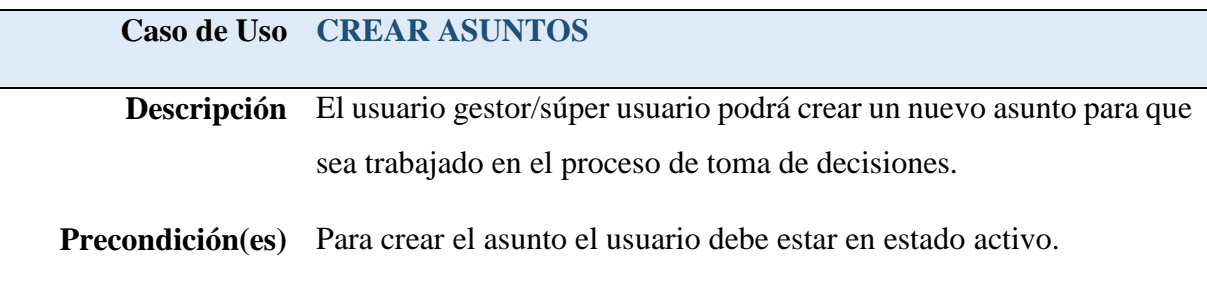

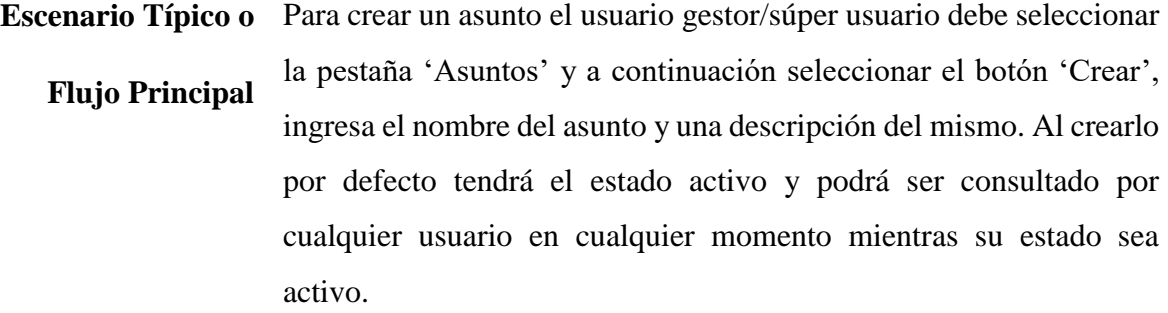

**Poscondición(es)**

# *Tabla 7.* Caso de uso - Modificar asuntos

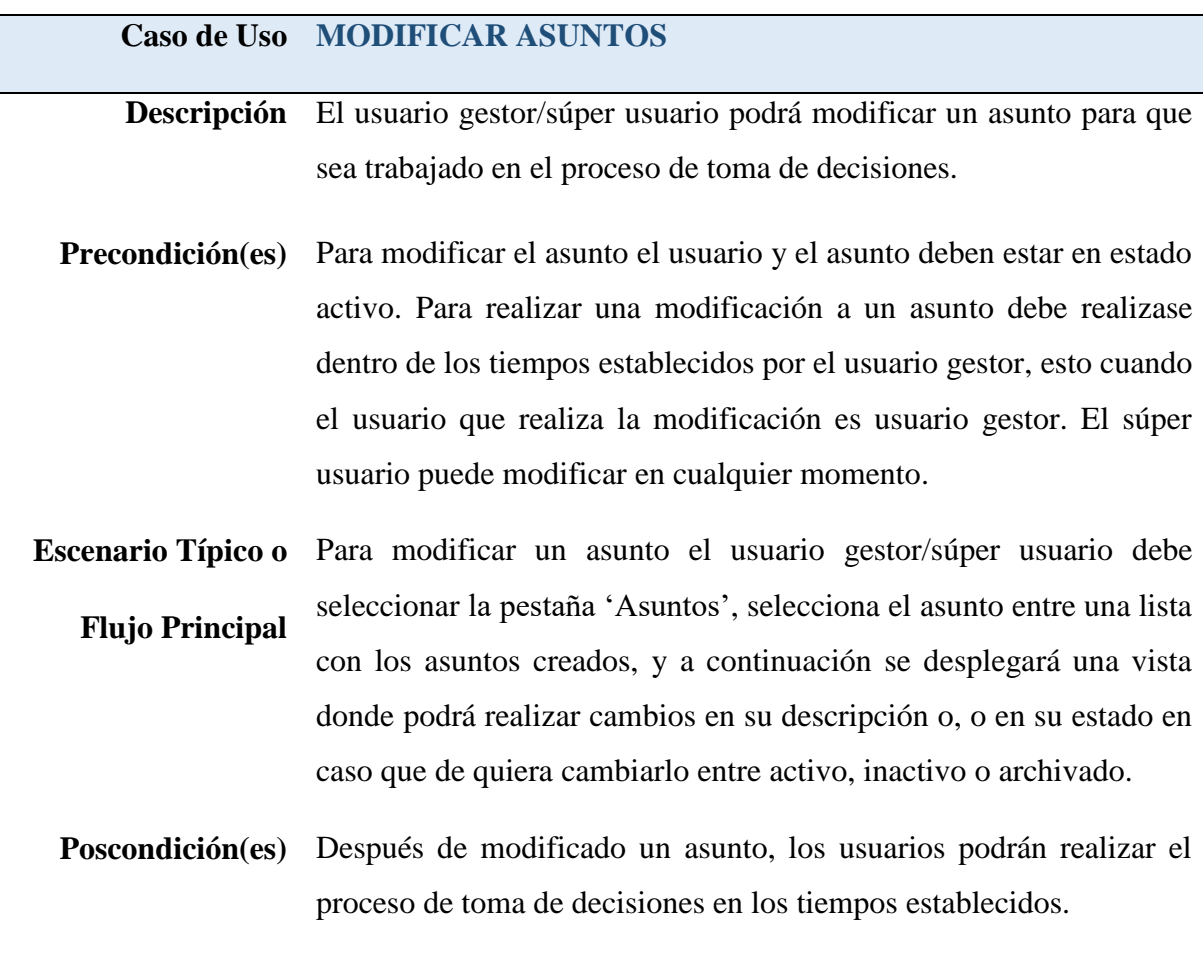

## *Tabla 8.*

Caso de uso - Eliminar asuntos

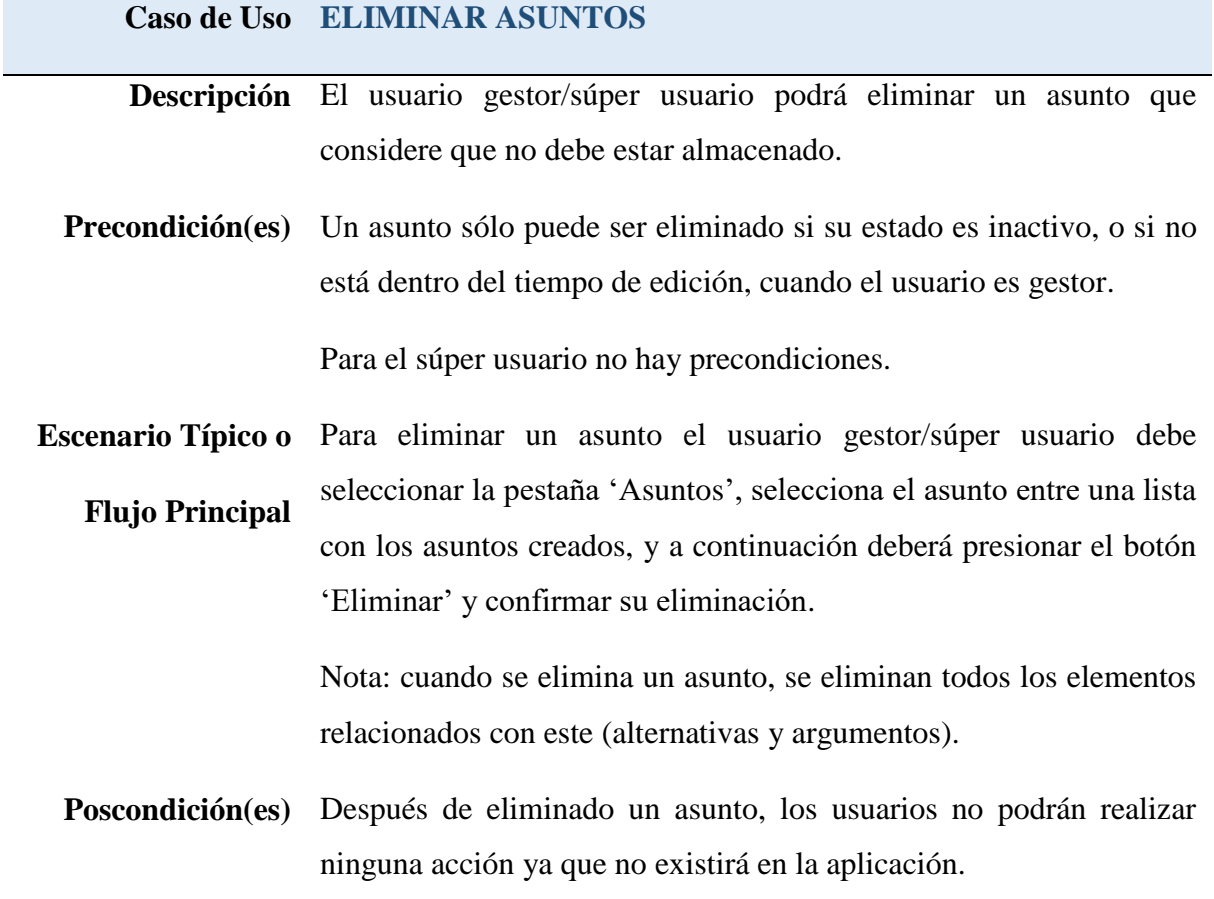

## *Tabla 9.* Caso de uso - Gestionar alternativas

**Caso de Uso GESTIONAR ALTERNATIVAS Descripción** El usuario gestor/súper usuario podrá crear, modificar y eliminar alternativas para cada asunto que se encuentre activo en la aplicación. **Precondición(es)** Para gestionar alternativas el usuario debe estar en estado activo, y solo se pueden gestionar alternativas para un asunto que esté en estado activo, dentro de los tiempos especificados si el usuario es gestor, o en cualquier momento si es súper usuario.

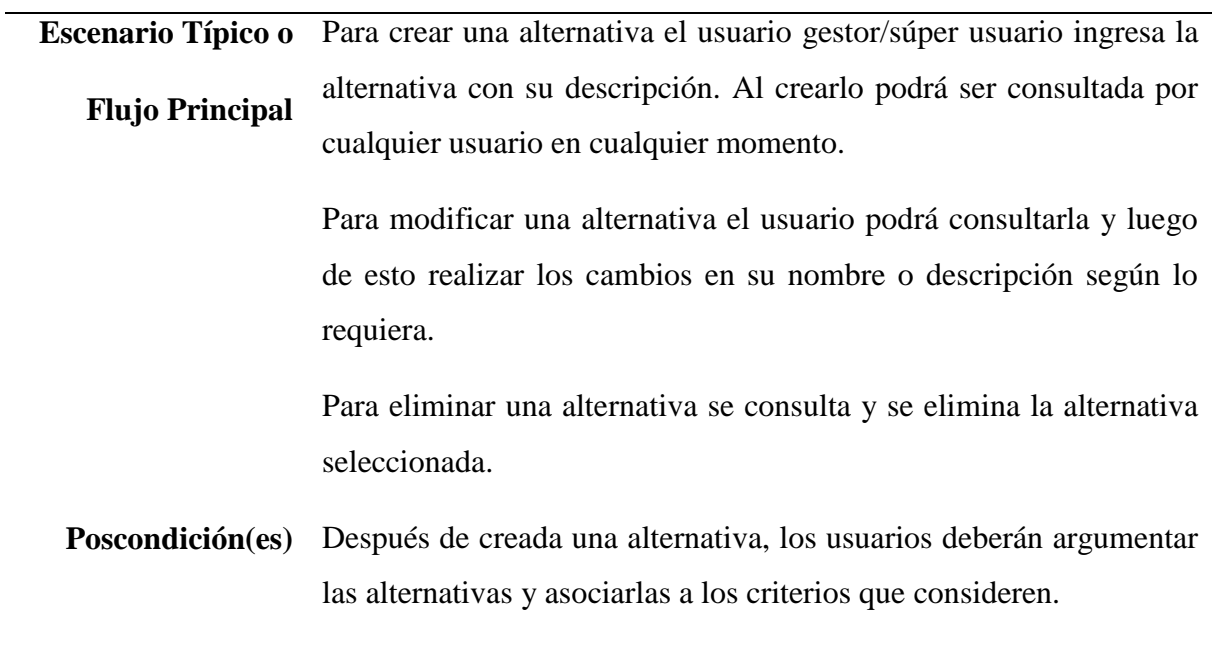

# *Tabla 10.* Caso de uso - Crear alternativas

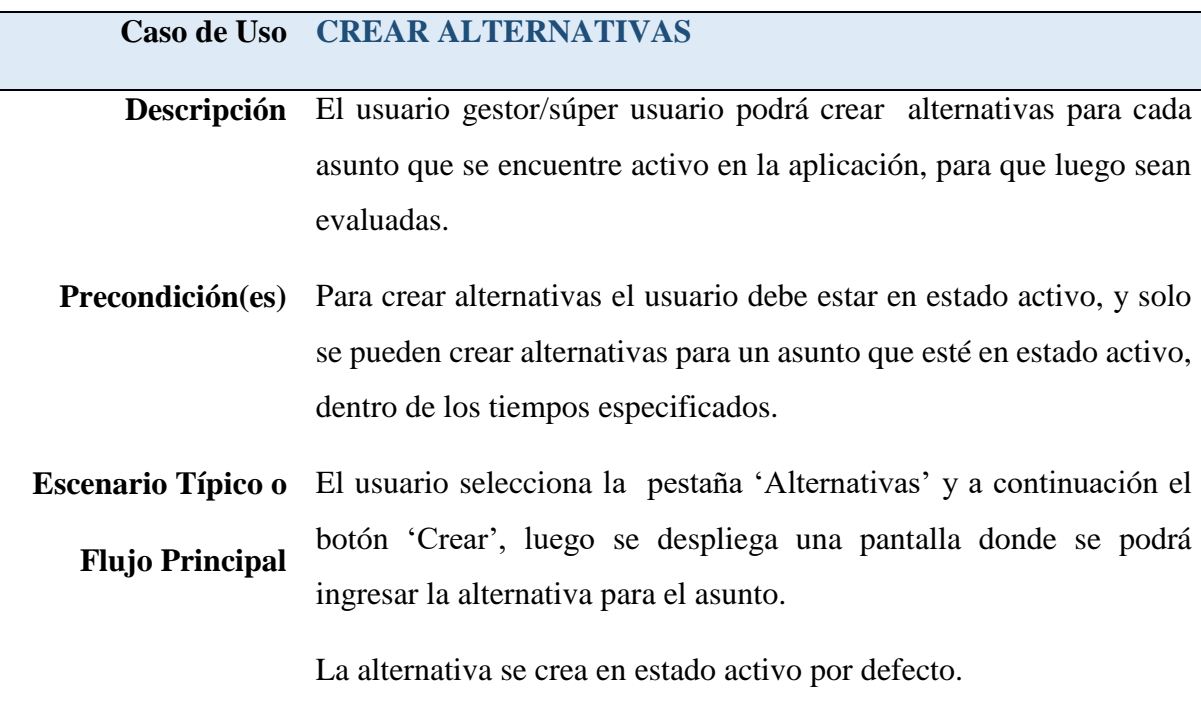

**Poscondición(es)** Después de creada una alternativa, el usuario gestor debe gestionar los tiempos en que las alternativas pueden ser modificadas/eliminadas.

> Después de creada una alternativa, los usuarios comunes deberán argumentar las alternativas y asociarlas a los criterios que consideren.

# *Tabla 11.*

Caso de uso - Modificar alternativas

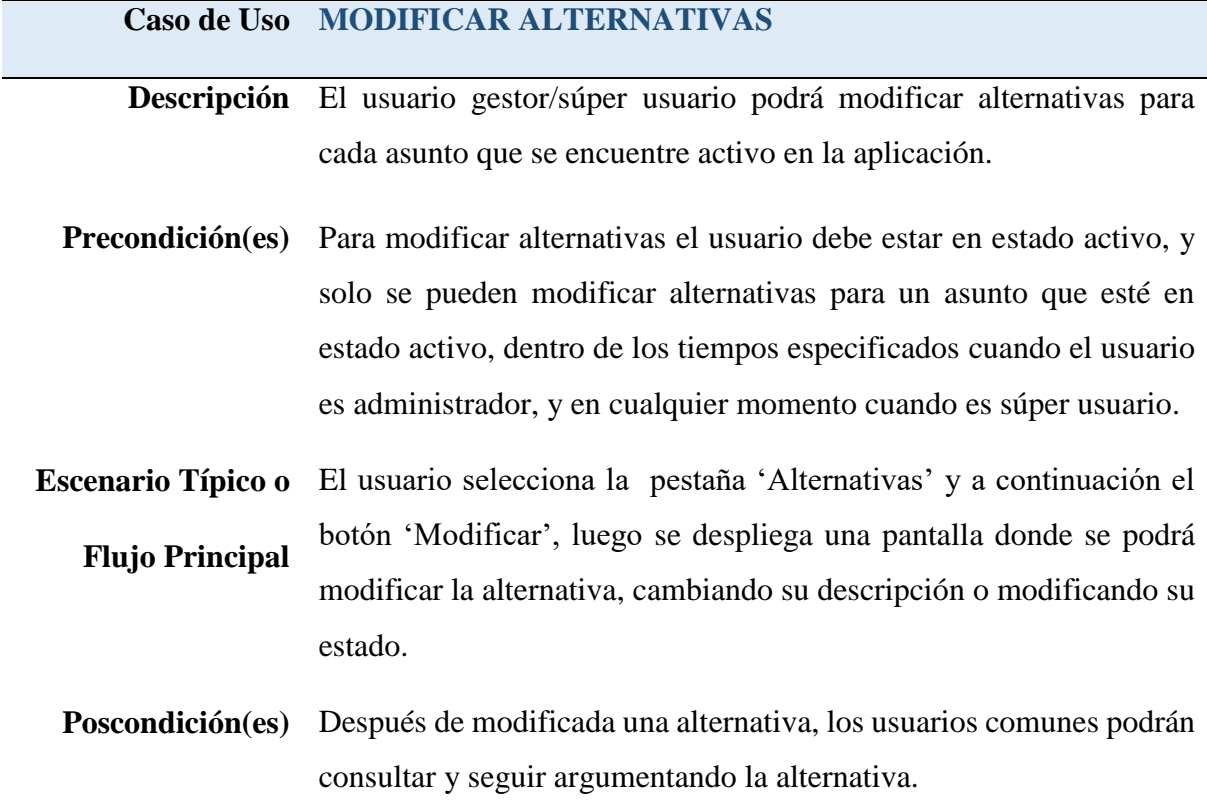

# *Tabla 12.*

Caso de uso - Eliminar alternativas

```
Caso de Uso ELIMINAR ALTERNATIVAS
Descripción El usuario gestor/súper usuario podrá eliminar alternativas que 
             considere que no es necesaria para un asunto en particular.
```
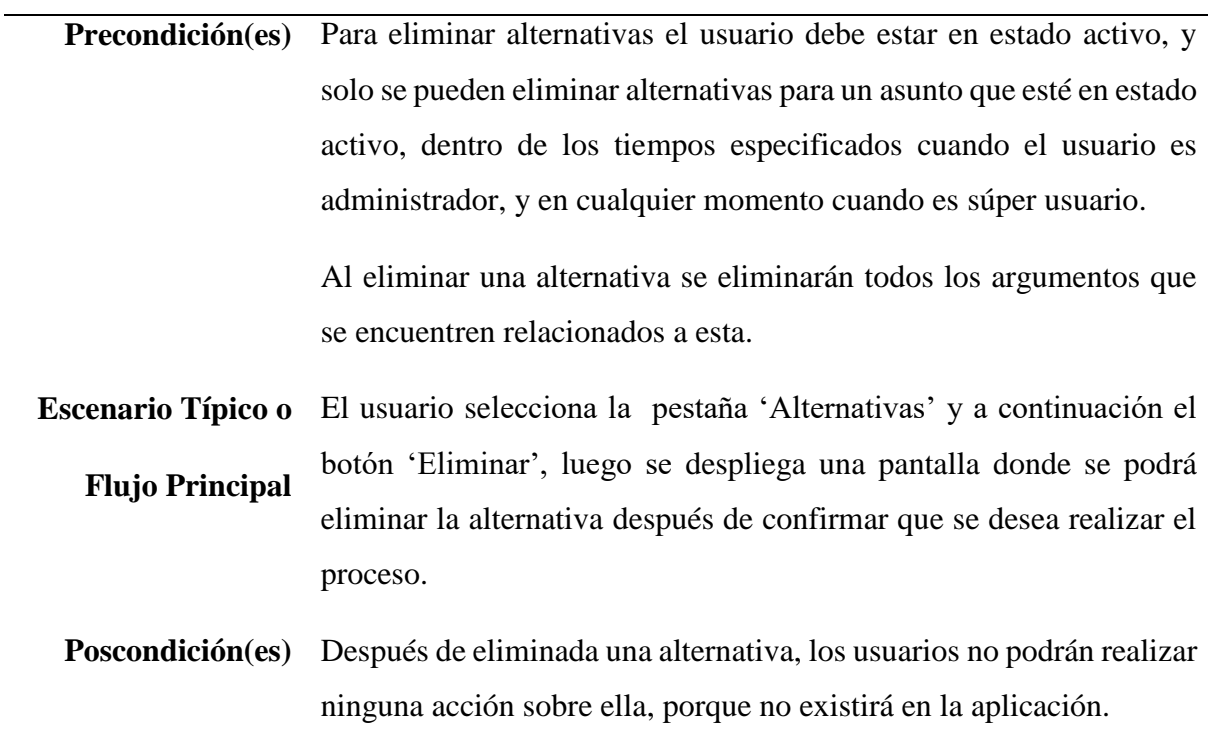

# *Tabla 13.* Caso de uso - Gestionar criterios

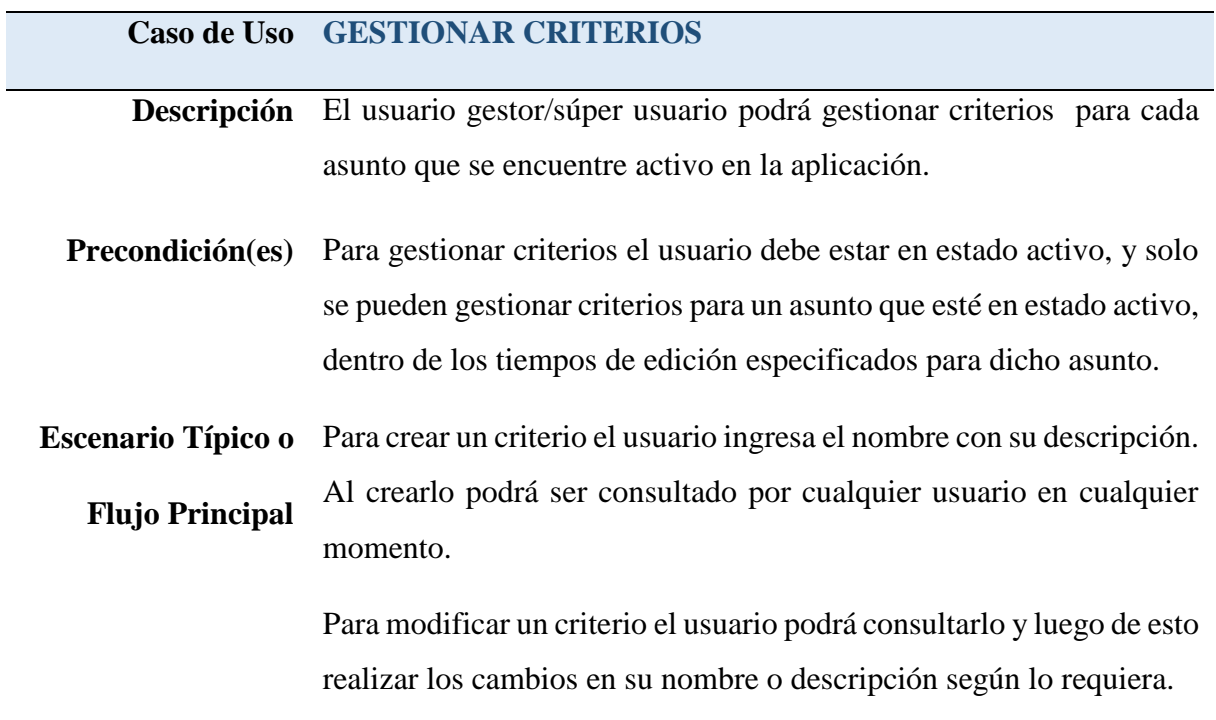

El usuario gestor/súper usuario es el único que puede modificar los tiempos en que cada criterio puede ser modificado.

Para eliminar un criterio se consulta y se elimina el criterio seleccionado.

**Poscondición(es)** Los criterios se deben relacionar con argumentos creados para cada asunto.

## *Tabla 14.* Caso de uso - Crear criterios

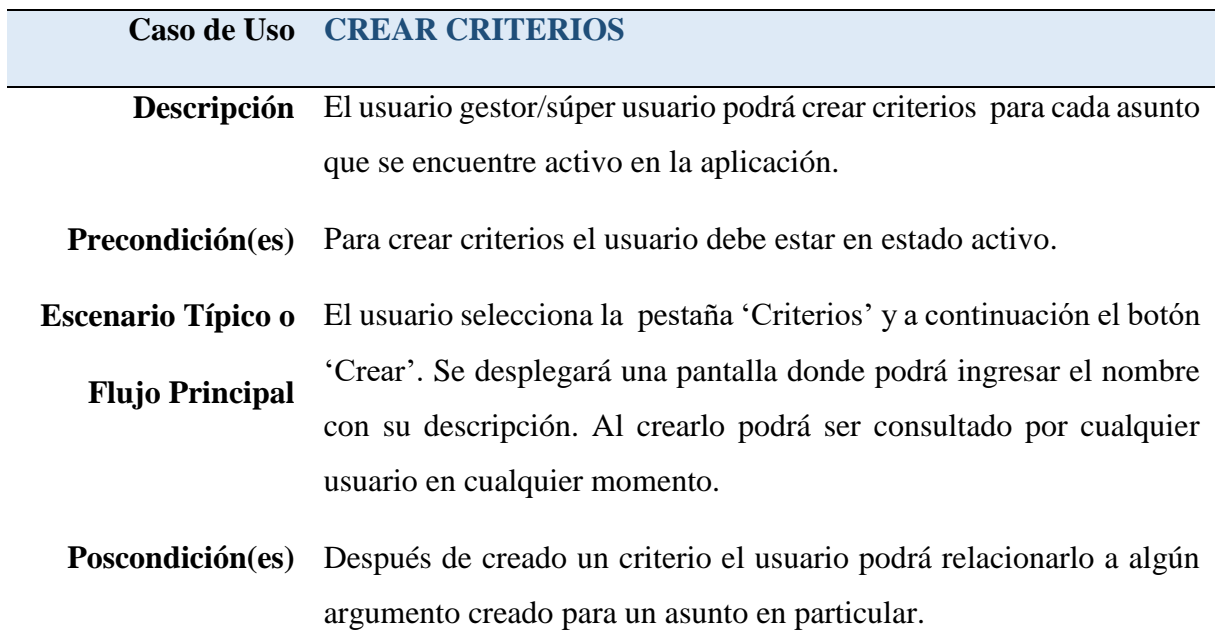

# *Tabla 15.*

Caso de uso - Modificar criterios

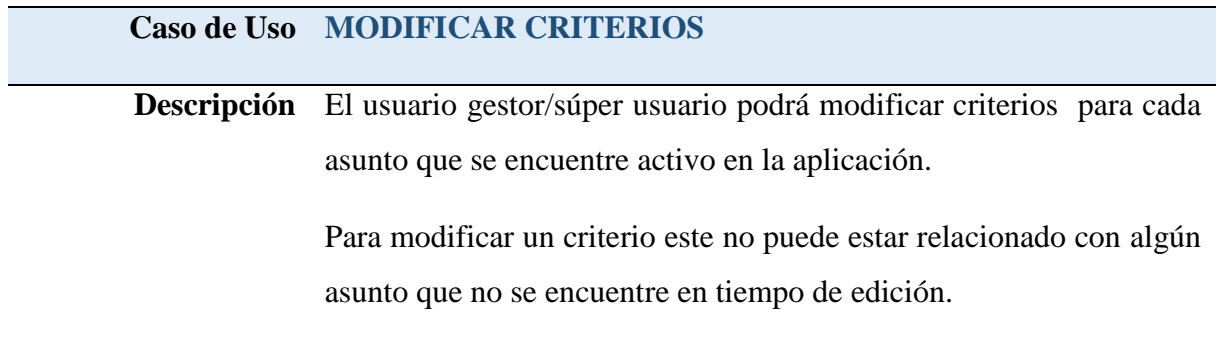

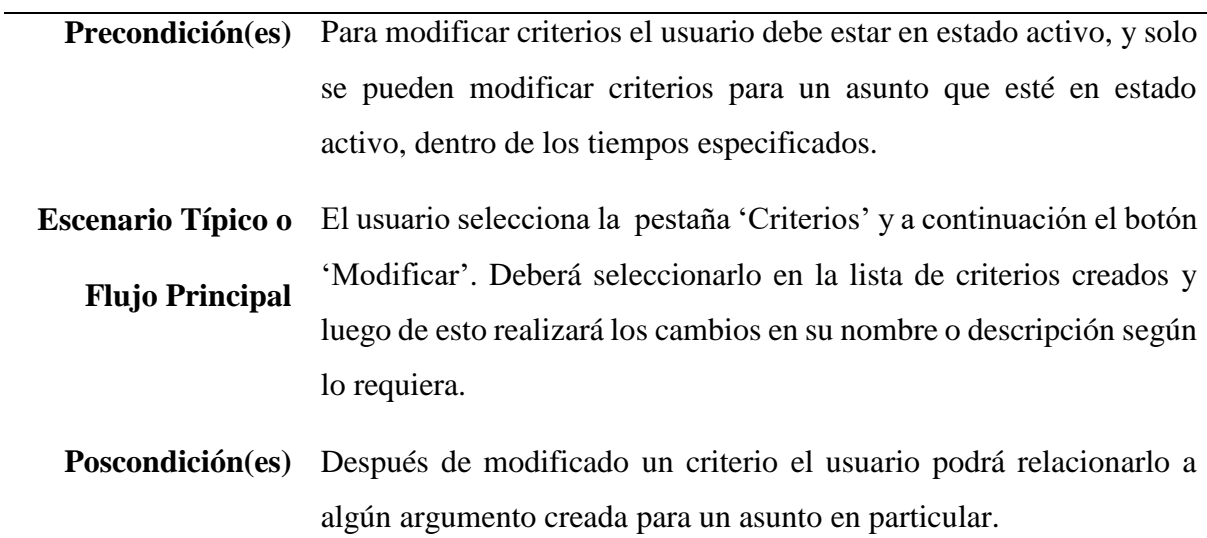

# *Tabla 16.* Caso de uso - Eliminar criterios

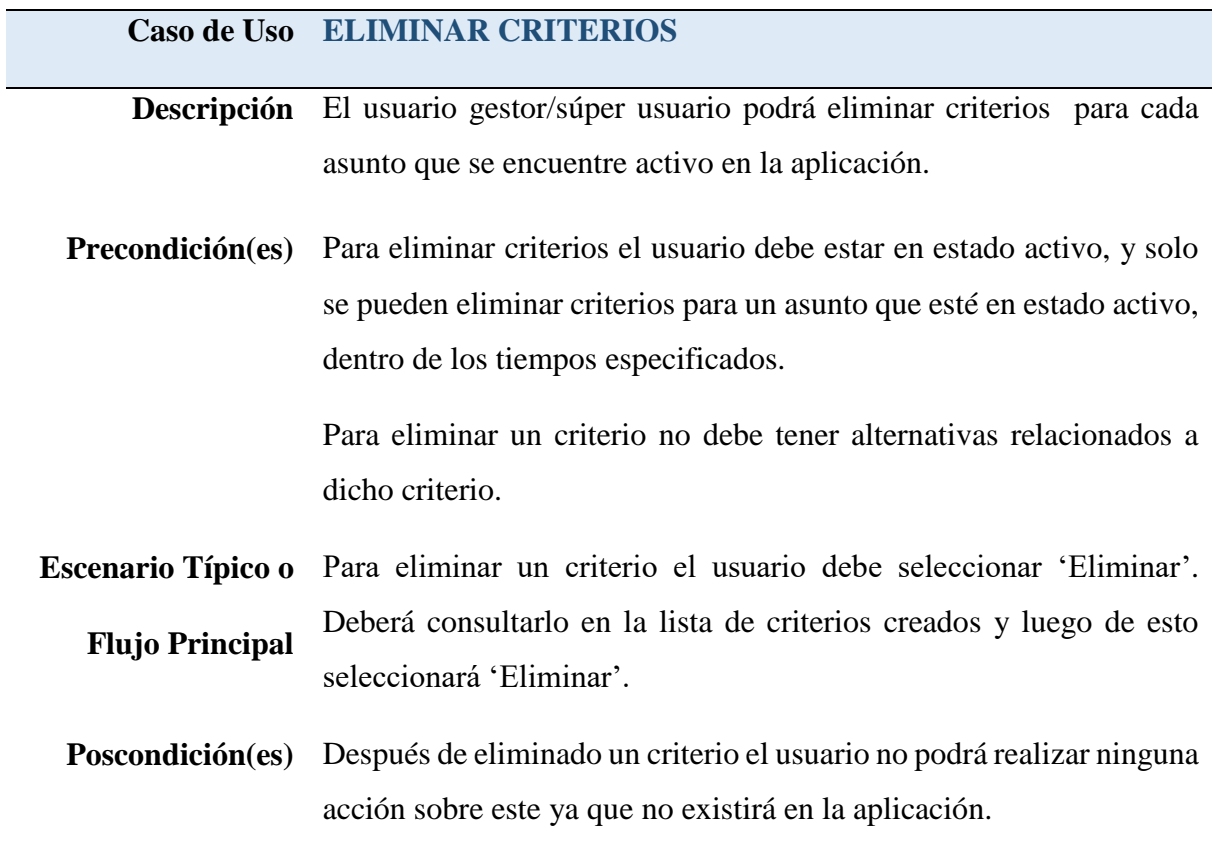

# *Tabla 17.*

Caso de uso - Gestionar argumentos

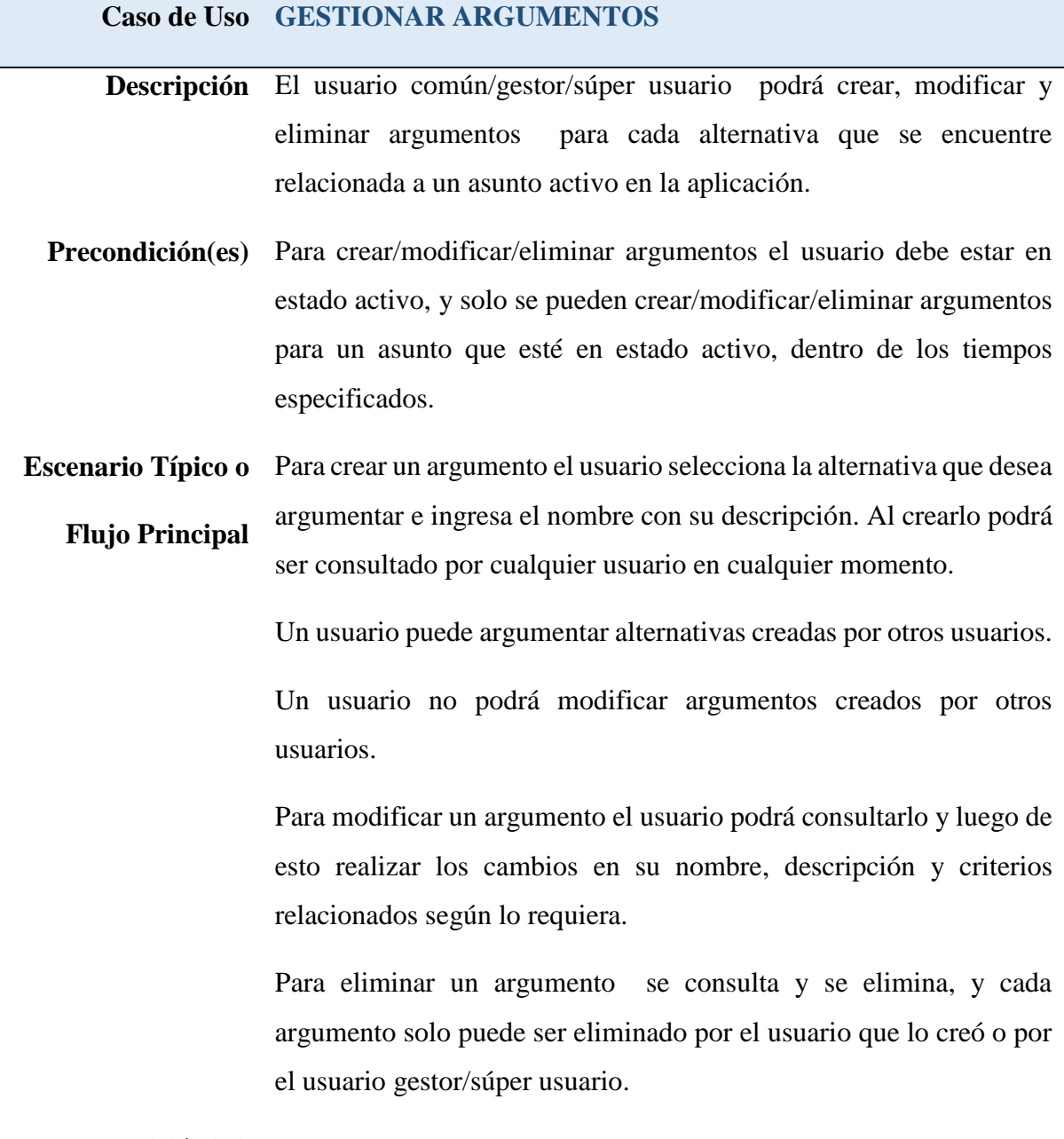

**Poscondición(es)**

# *Tabla 18.*

Caso de uso - Crear argumentos

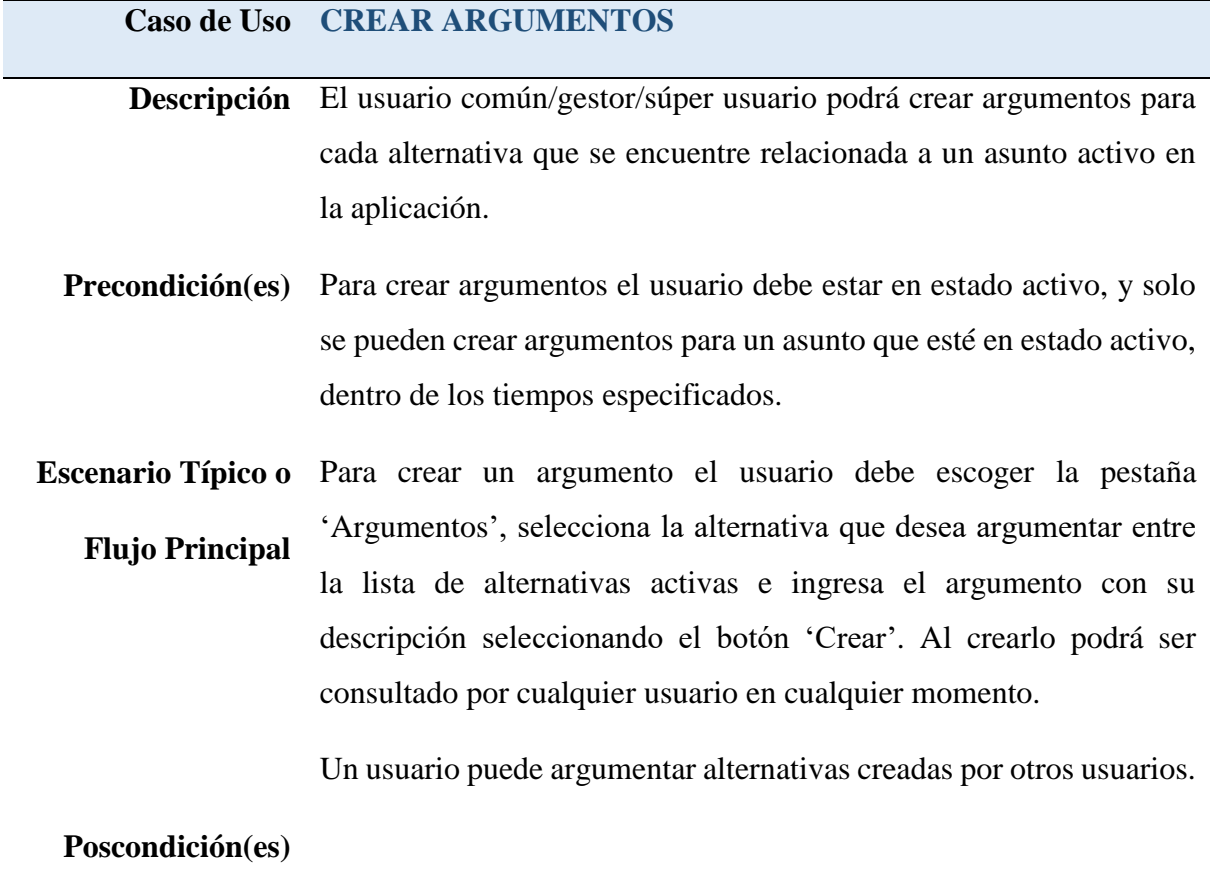

# *Tabla 19.* Caso de uso - Modificar argumentos

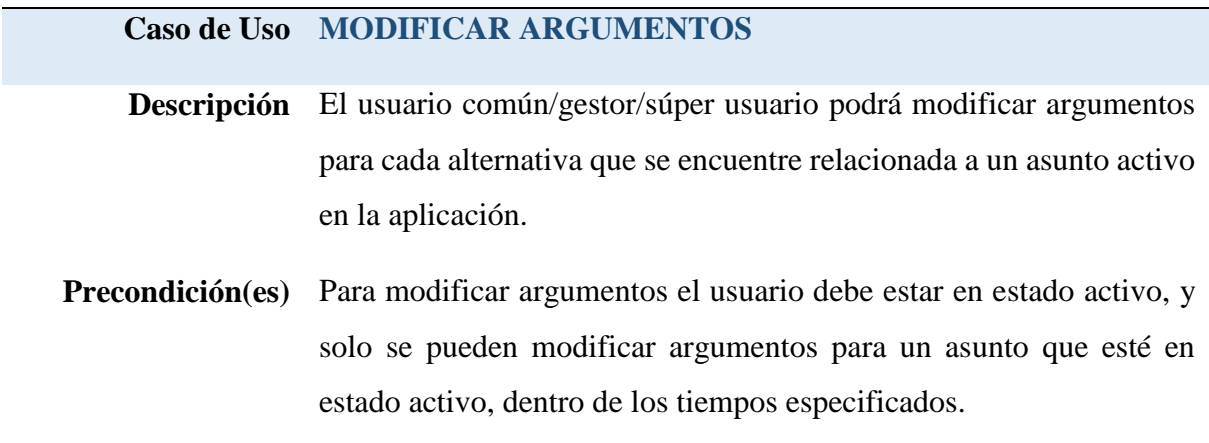

**Escenario Típico o**  Para modificar un argumento el usuario debe escoger la pestaña **Flujo Principal** 'Argumentos', selecciona el argumento entre la lista de activos seguido del botón 'Modificar', y realiza los cambios que considere necesarios.

**Poscondición(es)**

## *Tabla 20.*

Caso de uso - Eliminar argumentos

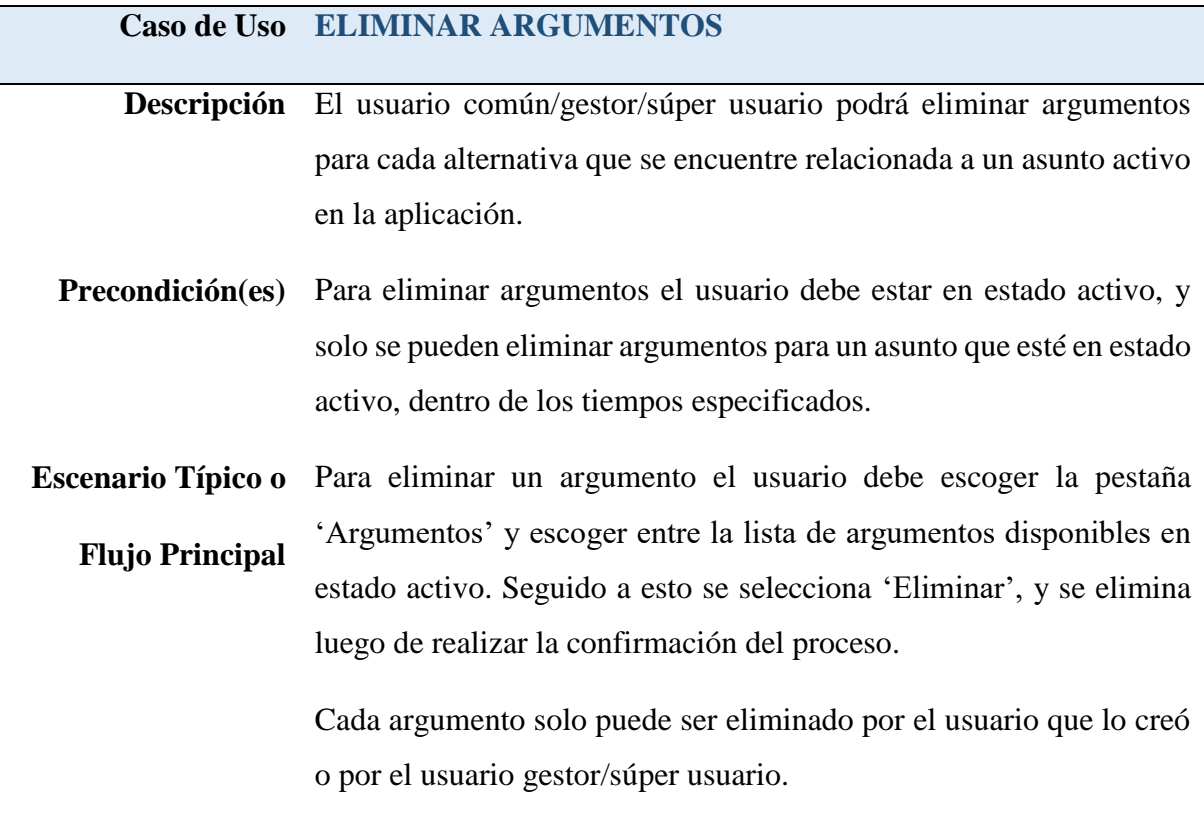

**Poscondición(es)**

## *Tabla 21.*

Caso de uso - Generar informe de un asunto

## **Caso de Uso GENERAR INFORME DE UN ASUNTO**

- **Descripción** El usuario gestor/súper usuario podrá generar un informe de un asunto en particular, en el que se podrán observar todos los datos referentes a este (nombre y descripción de asunto, alternativas disponibles, argumentos para cada alternativa y criterios relacionados a cada argumento), de manera ordenada y detallada para que se tenga una visión general del avance del asunto relacionado.
- **Precondición(es)** Para generar el informe de un asunto el usuario debe estar en estado activo, y este informe se podrá generar en cualquier momento en que se requiera.
- **Escenario Típico o Flujo Principal** Para generar un informe de un asunto, el usuario selecciona la pestaña 'Asuntos', consultar el asunto y seleccionar la opción 'Ver asunto' seguido de 'Generar PDF', o desde la opción 'Resolver' seguido de 'Generar PDF', y la aplicación presentará la información detallada del asunto. Esta información se muestra en formato PDF para que el usuario pueda imprimirla.

### **Poscondición(es)**

#### *Tabla 22.*

Caso de uso - Publicar alternativa seleccionada

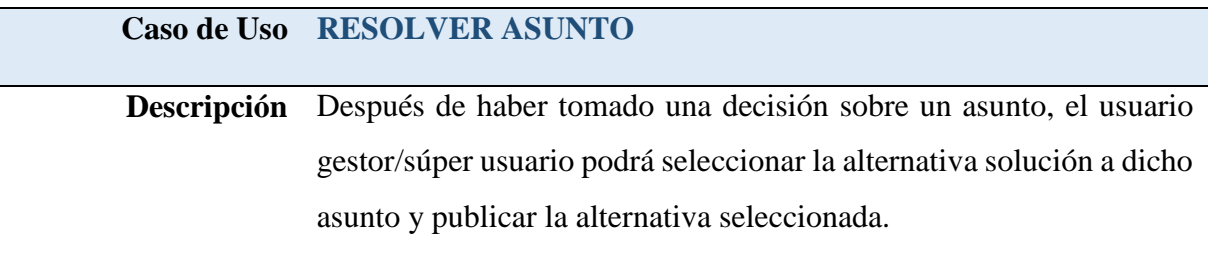

**Precondición(es)** Para resolver el asunto debe tener alternativas relacionadas al mismo, y el asunto debe estar en estado activo.

**Escenario Típico o Flujo Principal** Para resolver el asunto el usuario gestor/súper usuario selecciona el asunto entre la lista de asuntos activos en la pestaña 'Asuntos', seguido a esto selecciona 'Resolver' y se desplegará una vista con la información relacionada al asunto. Entre las alternativas disponibles en el listado escoge la que fue seleccionada por el grupo involucrado con el proceso de la toma de decisiones.

> Teniendo la alternativa escogida, se selecciona 'Resolver', e inmediatamente se publica la alternativa y el asunto pasa a un estado Resuelto.

**Poscondición(es)** Después de haber resuelto una alternativa no podrá realizarse ninguna acción sobre el asunto o alguno de sus elementos relacionados (criterios, alternativas y argumentos).

### **5.3. Diagrama de clases**

Los diagramas de Clases UML son una representación gráfica de la estructura estática de un sistema mostrando sus clases, las cuales pueden ser asociativas, de herencia, de uso y de contenimiento, y para cada una de ellas sus atributos, operaciones (métodos) y las relaciones existentes entre ellas.

La clase es la unidad básica que encapsula toda la información referente a un objeto. Los atributos de una clase son las características que la definen. Los métodos de una clase u operaciones de una clase, hace referencia a la forma como ésta interactúa con su entorno. Las relaciones es la manera como se pueden interrelacionar dos o más clases.

Basándonos en esta descripción, se tiene en consideración el siguiente diagrama de clases:

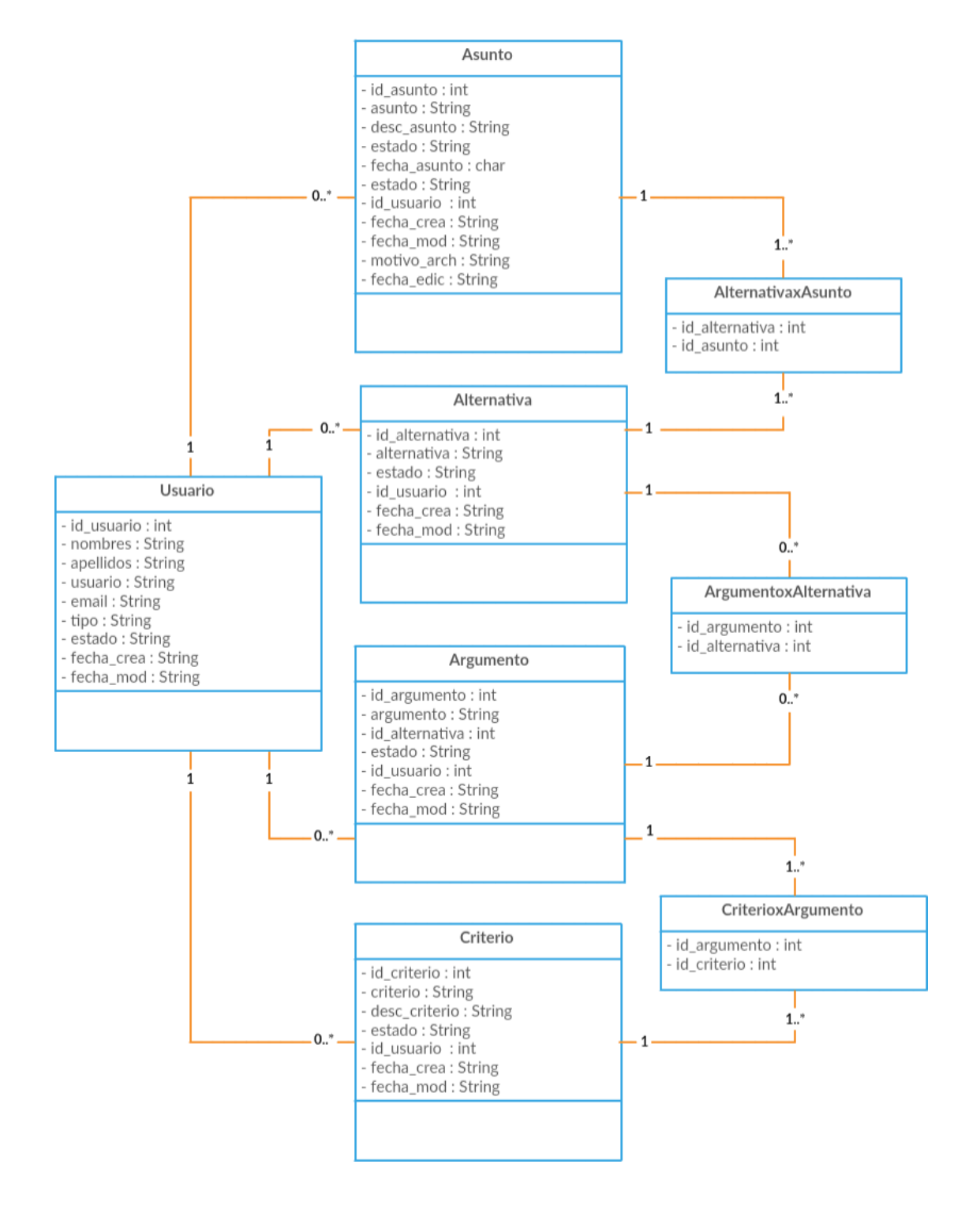

*Figura 9*. Diagrama de clases.

## **5.4. Diagrama de actividades**

Los diagramas de Actividades UML muestran un proceso como un flujo de trabajo a través de una serie de acciones que llevan a cabo los componentes de un sistema.

Un diagrama de actividades es utilizado en conjunto con los diagramas de Casos de uso para auxiliar a los miembros del equipo a entender cómo es utilizado el sistema y su reacción frente a determinados eventos.

La información plasmada en los diagramas de actividades se obtiene de los casos de uso y de los requerimientos que surgen en la etapa de análisis. Basándonos en esta descripción, se tiene en consideración el siguiente diagrama de actividades:

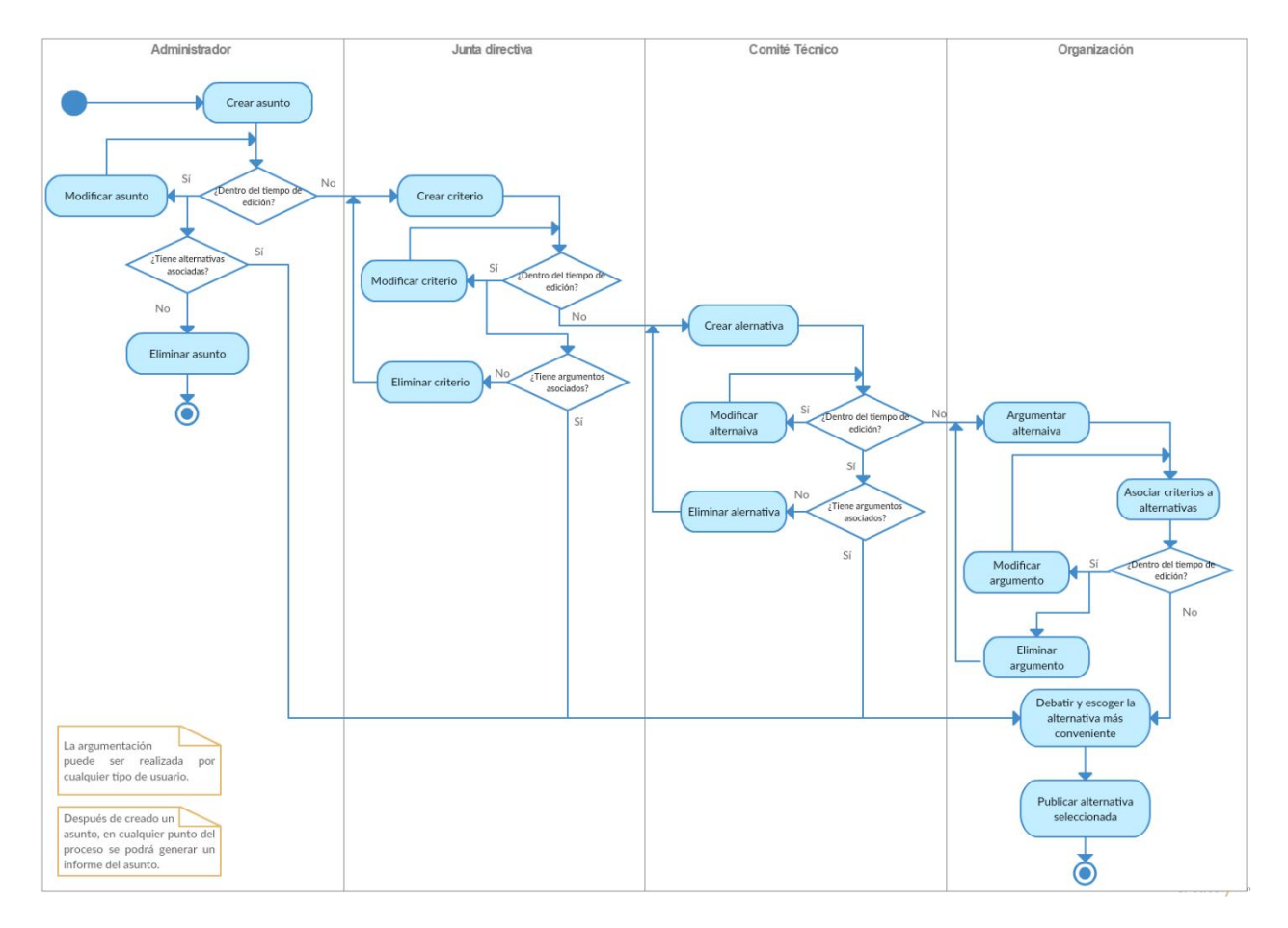

*Figura 10.* Diagrama de actividades.

### **5.5. Aplicación: AdFun, administrador de la fundamentación**

#### **5.5.1. Estándares de programación**

#### *5.5.1.1. Modelo de datos*

El modelo de datos es un lenguaje que ofrece una descripción de una base de datos, permite describir su estructura (las clases y la manera en que se relacionan), restricciones de integridad (condiciones que los datos deben cumplir para reflejar la realidad de los procesos), y las operaciones que se pueden realizar sobre los datos (creación, modificación y eliminación de registros).

Agregando al modelo presentado en la sección [5.1. Modelo para la administración de la](#page-30-0)  [fundamentación](#page-30-0) , y el presentado en la Figura 5 se muestran los siguientes modelos que amplían la estructura de la base de datos implementada:

En la clase soluc\_asunto se almacenan los identificadores del asunto y la alternativa, para relacionar la alternativa solución con el asunto, la fecha de solución y el identificador del usuario que realiza el proceso de resolución del asunto.

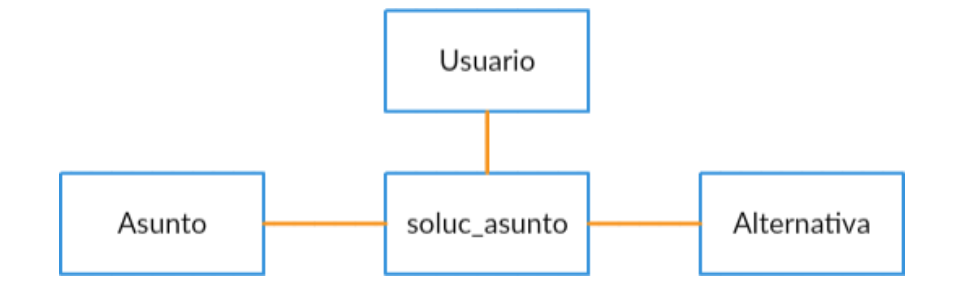

*Figura 11.* Modelo entidad relación - Solución asunto.

En la clase bitácora se almacenan los identificadores de los elementos a los cuáles se les realiza alguna transacción (creación, modificación, eliminación), una descripción del proceso realizado, fecha e identificador del usuario que realiza el proceso.

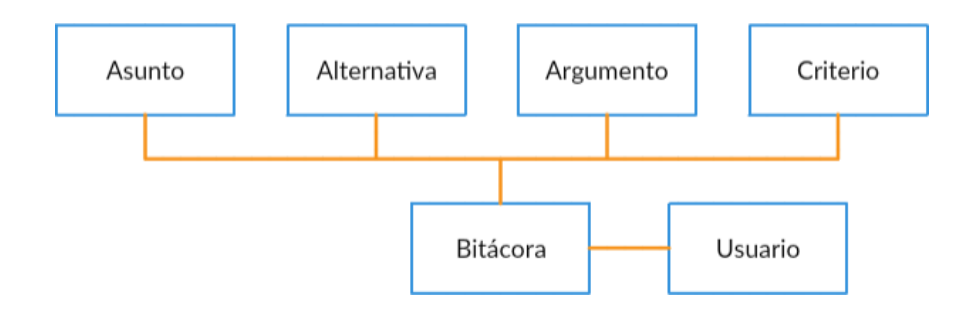

*Figura 12.* Modelo entidad relación - Bitácora

# *5.5.1.2. Descripción de entidades*

A continuación se muestra un listado con la descripción de las entidades utilizadas en la base de datos:

# *Tabla 23*. Descripción de entidades

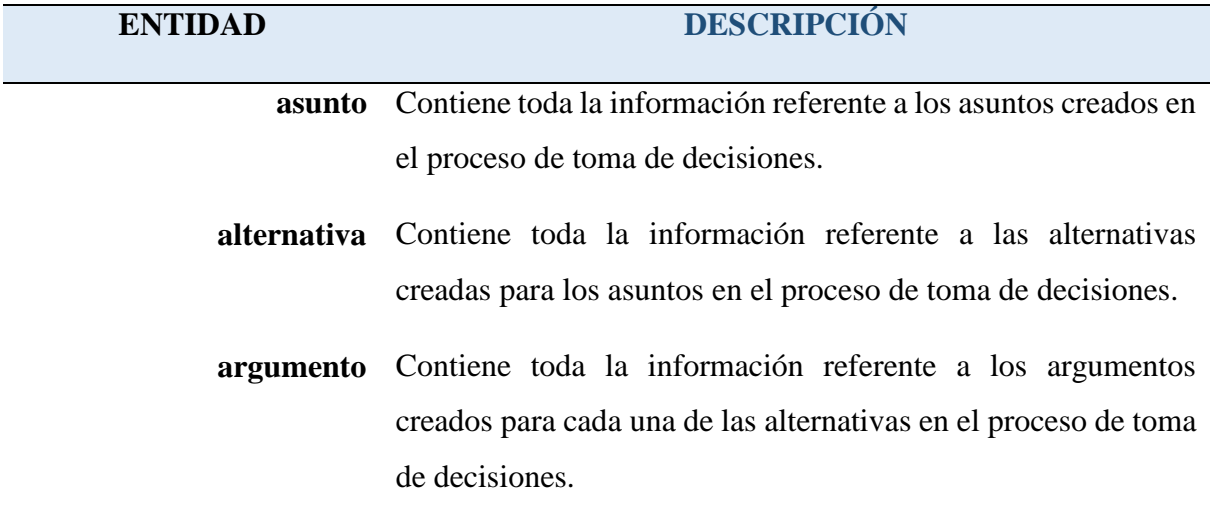

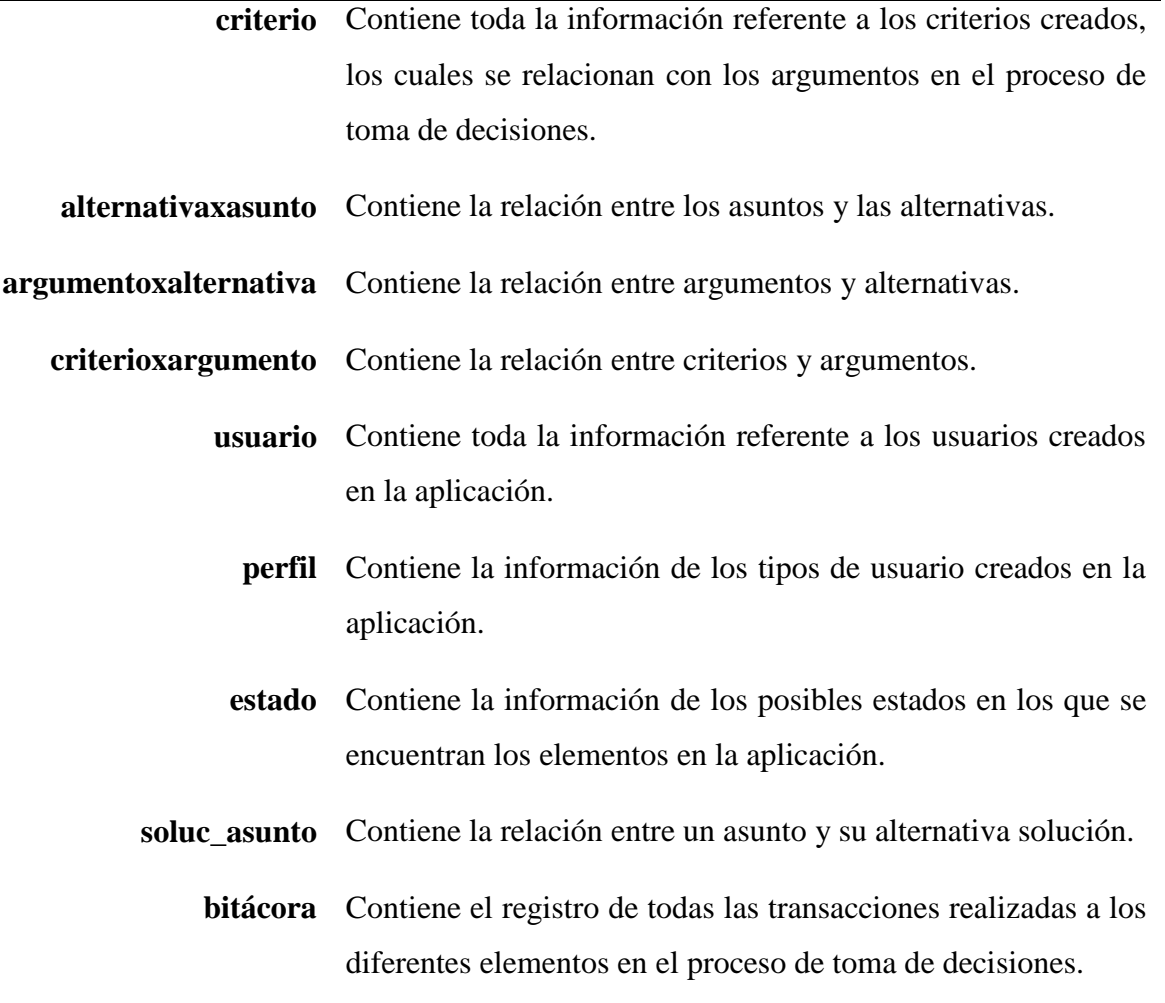

## *5.5.1.3. Organización de directorios*

Los directorios de la aplicación están organizados en paquetes de tal manera que los elementos dentro de un paquete estén relacionados por tipo y función:

- AdminRegistros: contiene la clase AdminRegistros.java que es la encargada de realizar las transacciones de creación, modificación, eliminación y consulta con la base de datos.
- Conexion: contiene la clase Conexion.java que es la encargada de la configuración de los parámetros para establecer la conexión con la base de datos.
- Images: contiene todos los elementos .png usados en la interfaz gráfica del usuario como lo son botones, iconos, logo, entre otros.
- Reports: contiene todos los archivos .jasper y .jrxml necesarios para la generación de los reportes en formato PDF, como VerAsunto.jasper y VerAsunto.jrxml.
- Splash: contiene la clase SplashInicio.java que da una pantalla de presentación que se visualiza unos segundos antes de mostrar la pantalla de inicio a la aplicación.
- Visores: contiene todas las clases .java que contienen los formularios de las vistas en la aplicación como Inicio.java, Asuntos.java entre otros.
- adfun: contiene la clase principal AdFun.java con el método principal encargado de ejecutar la aplicación.
- modeloBD: contiene todas las clases que representan las entidades de la base de datos, como Asunto.java, Alternativa.java, AlternativaxAsunto.java entre otras.
- modeloSWING: contiene todas las clases referentes a los modelos delos listados presentes en las vistas, y de dar una apariencia agradable a estos listados como AsuntoTablaModelo.java, HeaderCellRenderer.java, CellRenderer.java entre otras.

#### *5.5.1.4. Prototipo presentado*

El prototipo presentado para evaluación por parte del director de proyecto está compuesto por las siguientes vistas principales:

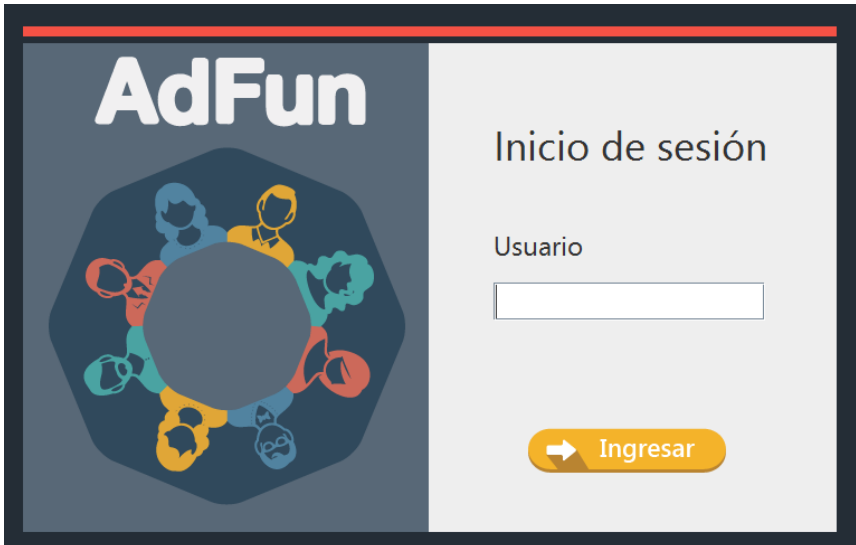

*Figura 13.* Vista – Inicio de sesión.

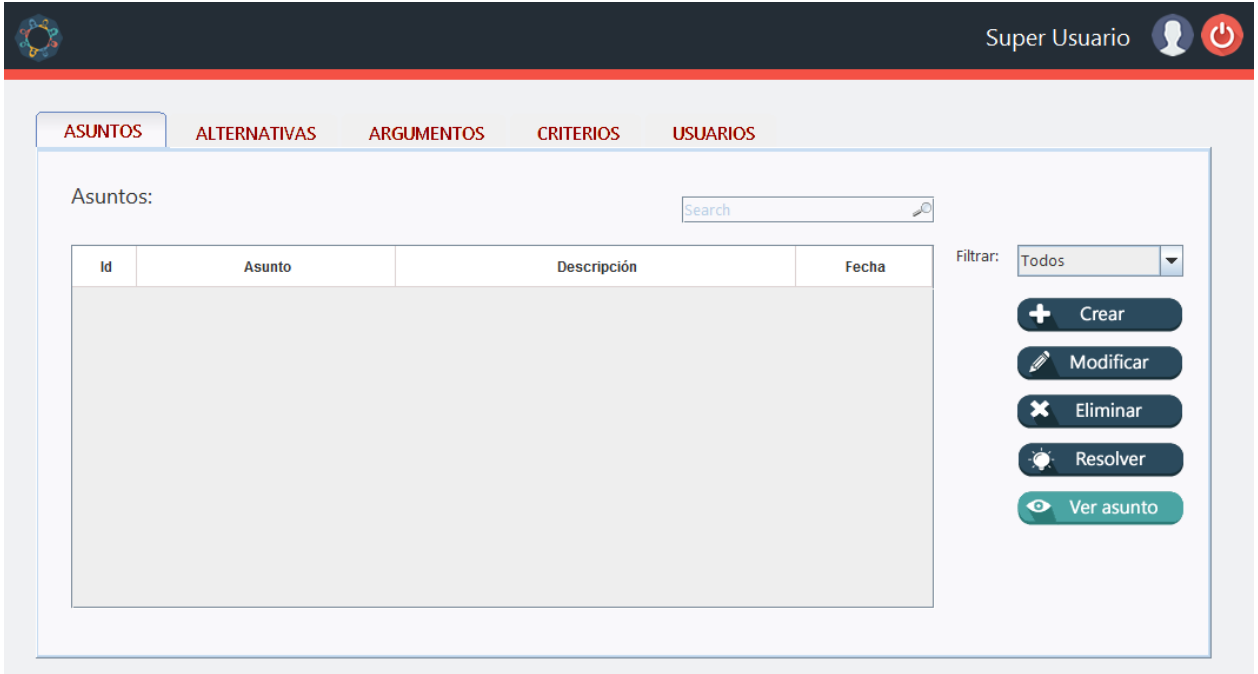

*Figura 14*. Vista - Inicio súper usuario.

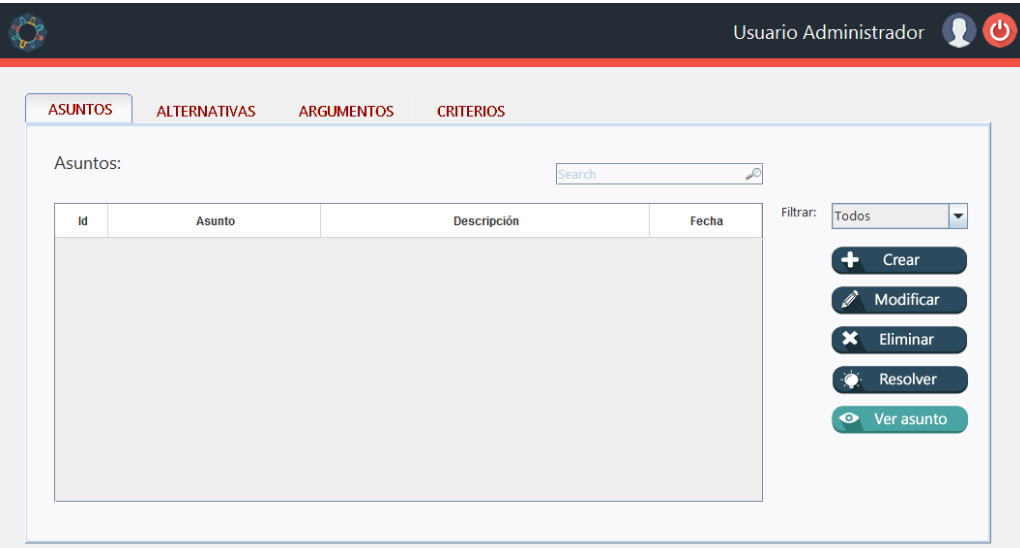

*Figura 15.* Vista - Inicio usuario gestor (administrador).

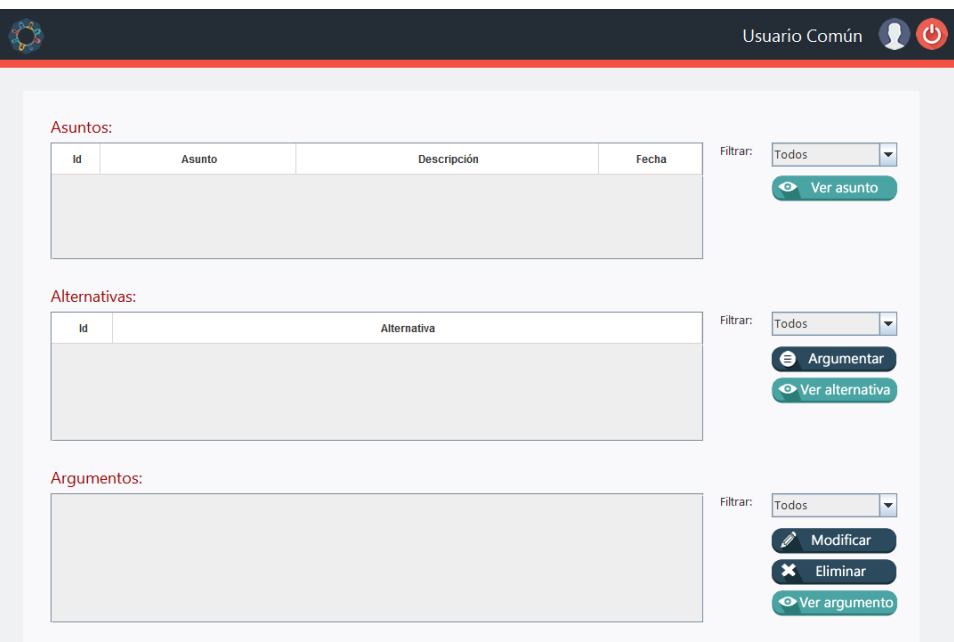

*Figura 16.* Vista - Inicio usuario común.

Las vistas para realizar las diferentes operaciones se encuentran descritas en la sección [6.1.](#page-57-0)  [Requerimientos funcionales.](#page-57-0)

#### **6. Pruebas y análisis de resultados**

Teniendo en cuenta los requerimientos establecidos se han ejecutado las siguientes pruebas:

#### <span id="page-57-0"></span>**6.1. Requerimientos funcionales**

La evaluación del uso de la aplicación permite determinar el cumplimiento de los requerimientos funcionales de la siguiente manera:

 permitir a los usuarios la creación de los asuntos a resolver. Estos asuntos pueden ser consultados, modificados o eliminados; hay un momento en que cada asunto deja de ser modificable.

Ingresando a la aplicación con el rol de usuario gestor o súper usuario, el usuario se ubica en la pestaña 'Asuntos' y en esta pestaña encuentra los botones que permiten realizar las acciones de crear, modificar y eliminar asuntos. Ver Apéndice [A. Vistas de la aplicación, Figura](#page-74-0) 19. Vista [crear, modificar y eliminar asuntos.](#page-74-0)

Al ingresar a la vista de Asuntos, se ingresan los datos solicitados para creación o modificación según se requieran Ver Apéndice [A. Vistas de la aplicación, Figura](#page-74-0) 20. Vista crear [o modificar asuntos.](#page-74-0)

En la vista 'Eliminar asuntos', se ve una descripción de todos los datos relacionados con el asunto incluidos sus alternativas, argumentos y criterios relacionados. [Ver Apéndice](#page-74-0) A. Vistas de [la aplicación, figura 21. Vista eliminar asuntos.](#page-74-0)

 crear, editar y eliminar alternativas de solución a cada asunto; hay un momento a partir del cual se dejan de recibir alternativas de solución.

El usuario se ubica en la pestaña 'Alternativas' y en esta pestaña encuentra los botones que permiten realizar las acciones de crear, modificar y eliminar alternativas. [Ver Apéndice](#page-74-0) A. vistas de la aplicación, Figura 22. [Vista crear, modificar y eliminar alternativas.](#page-74-0)

En Alternativas, se ingresan los datos solicitados para creación o modificación. [Ver](#page-74-0)  Apéndice A. Vistas de la aplicación, Figura 23. [Vista crear o modificar alternativas.](#page-74-0)

En la vista 'Eliminar alternativas', se puede ver una descripción de todos los datos relacionados con la alternativa incluidos sus argumentos y criterios relacionados. [Ver Apéndice](#page-74-0) A. [Vistas de la aplicación, figura 24. Vista eliminar alternativas.](#page-74-0)

 crear los criterios que permitan evaluar los argumentos de solución por parte de los usuarios.

Ingresando a la aplicación con el rol de usuario gestor o súper usuario, el usuario se ubica en la pestaña 'Criterios' y en esta pestaña encuentra los botones que permiten realizar las acciones de crear, modificar y eliminar criterios.

Al seleccionar un criterio de la lista y presionar el botón 'Eliminar', la aplicación solicita confirmación de la eliminación siempre y cuando el criterio no esté siendo usado por algún argumento si esto se cumple al confirmar la eliminación el criterio se elimina de la base de datos. Ver Apéndice A. Vistas de la aplicación, Figura 25. [Vista crear, modificar y eliminar criterios.](#page-74-0)

Al ingresar a la vista de Criterios, se ingresan los datos solicitados para creación o modificación según se requieran. Ver Apéndice [A. Vistas de la aplicación, Figura](#page-74-0) 26. Vista crear o [modificar criterios.](#page-74-0)

 agregar argumentos a favor de cada alternativa de solución; cada argumento debe hacer mención de por lo menos un criterio de evaluación.

Ingresando a la aplicación con el rol de usuario gestor o súper usuario, el usuario se ubica en la pestaña 'Argumentos' y en esta pestaña encuentra los botones que permiten realizar las acciones de crear, modificar y eliminar argumentos. Ver Apéndice [A. Vistas de la aplicación,](#page-74-0)  Figura [27. Vista crear, modificar y eliminar argumentos.](#page-74-0)

Al ingresar a la vista de Argumentos, se ingresan los datos solicitados para creación o modificación según se requieran. Se tiene un listado con los criterios disponibles de los cuales el usuario puede seleccionar los que considere que cumplan con el argumento ingresado. [Ver](#page-74-0)  Apéndice [A. Vistas de la aplicación, figura 28. Vista crear o modificar argumentos.](#page-74-0)

En la vista 'Eliminar argumentos', se puede ver una descripción de todos los datos relacionados con el argumento incluidos sus criterios relacionados. Ver Apéndice [A. Vistas de la](#page-74-0)  [aplicación, figura 29. Vista eliminar argumentos.](#page-74-0)

dar a conocer la alternativa seleccionada como solución a un asunto.

Ingresando a la aplicación con el rol de usuario gestor o súper usuario, el usuario se ubica en la pestaña 'Asuntos' y en esta pestaña encuentra el botón que permite realizar la acción de resolver un asunto. Ver Apéndice [A. Vistas de la aplicación, Figura](#page-74-0) 30. Vista resolver asunto.

Al ingresar a la vista de Resolver asunto, se puede observar los datos relacionados con el asunto incluyendo sus alternativas, argumentos y criterios relacionados. El usuario selecciona una de las alternativas disponibles en el listado de alternativas y presiona el botón 'Resolver', y esta alternativa se identificará como alternativa solución del asunto, y el asunto pasará a estado 'resuelto'. Ver Apéndice [A. Vistas de la aplicación, Figura](#page-74-0) 31. Vista resolver asunto (2).

hacer visibles todos los aspectos relacionados a un asunto particular.

Ingresando a la aplicación con el rol de usuario gestor o súper usuario, el usuario se puede ubicar en cada una de las pestañas 'Asuntos', 'Alternativas' y 'Argumentos' y en cada una de estas pestañas puede seleccionar el botón 'Ver…' y se desplegara una vista donde se muestra la información referente al elemento que se está analizando. Ver Apéndice [A. Vistas de la aplicación,](#page-74-0)  Figura [32. Vista ver asuntos, Figura](#page-74-0) 33. Ver alternativas, Figura 34. Ver argumentos.

En cada una de estas vistas existe un botón 'Generar PDF', que generará un archivo en formato PDF, en el cual se registrará la información de cada una de las vistas.

 permitir gestionar dos tipos de usuarios; gestores y comunes; los gestores determinan los momentos cuando se detiene la recepción de alternativas, criterios y argumentos; estos gestionan la información en el sistema y escogen la alternativa seleccionada como Resolución del asunto. Los comunes aportan argumentos, y participan en la decisión sobre cual alternativa es la solución aceptada para un asunto.

Ingresando a la aplicación con el rol de súper usuario, el usuario se ubica en la pestaña 'Usuarios' y en esta pestaña encuentra los botones crear, modificar y eliminar usuarios. Para crear un usuario se diligencian los campos solicitados, se selecciona el estado y el tipo de usuario que se desee crear. El campo usuario debe ser único en la aplicación. Para modificar un usuario se modifican los datos que requieran ser cambiados a excepción del campo 'Usuario'. Para eliminar un usuario se selecciona uno de los registros en la lista de usuarios disponibles y se presiona el

botón eliminar con lo cual se eliminara el registro del usuario de la base de datos. [Ver Apéndice](#page-74-0) A. Vistas de la aplicación, Figura [35. Vista crear, modificar y eliminar usuarios.](#page-74-0)

#### **6.2. Requerimientos no funcionales**

#### **6.2.1. Modelo ISO 9126**

El modelo de calidad ISO/IEC 9126 es un modelo que se aplica para poder garantizar, medir y evaluar la calidad en productos software. Además, este modelo puede extenderse y adaptarse según las necesidades de cada proceso de desarrollo del producto software. Las medidas son cualitativas.

La norma ISO 9126 indica las características de calidad y los lineamientos para su uso, la cual fue desarrollada para dar soporte a esas necesidades, define seis características de calidad y describe un modelo de procesos para la evaluación de productos software. Se evaluarán tres aspectos descritos a continuación:

## *Tabla 24.*

Características de evaluación para requerimientos no funcionales

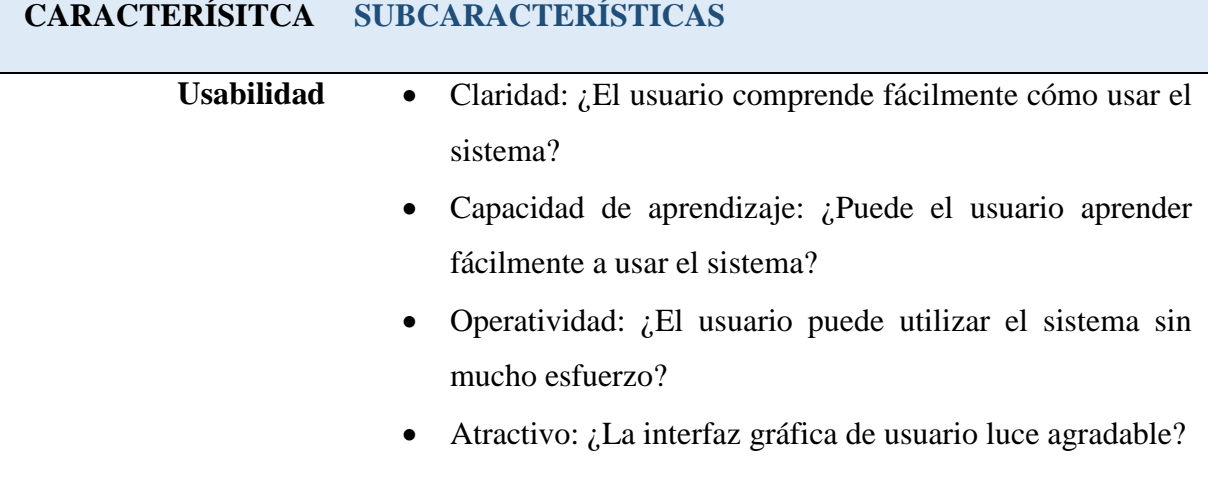

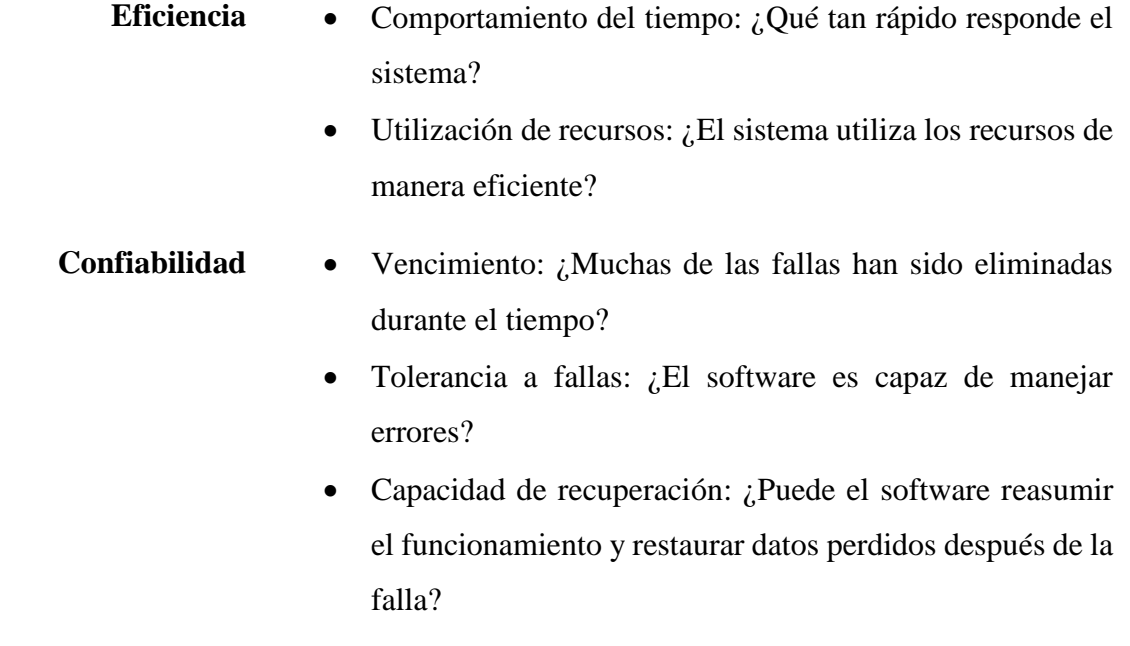

## **6.2.2. Usabilidad**

Es el esfuerzo requerido por el usuario para utilizar el producto satisfactoriamente.

Esta dimensión está íntimamente relacionada con la dimensión de funcionalidad, ya que un conjunto de funcionalidades mal seleccionado y desorganizado, puede minimizar la usabilidad del sistema, haciendo que la experiencia del usuario no sea agradable.

De este modo, en esta dimensión se aplican las distintas disciplinas del HCI (Human-Computer Interaction) a fin de hacer una interfaz de usuario atractiva, sencilla y funcional, para que el esfuerzo cognitivo que debe realizar el usuario sea el menor posible, facilitando la comprensión del sistema y disminuyendo la curva de aprendizaje.

*6.2.2.1. Claridad.* Está relacionada con el aprendizaje, ya que este se refiere a la retención de conceptos y procedimientos una vez se haya pasado la etapa de aprendizaje. AdFun es una aplicación muy fácil de comprender y navegar, sus menús son sencillos, específicos y manejan un lenguaje natural para el usuario, le ofrece la posibilidad de entender la interfaz y reconocer sus opciones ya que es muy intuitivo y los controles de uso se muestran claramente al usuario.

*6.2.2.2. Capacidad de aprendizaje.* La aplicación permite al usuario adaptarse fácilmente al entorno mostrándole en primer plano el objetivo principal del sitio que es poder interactuar con cada uno de los elementos que intervienen en el proceso de toma de decisiones. Se muestra en un lugar muy visible y con colores que contrastan los diferentes botones que permiten realizar operaciones sobre cada uno de los elementos, que sugiere al usuario el primer paso a seguir al ingresar a la aplicación.

**6.2.2.3.** *Operatividad.* AdFun permite al usuario tener el control total de la aplicación ya que él mismo se encarga de ejecutar las acciones que le permiten llevar a cabo las diferentes etapas en el proceso de toma de decisiones, gestionar asuntos, relacionar alternativas de solución, crear criterios de evaluación, gestionar argumentos que soportan las diferentes alternativas, gestionar los usuarios que tendrán acceso a la aplicación, generar informes de todos los elementos que intervienen en el proceso, además de esto la aplicación informa al usuario sobre errores en tanto que se presenten sin mostrarle información que no sea útil.

*6.2.2.4. Atractivo.* AdFun es una aplicación que capta la atención de sus usuarios desde el primer momento no solo por estar bien estructurada, sino por la variedad de opciones con las que se puede operar, mostrando claridad en el lenguaje usado y manejando colores, tipos de letra y ubicaciones consistentes en toda la aplicación, lo que le permite al usuario tener una experiencia visual agradable.

La interfaz es estéticamente agradable ya que usa colores que contrastan y que no agotan la vista al permanecer mucho tiempo en la aplicación.

#### **6.2.3. Eficiencia**

Es la capacidad de lograr un efecto en cuestión con el mínimo de recursos posibles o en el menor tiempo posible.

La eficiencia del software es la forma del desempeño adecuado, de acuerdo a al número recursos utilizados según las condiciones planteadas. Se debe tener en cuenta otros aspectos como la configuración de hardware, el sistema operativo, entre otros.

Es el grado en el cual los datos pueden ser procesados, y proporciona los niveles esperados de funcionamiento (desempeño) usando las cantidades y los tipos de recursos apropiados en un contexto específico de uso.

*6.2.3.1. Comportamiento del tiempo.* AdFun permite al usuario el acceso a los diferentes módulos cuando este lo requiere y le brinda la información correspondiente al módulo en el que se encuentra con un tiempo de respuesta menor a 2 segundos. Esto es un punto a favor ya que el hacer que un usuario deba esperar un tiempo prolongado para visualizar la información solicitada trae como consecuencia que el usuario no desee hacer uso de la aplicación ya que la consideraría ineficiente.

*6.2.3.2. Utilización de recursos.* Esta característica hace referencia a la capacidad del software para utilizar cantidades y tipos adecuados de recursos cuando este funciona bajo requerimientos o condiciones establecidas. Ejemplo, los recursos humanos, el hardware, dispositivos externos. AdFun tiene la capacidad de responder al usuario cuando se da respuesta a las diferentes peticiones, cumpliendo su función bajo condiciones determinadas. El manejo dela memoria es eficiente, ya que la aplicación al ser desarrollada en Java cuenta con el Recolector de basura, el cual se ejecuta en segundo plano y realiza un seguimiento de cuáles son los objetos que la aplicación ya no necesita y recupera la memoria que ellos ocupan. Este abordaje al manejo de la memoria se llama gestión de la memoria implícita porque no le exige que escriba cualquier código de manejo de la memoria.

#### **6.2.4. Confiabilidad**

El término confiabilidad fiabilidad es descrito en el diccionario de la RAE como "probabilidad de buen funcionamiento de algo".

Por tanto, la confiabilidad es la capacidad del software para asegurar un nivel de funcionamiento adecuado cuando es utilizado en condiciones específicas. En este caso la confiabilidad se amplía sostener un nivel especificado de funcionamiento y no una función requerida cuando se desarrollan las operaciones que el sistema debe llevar a cabo según sus requerimientos funcionales.

**6.2.4.1.** *Vencimiento.* Muchas de las fallas presentadas en la etapa de desarrollo del software se han mejorado al realizar las pruebas de funcionalidad de los prototipos elaborados. Debido a esto las fallas que puedan presentarse en el prototipo final serán mínimas y podrán ser corregidas con facilidad de manera que el usuario final tenga una experiencia agradable al hacer uso de la aplicación.

**6.2.4.2.** *Tolerancia a fallas.* La capacidad de la aplicación en el manejo de errores permite a los usuarios tener información sobre el error presentado mediante alertas que indican al usuario que un fallo se ha presentado. Ejemplo de esto es la realización de transacciones sobre las clases de la base de datos, cuando se intenta realizar una operación de creación, modificación o eliminación y se presenta un error, se tiene la instrucción Rollback, que permite realizar una reversión sobre la operación realizada y esto devuelve la base de datos a una versión previa, logrando la integridad de datos y la relación de estos con otros registros en las diferentes clases de la base de datos.

**6.2.4.3.** *Capacidad de recuperación.* Atributos del software que se relacionan con la capacidad para restablecer su nivel de desempeño y recuperar los datos directamente afectados en caso de falla y en el tiempo y esfuerzo relacionado para ello. En este aspecto la base de datos de AdFun será responsabilidad del usuario encargado de su mantenimiento.

Este usuario deberá generar copias de seguridad periódicamente, de manera que en el momento en que se presente algún fallo irreparable en la aplicación, la solución será dada por la implementación

del sistema nuevamente, y con la copia de seguridad más reciente se tendrán acceso a los datos almacenados en la aplicación antes del fallo.

#### **6.2.5. Calidad de uso del producto**

Con el fin de evaluar el aprendizaje, se hace uso de dos evaluaciones que determinaron el nivel de usabilidad de la aplicación para un grupo de personas.

Se realizan dos encuestas a una muestra de las personas que hagan uso de la aplicación.

 **Encuesta N°1:** busca cualificar el grado de complejidad al realizar tareas esenciales dela aplicación. Sus valores son van desde 1 a 5 siendo 1 una actividad muy fácil y 5 una muy difícil de realizar.

El grado de complejidad de la aplicación está medido por la siguiente escala:

| <b>RANGO</b> | <b>INTERPRETACIÓN</b>     |  |  |  |  |
|--------------|---------------------------|--|--|--|--|
| $0,1 - 1$    | Actividad muy sencilla    |  |  |  |  |
| $1,1 - 2$    | <b>Actividad sencilla</b> |  |  |  |  |
| $2,1 - 3$    | Actividad intermedia      |  |  |  |  |
| $3,1 - 4$    | Actividad compleja        |  |  |  |  |
| $4.1 - 5$    | Actividad muy compleja    |  |  |  |  |
|              |                           |  |  |  |  |

*Tabla 25.* Rango de grado de complejidad percibido

Los encuestados deben responder cada ítem contestando qué tan compleja percibieron cada una de las actividades. Todos los ítems se deben marcar, y cuando no se tenga una respuesta se debe marcar la mitad de la escala. El promedio de los puntajes de las actividades realizadas por todos los usuarios se ubica en una escala y esta indica el grado de complejidad de la aplicación percibida por los usuarios siendo 0 una aplicación sencilla y 5 una aplicación compleja.

 **Encuesta N°2:** muestra la experiencia de los usuarios. Para el análisis de calidad de uso de la aplicación se utilizará una adaptación de SUS (System Usability Scale) diseñada por Jens O. Meiert, que generalmente es usada después de que el encuestado ha tenido una oportunidad de usar el sistema en evaluación, sin haber sido capacitados de alguna manera. Los encuestados deben responder cada ítem inmediatamente, sin pensar en una respuesta prolongadamente. Todos los ítems se deben marcar, y cuando no se tenga una respuesta se debe marcar la mitad de la escala.

Para calcular el puntaje de SUS, primero sumamos la contribución de puntaje de cada ítem que varía de 0 a 4. Para los ítems impares la contribución es la posición en la escala menos 1, y para los pares la contribución es 5 menos la posición en la escala. El resultado de la sumatoria debe ser multiplicado por 2.5 para obtener el puntaje general de la usabilidad el sistema. El rango de los resultados varía de 0 a 100.

Cada ítem se evalúa de 1 a 5, siendo 1 la puntuación más baja donde el usuario se encuentra en total desacuerdo, y 5 el más alto donde el usuario se encuentra totalmente de acuerdo con las ideas planteadas.

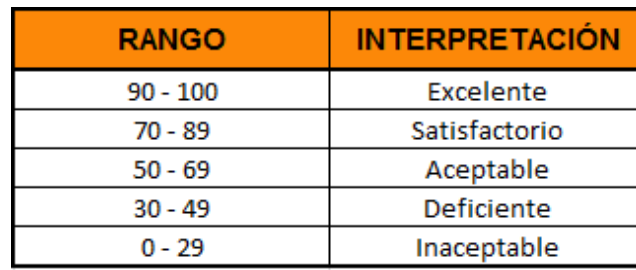

## *Tabla 26.* Rango de resultados para el puntaje SUS

Las encuestas a utilizar serán las siguientes:

# **Encuesta N° 1: grado de complejidad al realizar tareas esenciales del sitio.**

El modelo de la encuesta se encuentra en el Apéndice [B. Modelo de encuestas](#page-89-0)

#### **Resultados y análisis**

| Α              | В              | C              | D              | E              | F            | G            | н              |                |                |
|----------------|----------------|----------------|----------------|----------------|--------------|--------------|----------------|----------------|----------------|
| 1              | 1              | 3              | $\overline{2}$ | 1              | 1            | 1            | 1              | 1              | 1              |
|                | 1              | $\overline{2}$ | $\overline{2}$ | 1              | 1            | 1            | 1              | 1              | 1              |
| 2              | $\overline{2}$ | $\overline{2}$ | 3              | 3              | 3            | 3            | 2              | 2              | $\overline{2}$ |
| 1              | $\mathbf{1}$   | $\overline{2}$ | 1              | 1              | $\mathbf{1}$ | 1            | 1              | 1              | $\mathbf{1}$   |
| 1              | $\mathbf{1}$   | $\overline{2}$ | $\mathbf{1}$   | $\overline{2}$ | $\mathbf{1}$ | $\mathbf{1}$ | 1              | $\mathbf{1}$   | $\overline{2}$ |
| 1              | $\mathbf{1}$   | $\mathbf{1}$   | $\mathbf{1}$   | $\overline{2}$ | $\mathbf{1}$ | $\mathbf{1}$ | $\mathbf{1}$   | $\mathbf{1}$   | $\mathbf{1}$   |
| 1              | 1              | $\overline{2}$ | $\mathbf{1}$   | $\mathbf{1}$   | $\mathbf{1}$ | 1            | 1              | $\mathbf{1}$   | $\overline{2}$ |
| 2              | $\mathbf{1}$   | $\overline{2}$ | 1              | $\mathbf{1}$   | $\mathbf{1}$ | 1            | 2              | $\overline{2}$ | $\mathbf{1}$   |
| 1              | 1              | $\mathbf{1}$   | 1              | $\overline{2}$ | 1            | 1            | 1              | 1              | 1              |
| $\overline{2}$ | 1              | $\mathbf{1}$   | $\overline{2}$ | $\overline{2}$ | 1            | $1 \vert$    | $\overline{2}$ | 1              | 1              |
| 1,3            | 1,1            | 1,8            | 1,5            | 1,6            | 1,2          | 1,2          | 1,3            | 1,2            | 1,3            |

*Figura 17.* Tabulación de resultados – Grado de complejidad.

El resultado obtenido es de 1,35 que según la tabla del rango de complejidad percibido por los usuarios, las actividades desarrolladas por los usuarios pueden percibirse como Actividades sencillas.

# **Encuesta N° 2: experiencia de los usuarios.**

El modelo de la encuesta se encuentra en el Apéndice [B. Modelo de encuestas](#page-89-1)

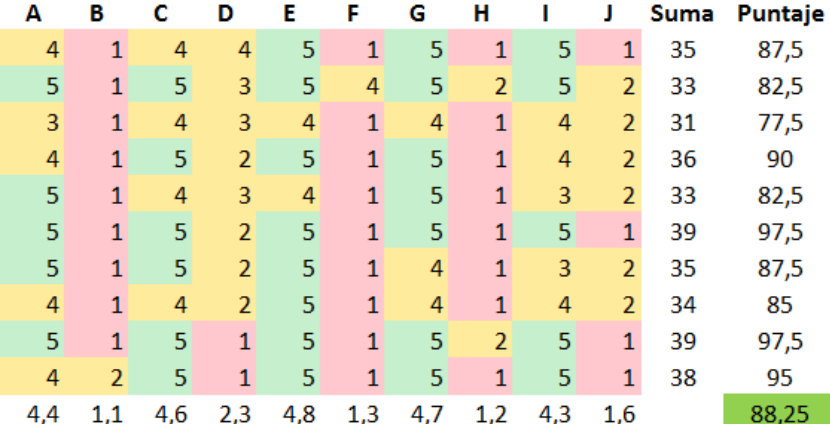

#### **Resultados y análisis**

*Figura 18.* Tabulación de resultados - Experiencia de los usuarios.

El resultado de 88,25 según la tabla de los rangos para SUS, podemos decir que la aplicación se encuentra en un nivel de usabilidad SATISFACTORIO. De este resultado se puede determinar que los mecanismos de interacción como los son botones, menús, desplegables entre otros son fáciles de entender y operar por el usuario, y que su contenido y funciones se encuentran ubicados de manera que el usuario puede encontrarlos con facilidad.

#### **7. Conclusiones**

Se llevó a cabo el desarrollo de una aplicación que permite dar cumplimiento al objetivo general planteado, ya que la aplicación AdFun – Administrador de la fundamentación permite a los usuarios llevar un registro completo de un proceso de toma de decisiones, teniendo en cuenta los elementos clave que intervienen en este proceso.

### ADMINISTRACIÓN DE LA FUNDAMENTACIÓN 74

Con la implementación de esta aplicación, se realizaron pruebas con un grupo de usuarios que al hacer uso de esta, vieron la ventaja de llevar un registro de los elementos que intervienen en el proceso de toma de decisiones como lo son los diferentes asuntos a tratar, las posibles alternativas que buscan dar solución al asunto en cuestión, los criterios que permitirán determinar cuál es la alternativa que brinda mayores beneficios, y cada uno de los argumentos que dan soporte a las alternativas planteadas.

Llevar un registro de esta información permitió a los usuarios durante las pruebas realizadas tener presente todas las ideas y aportes de los diferentes integrantes del grupo, de esta manera no se pasan por alto aportes que deben considerarse en el proceso de toma de decisiones.
#### **Referencias bibliográficas**

- APR, A. a. (s.f.). *Qué es y para qué sirve el API de Java*. Recuperado de http://www.aprenderaprogramar.com/index.php?option=com\_content&view=article&id= 551:que-es-y-para-que-sirve-el-api-de-java-librerias-de-biblioteca-estandar-jdbc-javafxrmi-cu00645b&catid=68&Itemid=188
- Bruege, B. D. (2002). *Ingeniería de Software Orientado a Objetos* (1 ed.). México: Pearson.
- Buckingham, S. H. (1994). *Based Design Rationale: What Use at What Cost?* International Journal of Human Computer studies.
- Deléglise, D. (2013). *MySQL 5. Guía de referencia del desarrollador.* Barcelona: Editions ENI.
- Gorän, G. R. (2009). *Argumentative design – towars further grounding in Desing.* (L. U. Engineering., Ed.) Recuperado de http://www.vits.org/publikationer/dokument/683.pdf
- IBM, I. B. (s.f.). *Introducción a la programación Java, parte 1: Conceptos básicos del lenguaje Java*. Recuperado de https://www.ibm.com/developerworks/ssa/java/tutorials/jintrotojava1/
- IESE Bussines School, U. o. (2009). *La evolución del concepto stakeholders en los escritos de Ed Freeman. Newsletter Nº 5 – Otro punto de vista.* Recuperado de http://www.iese.edu/ es/files/La%20evaluaci%C3%B3n%20del%20concepto%20de%20stakeholders%20seg% C3%BAn%20Freeman\_tcm5-39688.pdf
- Martinez, L. A. (2005). *Introducción a la ingeniería del software: Modelos de desarrollo de programas.* Madrid: DELTA Publicaciones.
- Netbeans, N. O. (s.f.). *NetBeans IDE Features*. Recuperado el 5 de abril de 2017, de https://netbeans.org/features/index.html
- Oracle, O. c. (s.f.). *¿Qué es la tecnología Java y para qué la necesito?* Recuperado de https://www.java.com/es/download/faq/whatis\_java.xml
- Scott, K. F. (1999). *UML gota a gota.* México: Adison Wesley Lomgman.
- SistemInformacII. (s.f.). *Metodologías para el desarrollo de sistemas de información*. Recuperado de https://sisteminformacii.wikispaces.com/METODOLOG%C3%8DA+DE+ROGER+ PRESSMAN
- Sol, H. G. (Ed.). (1987). *Expert systems and artificial intelligence in decisión support systems.* Springer - Science + Bussines Media, B.V. Library of congress cataloging in publication data.
- Somerville, I. (2005). *Ingeniería del software* (7 ed.). Madrid: Pearson educación.

UNAM, U. A. (s.f.). *Metodologías y procesos de análisis de software.* Recuperado de http://www.ptolomeo.unam.mx:8080/xmlui/bitstream/handle/132.248.52.100/ 175/A5%20Cap%C3%ADtul o%202.pdf?sequence=5

# **Apéndices**

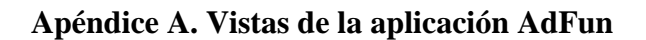

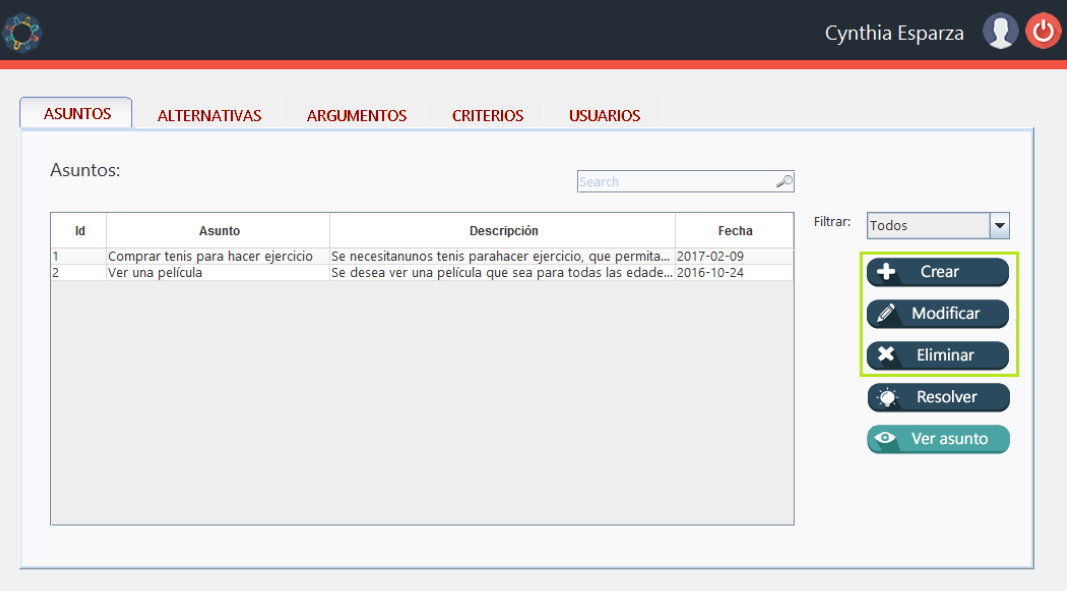

*Figura 19.* Vista crear, modificar y eliminar asuntos.

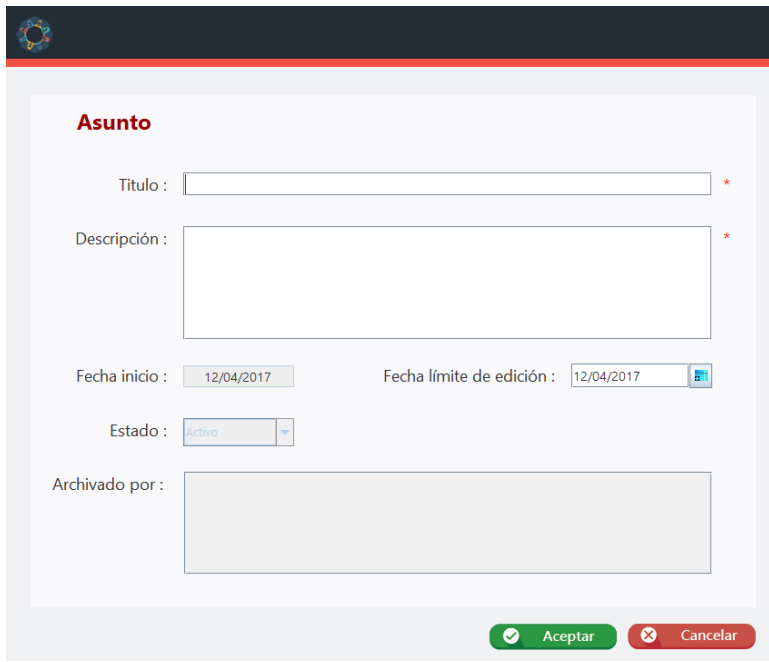

*Figura 20.* Vista crear o modificar asuntos.

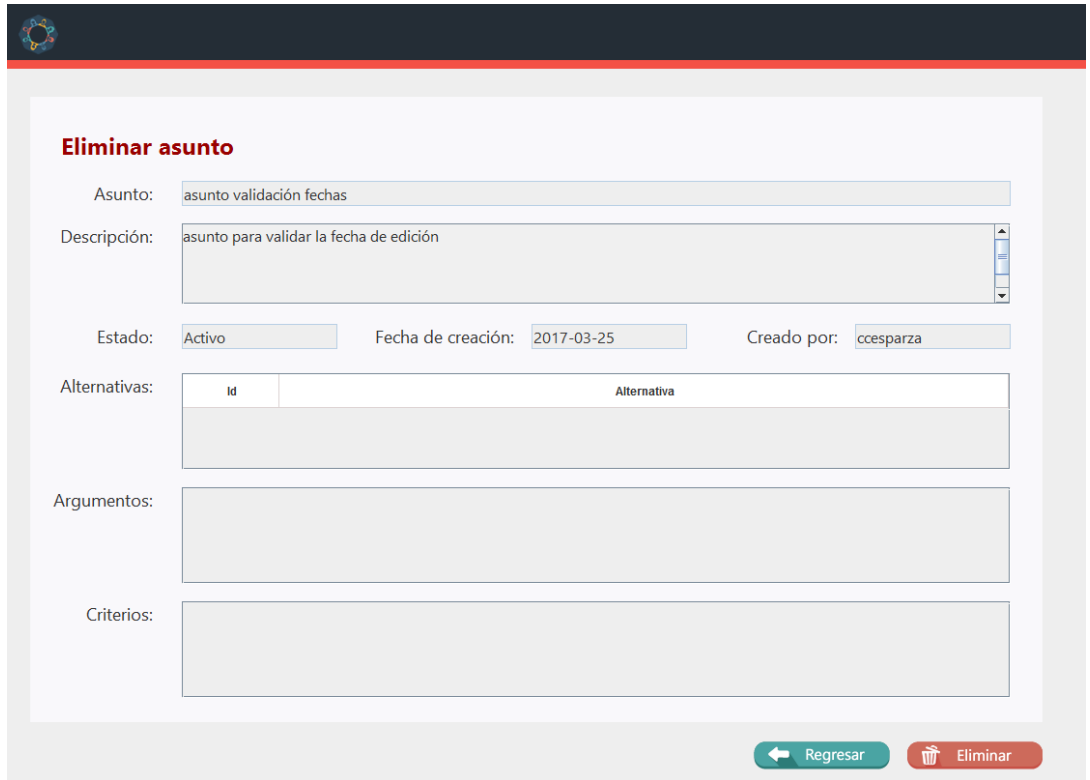

*Figura 21.* Vista eliminar asuntos.

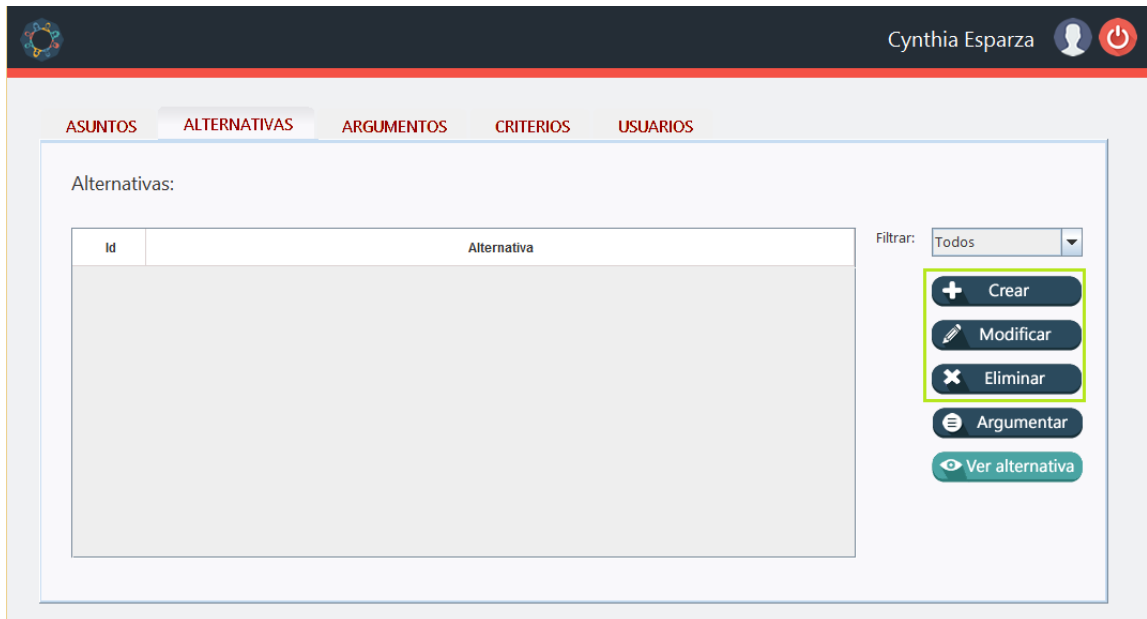

*Figura 22*. Vista crear, modificar y eliminar alternativas.

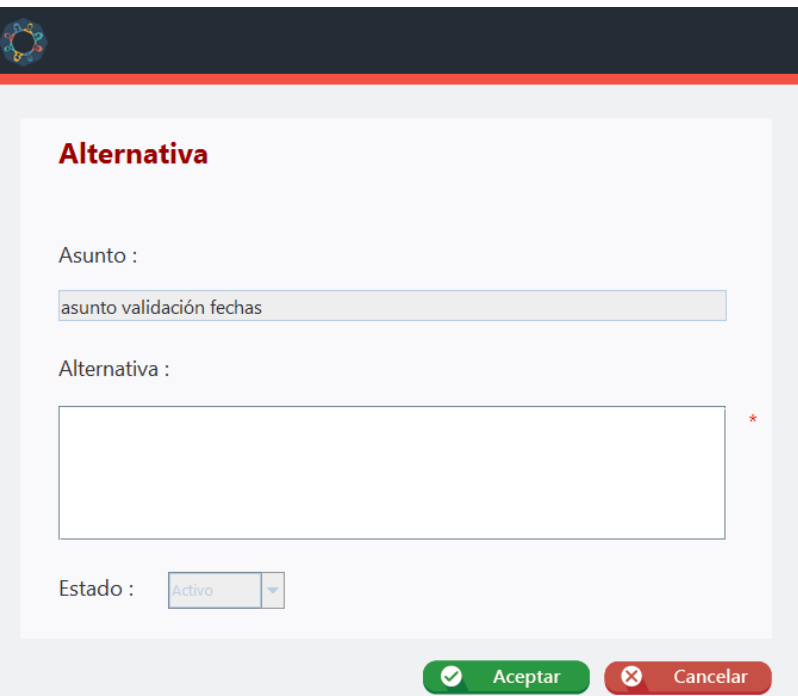

*Figura 23.* Vista crear o modificar alternativas.

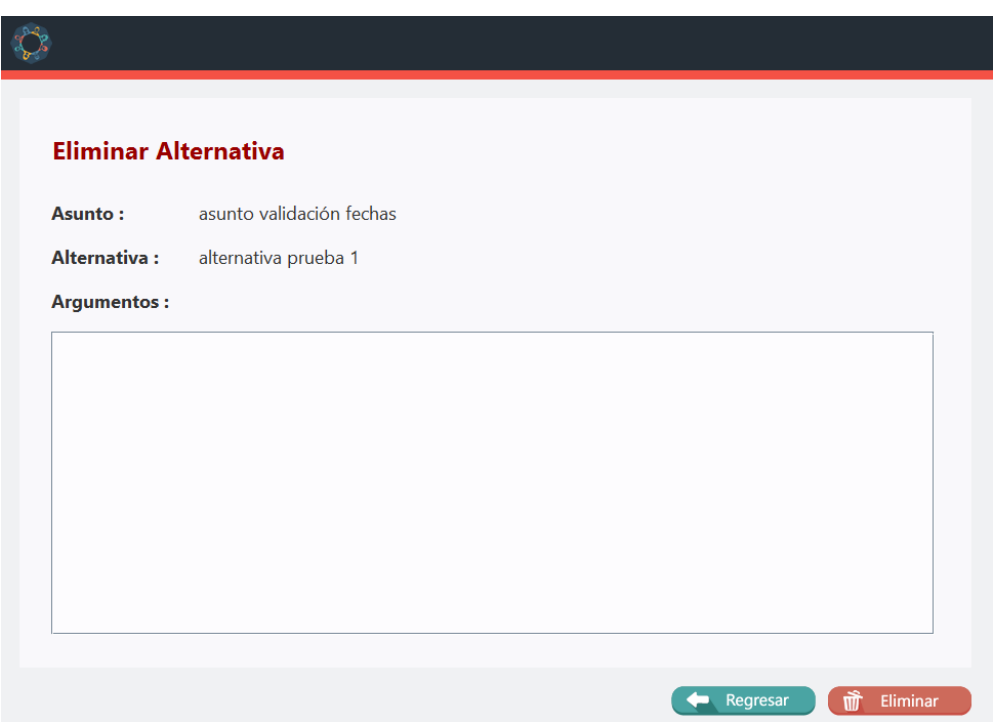

*Figura 24.* Vista eliminar alternativas.

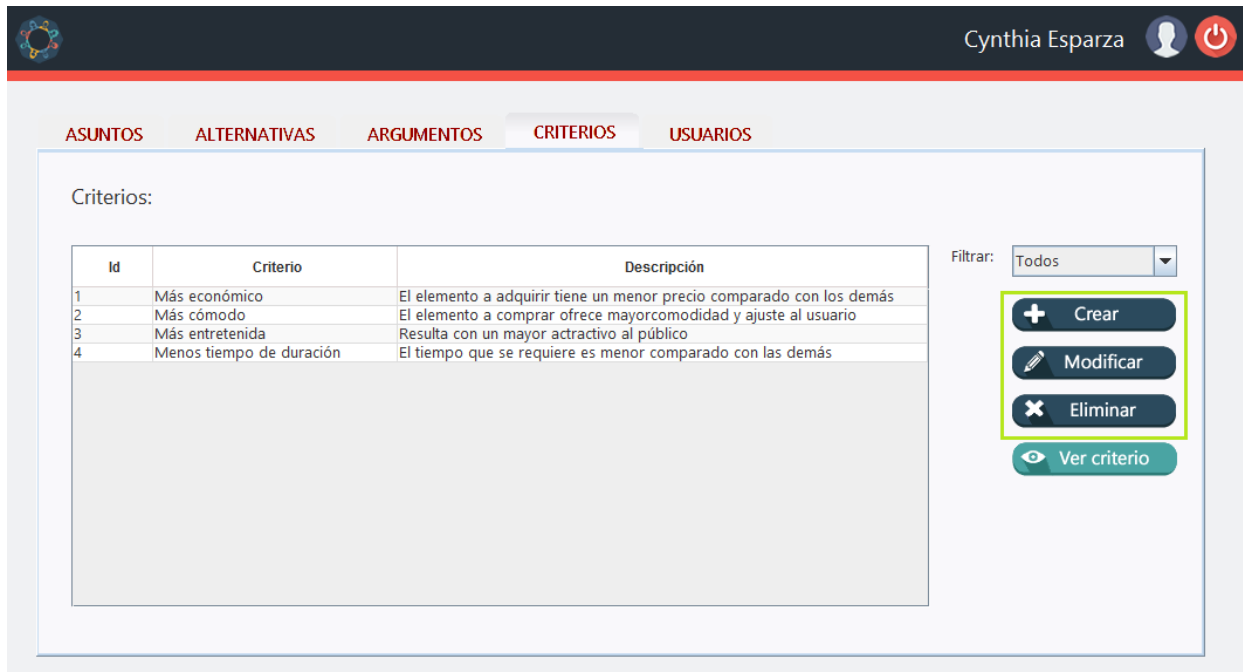

*Figura 25*. Vista crear, modificar y eliminar criterios.

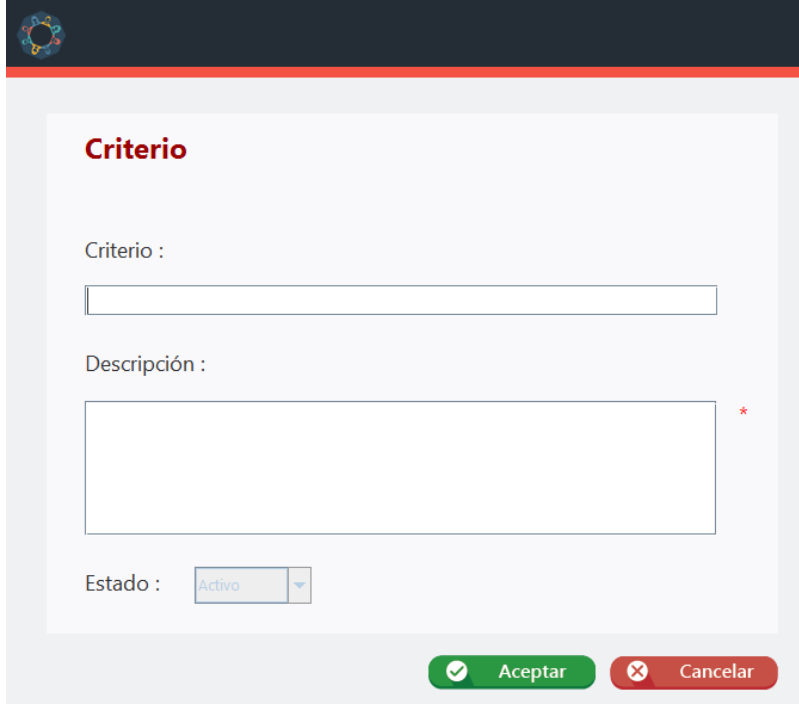

*Figura 26.* Vista crear o modificar criterios.

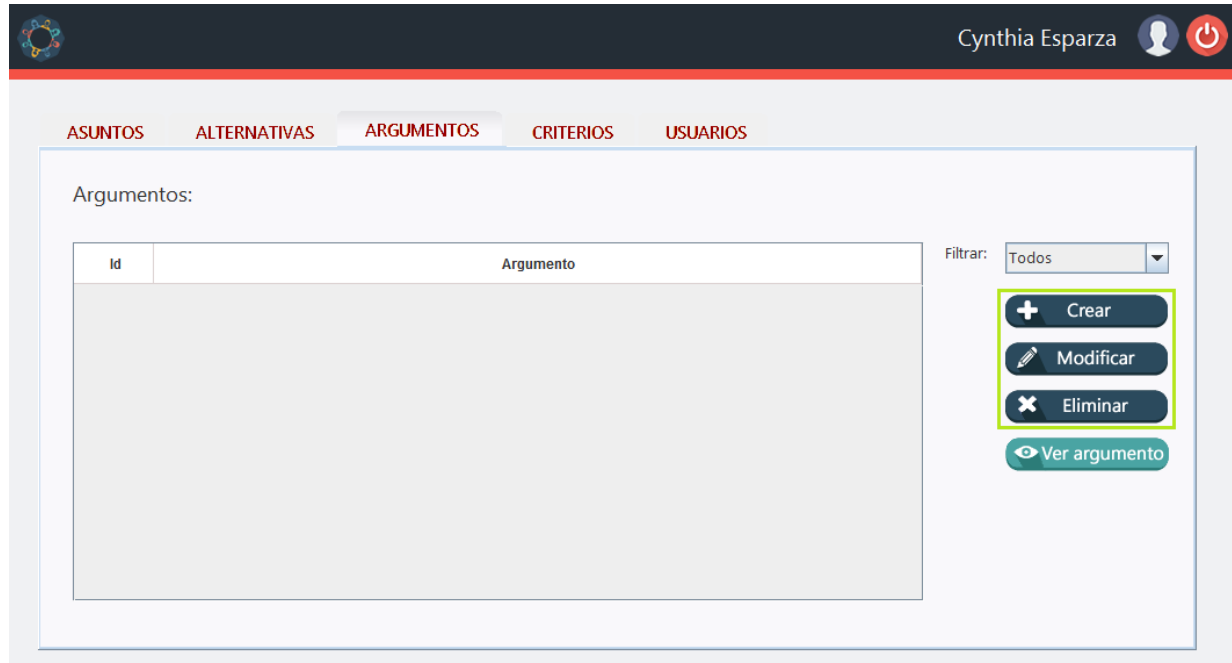

*Figura 27.* Vista crear, modificar y eliminar argumentos.

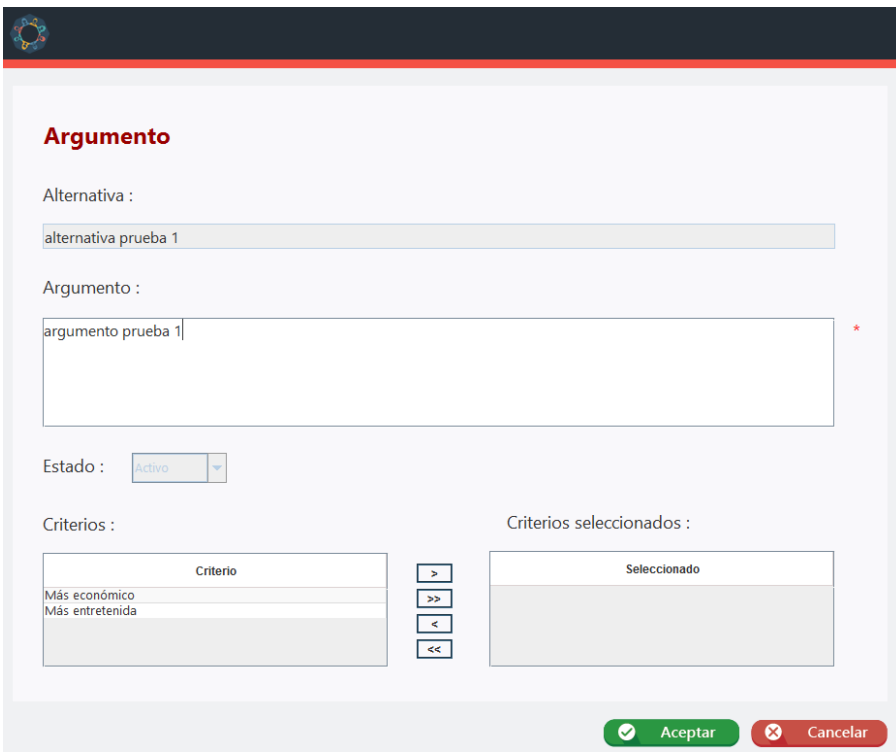

*Figura 28.* Vista crear o modificar argumentos.

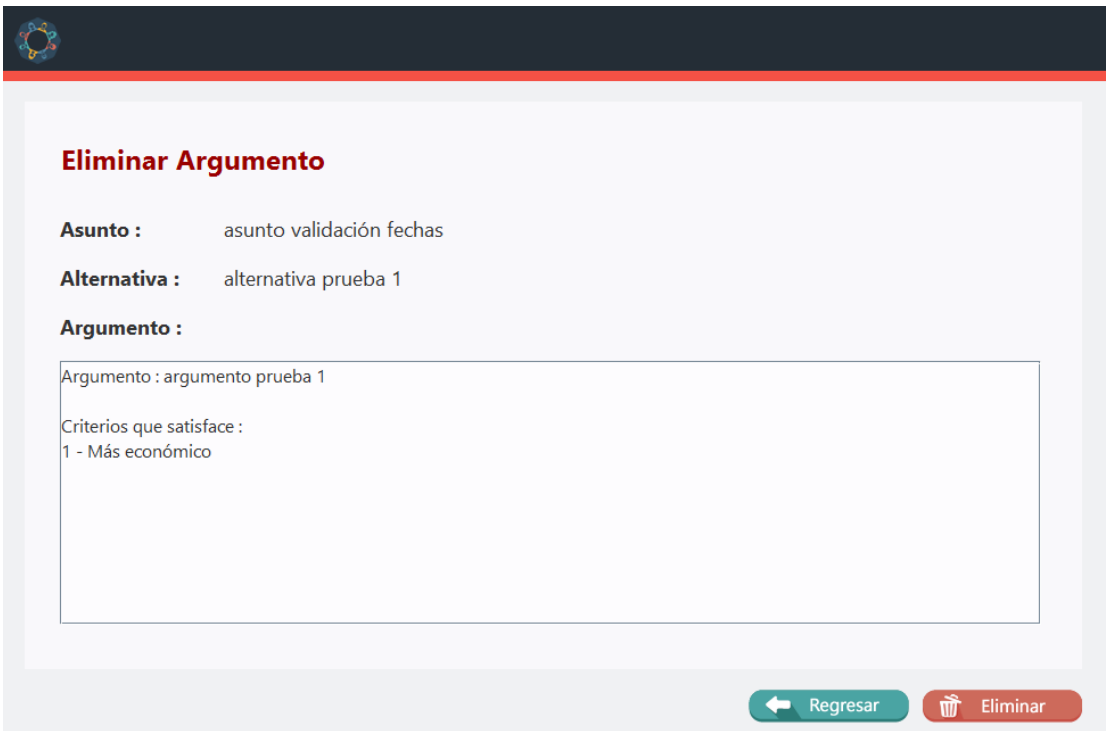

*Figura 29.* Vista eliminar argumentos.

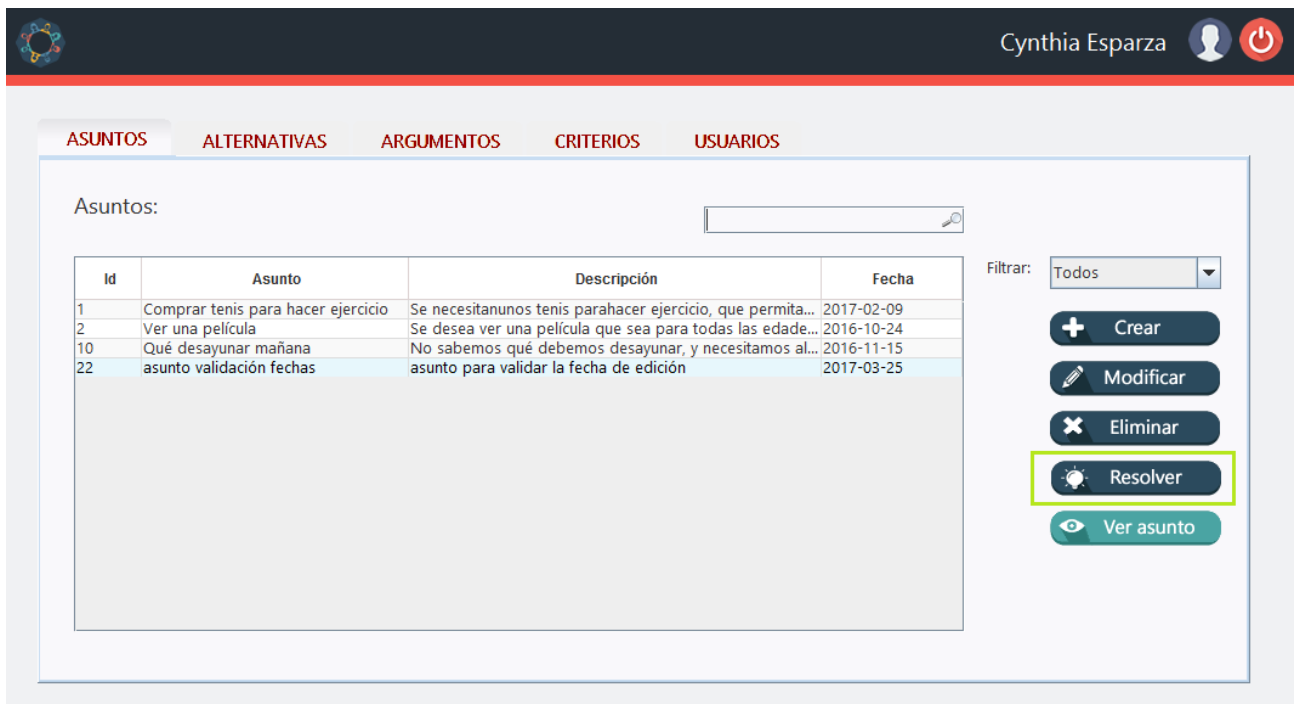

*Figura 30.* Vista resolver asunto.

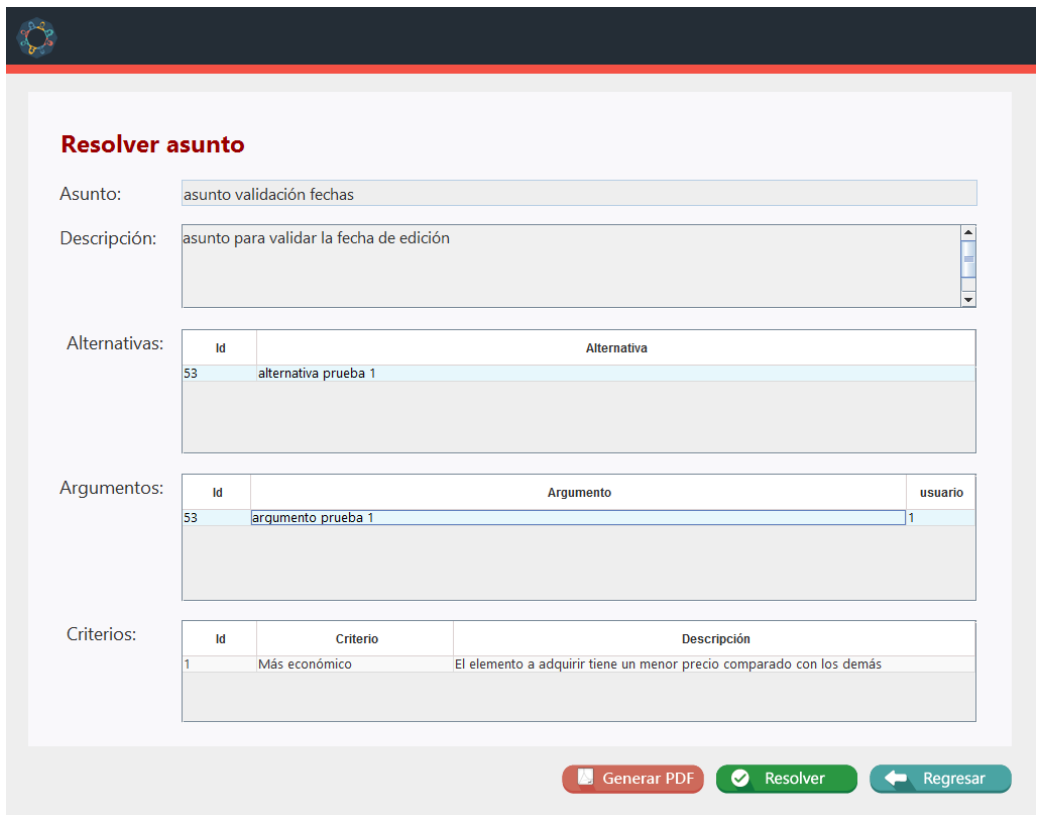

*Figura 31.* Vista resolver asunto (2).

| <b>ASUNTOS</b> | <b>ALTERNATIVAS</b>                                    | <b>ARGUMENTOS</b><br><b>CRITERIOS</b><br><b>USUARIOS</b>                                                                                |            |          |                         |
|----------------|--------------------------------------------------------|----------------------------------------------------------------------------------------------------|------------|----------|-------------------------|
| Asuntos:       |                                                        |                                                                                                    |            |          |                         |
| Id             | <b>Asunto</b>                                          | <b>Descripción</b>                                                                                                    | Fecha      | Filtrar: | Todos<br>▼              |
| 2              | Comprar tenis para hacer ejercicio<br>Ver una película | Se necesitanunos tenis parahacer ejercicio, que permita 2017-02-09<br>Se desea ver una película que sea para todas las edade 2016-10-24 |            |          | Crear                   |
| 10<br>22       | Qué desayunar mañana<br>asunto validación fechas       | No sabemos qué debemos desayunar, y necesitamos al 2016-11-15<br>asunto para validar la fecha de edición                                | 2017-03-25 |          |                         |
|                |                                                        |                                                                                                    |            |          | Modificar               |
|                |                                                        |                                                                                                    |            |          | Eliminar                |
|                |                                                        |                                                                                                    |            |          | Resolver                |
|                |                                                        |                                                                                                    |            |          | Ver asunto<br>$\bullet$ |

*Figura 32.* Vista ver asuntos.

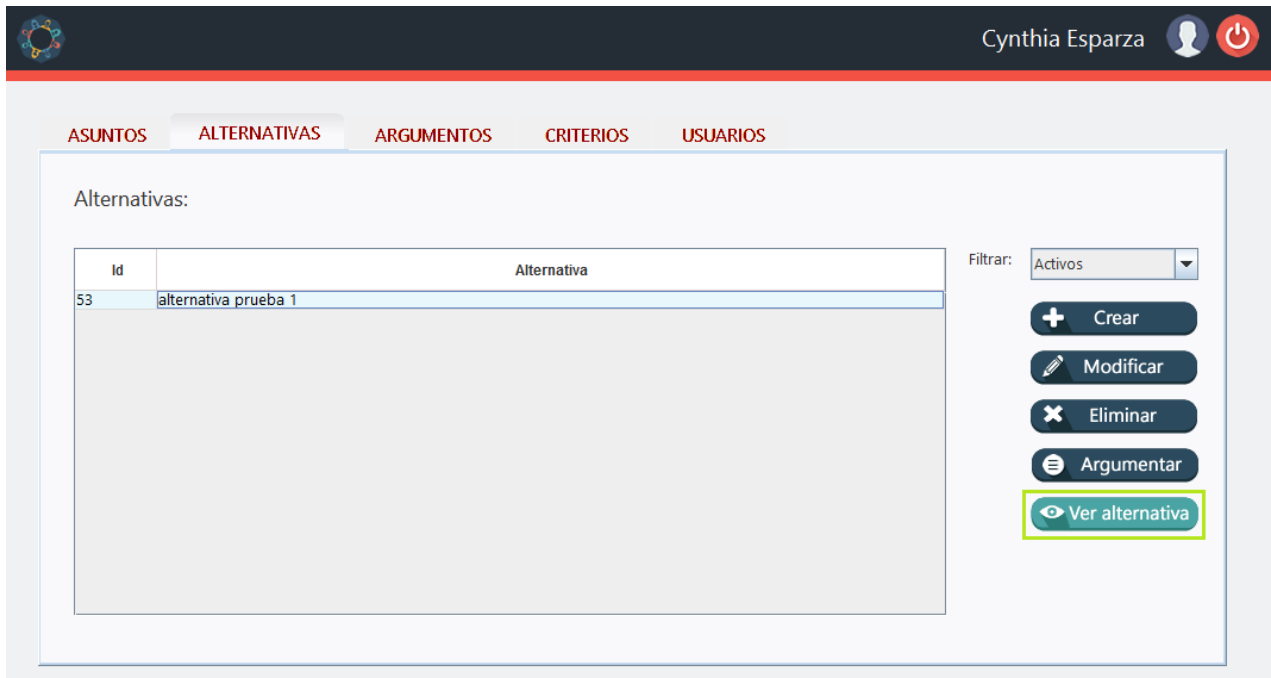

*Figura 33.* Ver alternativas.

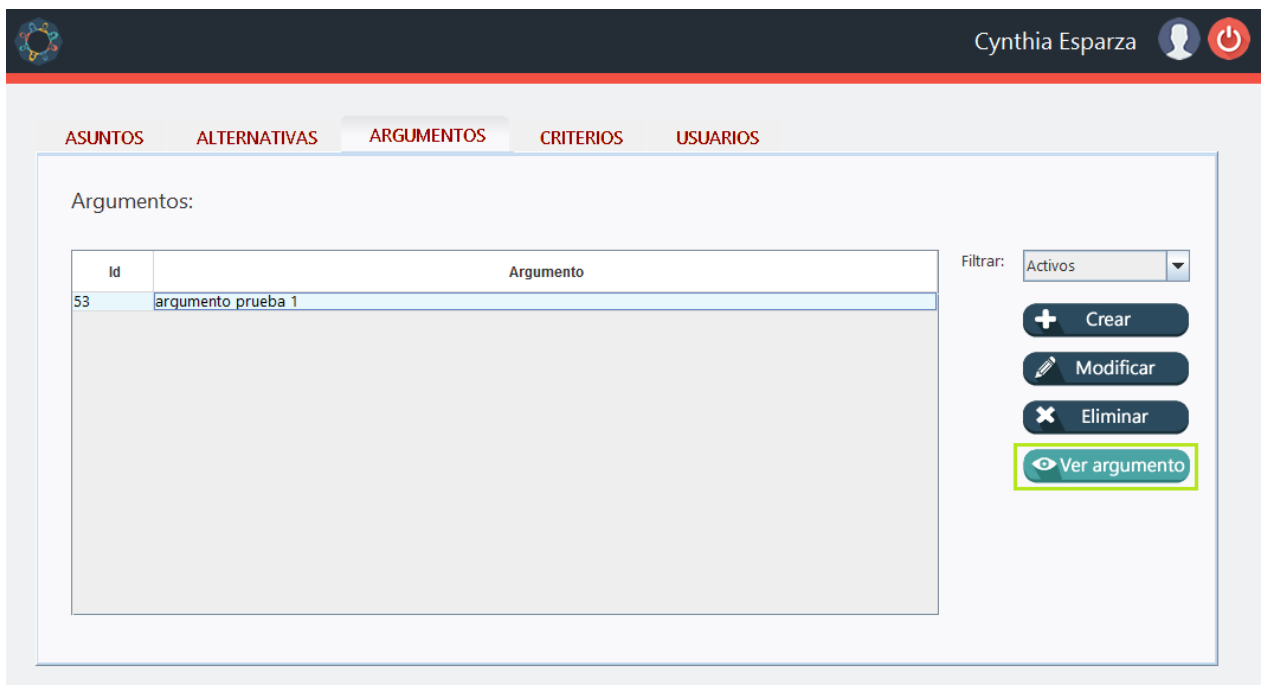

*Figura 34.* Ver argumentos.

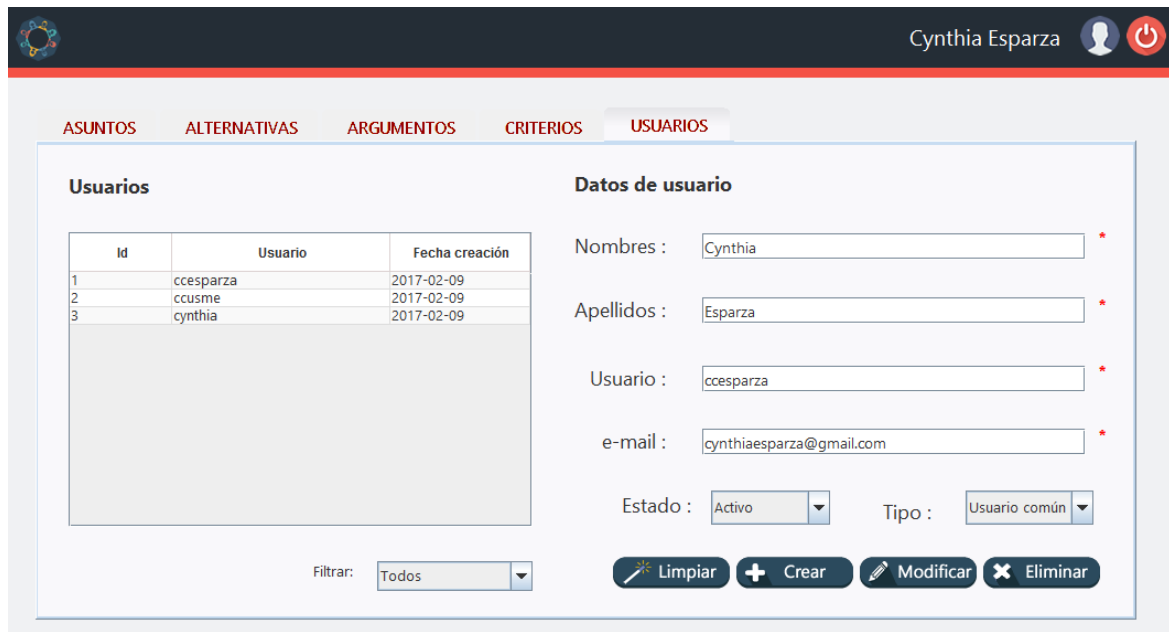

*Figura 35.* Vista crear, modificar y eliminar usuarios.

#### **Apéndice B. Caso de aplicación**

El caso de prueba tomado para la aplicación se realizó en conjunto con los integrantes de la junta de acción comunal de la vereda del Valle de Ruitoque, ubicada en el municipio de Floridablanca. La junta de acción comunal (JAC) tiene a disposición un lote de una hectárea el cual deben administrar con el fin de generar ingresos para invertir en el mejoramiento de diferentes áreas en la vereda.

La JAC ha decidido destinar el lote para fines de cultivo, ya que los mismos residentes pueden encargarse del mantenimiento y supervisión del estado de los cultivos. Se debe decidir cuál será el cultivo más rentable para luego de esto ejecutar un plan de siembra, mantenimiento y recolección del producto generado.

**Asunto:** decidir cuál será el cultivo más rentable para un lote de 1Ha.

### **Alternativas:**

- Cultivo de cacao
- Cultivo de plátano
- Cultivo de yuca

### **Criterios:**

- Menor tiempo de recuperación de inversión inicial: El valor invertido en la monta del cultivo debe recuperarse en el menor tiempo posible
- Menor afectación al medio ambiente: El cultivo no debe requerir grandes cantidades de herbicidas, insecticidas y fungicidas para el control de las plagas
- Menor inversión inicial: Menor cantidad inversión inicial en compra de plantas o semillas, adecuaciones de terreno y otros gastos necesarios para la siembra y el mantenimiento del cultivo
- Mayor cantidad de plantas por hectárea: Para una hectárea del terreno, será mejor el cultivo que permita una mayor cantidad de plantas o semillas sembradas
- Mayor producción anual: El cultivo que genere mayor cantidad de toneladas para la comercialización
- Mayor precio de venta: El cultivo que genere mayor precio de venta por tonelada producida
- Mayor vida útil del cultivo: Aquel cultivo que permita un mayor tiempo sin necesidad de realizar adecuación del terreno para siembra y sembrado de plantas o semillas
- Mayor tolerancia a temperaturas altas: El cultivo que se adecúe más a las altas temperaturas del medio, y que se adecue a las características del suelo

### **Argumentos:**

### **Cultivo de cacao**

- $\bullet$  Una plantación de cacao para un lote de 1Ha tiene una inversión inicial de \$7.638.237,8= aproximadamente
- Para una hectárea el cultivo de cacao tiene una capacidad de 1100 plantas teniendo sitios de 3x3 mts aproximadamente
- La capacidad de producción de un cultivo de cacao es de 1.15 a 2 toneladas anuales, dividiendo esta cantidad en 2 cosechas durante el año
- La primera cosecha de cacao puede recolectarse al finalizar el segundo año después de la siembra
- La vida útil de un cultivo de cacao es de 20 a 25 años aproximadamente, con periodos de adecuación del terreno cada 2 o 3 años
- El precio actual del cacao al día de hoy es de \$8.670= el kilogramo, lo que genera más ganancia que 1kg de plátano o de yuca
- Aunque el cacao no tenga producción hasta finalizar el segundo año, la inversión puede recuperarse en la primera cosecha, y en el segundo año de la siembra no hay valores de mantenimiento que agregar a la inversión inicial

### **Cultivo de plátano**

- La inversión inicial del cultivo de plátano es la más costosa ya que se requieren \$8.806.478,0= para las adecuaciones del terreno y la siembra
- Un cultivo de plátano genera más toneladas en cada cosecha, con una cantidad de 31.97 Ton aproximadamente la primera cosecha, y disminuyendo de apoco las cosechas siguientes
- La vida útil de un cultivo de cacao se encuentra entre 8 a 10 años.
- El cultivo de plátano requiere mayor atención, ya que es necesario realizar procesos periódicos como el deshije y deshoje para mantener la salud estable de la planta
- Los costos requeridos para la prevención de plagas en las plantas son los más altos
- La inversión inicial del cultivo es de aproximadamente \$8.806.478,0, y los siguientes años requerirá solo inversiones de mantenimiento del cultivo hasta que la generación de plantas se debilite

 El cultivo de plátano es el que más ganancias genera, produciendo una utilidad de \$27.000.000= para el primer año de producción aproximadamente

#### **Cultivo de yuca**

- Se necesita una inversión inicial más baja debido a que realizando el comparativo de los gastos se necesita una inversión de \$5.217.710,9 =
- Se necesita menos cuidado del cultivo ya que solo teniendo un sistema de riego adecuado para que mantenga la humedad en el suelo, este cultivo puede soportar altas temperaturas
- La yuca se adecúa tanto a suelos pobres en nutrientes como a suelos muy fértiles, por lo que la inversión en fertilizantes será muy baja
- Un cultivo de yuca tiene más capacidad de plantación, ya que en 1Ha caben perfectamente 10.000 plantas, con sitios de 1x1 mt
- La capacidad de producción de la yuca es de aproximadamente 14.89 toneladas por año
- La primera cosecha de yuca puede recolectarse desde los 8 a los 24 meses, variando su periodo de recolección dependiendo si las raíces serán para uso industrial o para el consumo
- La vida útil del cultivo de yuca finaliza cuando se realice la recolección, ya que al sacar las raíces de la tierra debe realizarse nuevamente la adecuación del terreno y sembrar nuevamente la semilla

## **Solución:**

• Cultivo de cacao

Analizando las 3 alternativas planteadas y teniendo en cuenta los argumentos para cada una de ellas, los integrantes de la JAC realizaron un proceso de toma de decisión, para el que la alternativa 'Cultivo de cacao' sería la más rentable, por diferentes razones como mayor producción de producto anual, mayor tiempo de vida del cultivo, una inversión moderada, menor costo de mantenimiento del cultivo, entre otros.

A continuación se tiene un cuadro comparativo de costos aproximados suministrador por la Junta de acción comunal para soportar la prueba a la aplicación:

# *Tabla 27.*

Caso de aplicación - cuadro comparativo de costos

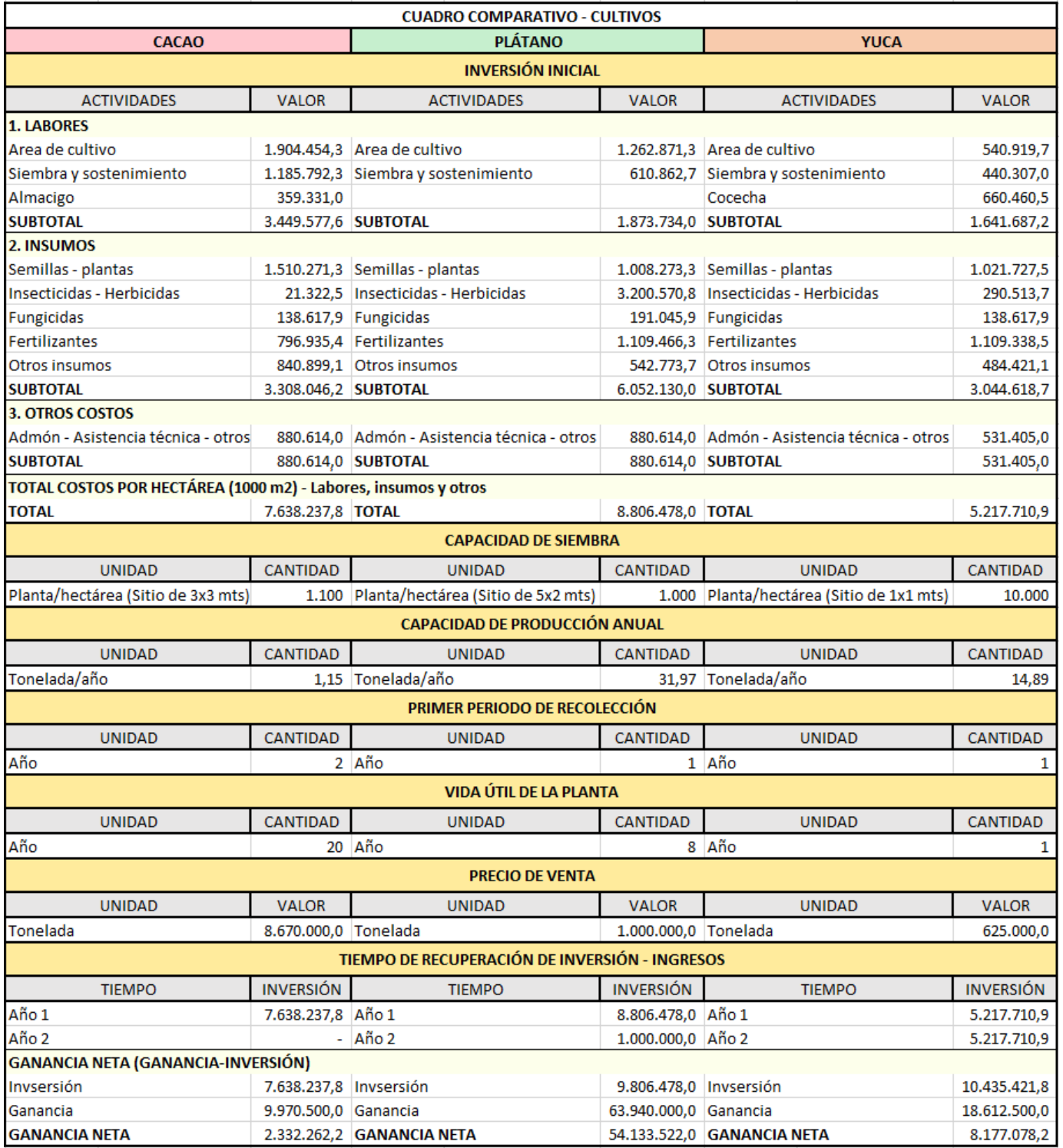

#### **Apéndice C. Modelo de encuestas**

#### **Encuesta N°1: Grado de complejidad**

Las tareas asignadas son las siguientes:

- **A.** Crear un asunto
- **B.** Modificar o eliminar un asunto
- **C.** Crear una alternativa de solución a un asunto
- **D.** Crear un criterio
- **E.** Crear un argumento para una alternativa
- **F.** Consultar o eliminar una alternativa
- **G.** Modificar un argumento
- **H.** Visualizar toda la información referente a un asunto
- **I.** Crear un usuario
- **J.** Generar un informe de un asunto en particular

#### **Encuesta N°2: Experiencia de los usuarios**

Las ideas planteadas son las siguientes:

- **A.** Me gustaría usar esta aplicación frecuentemente
- **B.** Encuentro innecesariamente complicada esta aplicación
- **C.** Pienso que la aplicación fue fácil de usar
- **D.** Creo que necesitaría el apoyo de una persona con conocimientos técnicos para poder usar la aplicación.
- **E.** Encontré que las varias funciones de la aplicación estaban bien integradas.
- **F.** Creo que había mucha inconsistencia en el sistema. (ejemplo: cuando algo no hace lo que se cree que debería hacer).
- **G.** Imagino que la mayoría de las personas aprenderían a usar la aplicación rápidamente.
- **H.** Encuentro el uso de esta aplicación bastante confuso.
- **I.** Me sentí muy seguro usando la aplicación.
- **J.** Necesite aprender muchas cosas antes de poder ponerme en marcha con la aplicación.

## **Apéndice D. Resultados de encuesta de grado de complejidad**

Los resultados de la encuesta de grado de complejidad de la aplicación realizada a los usuarios de la para el caso de prueba se muestran a continuación:

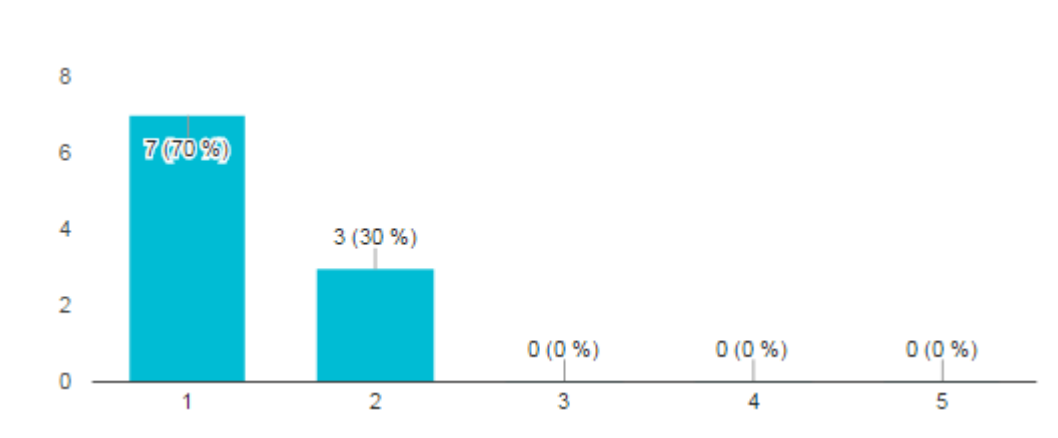

**A.** Crear un asunto

## **B.** Modificar o eliminar un asunto

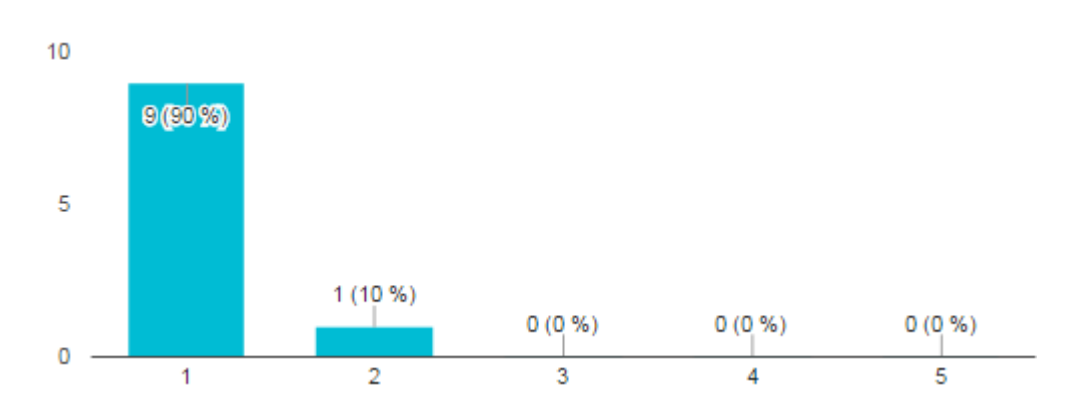

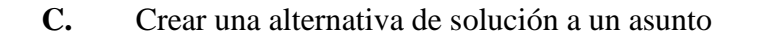

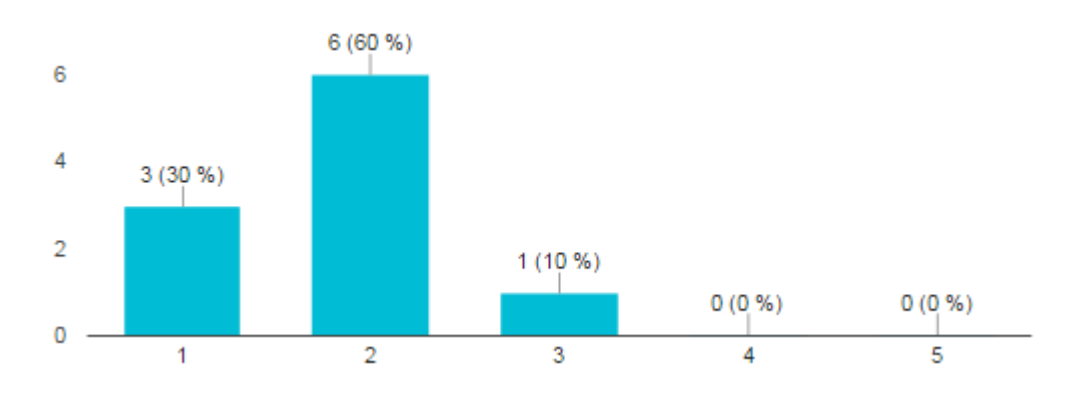

## **D.** Crear un criterio

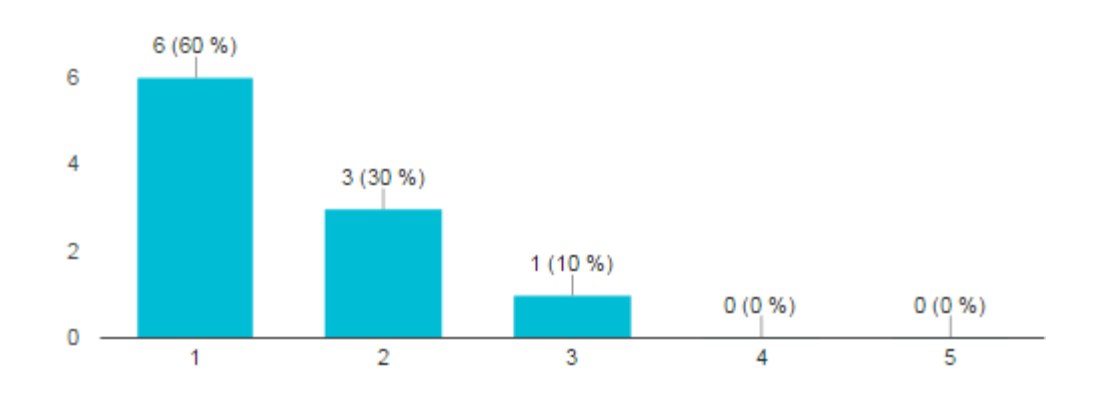

# **E.** Crear un argumento para una alternativa

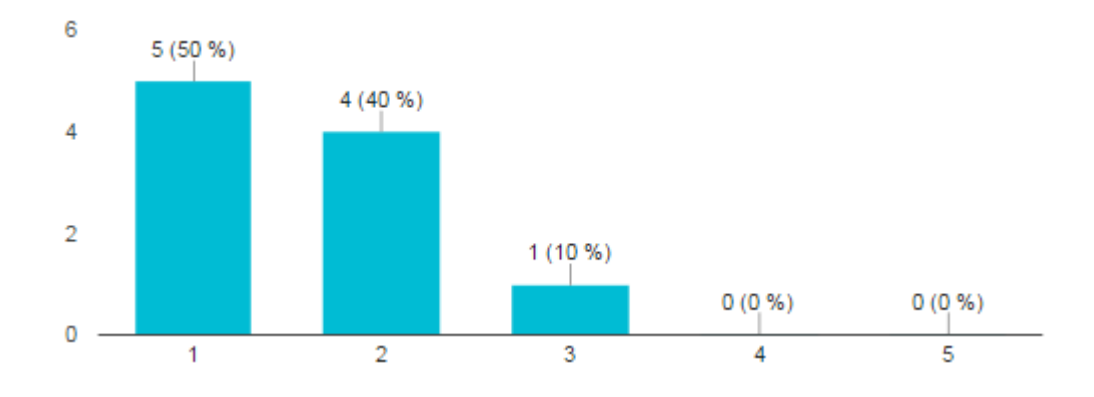

## **F.** Consultar o eliminar una alternativa

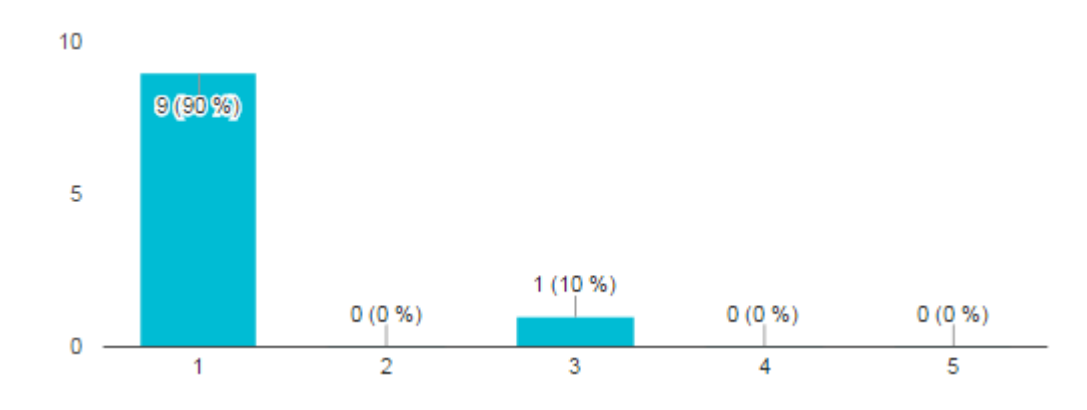

## **G.** Modificar un argumento

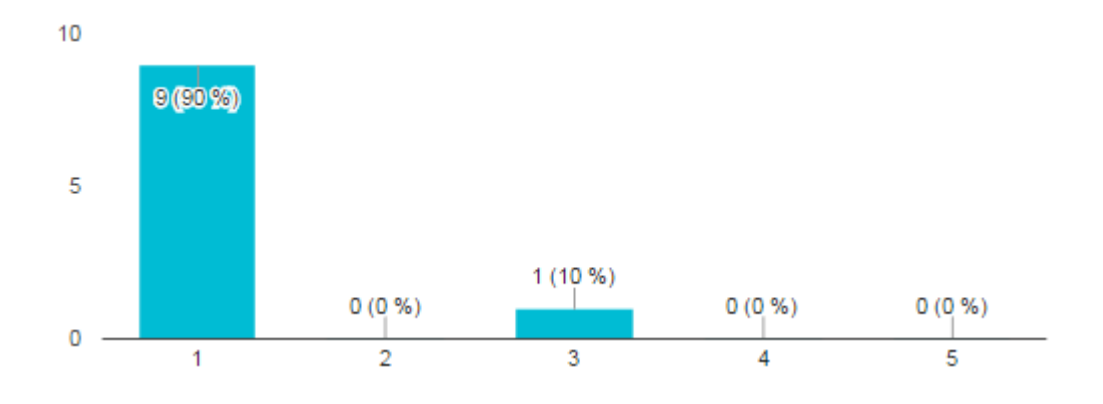

**H.** Visualizar toda la información referente a un asunto

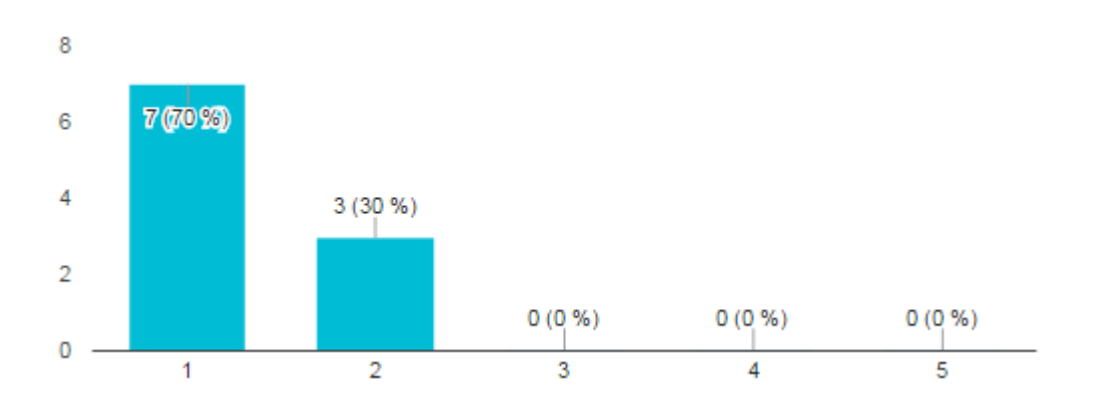

**I.** Crear un usuario

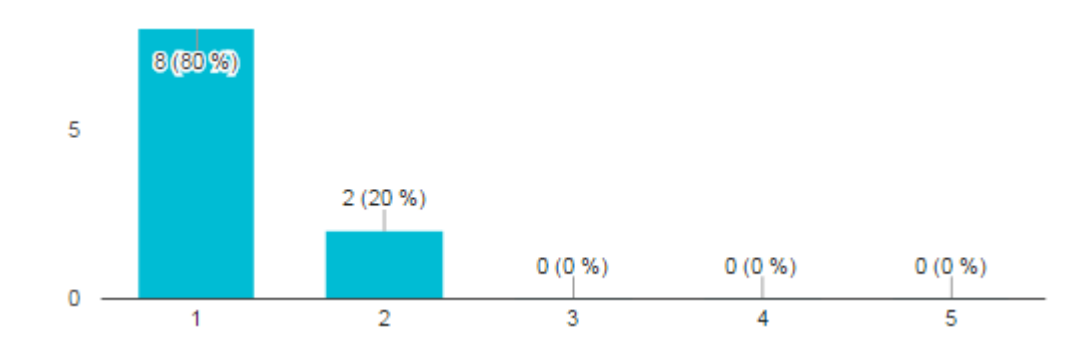

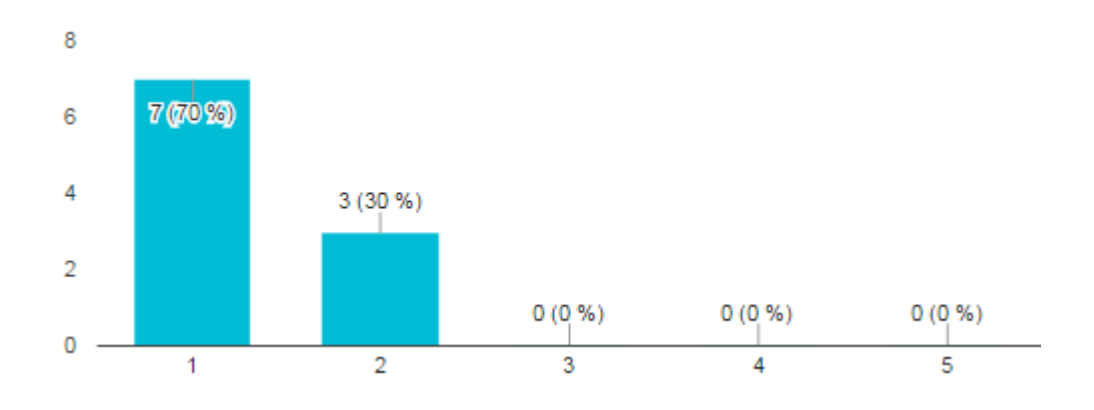

# **J.** Generar un informe de un asunto en particular

## **Apéndice E. Resultados de encuesta de experiencia de usuarios**

Los resultados de la encuesta de experiencia de usuarios de la aplicación realizada a los usuarios de la para el caso de prueba se muestran a continuación:

## **A.** Me gustaría usar esta aplicación frecuentemente

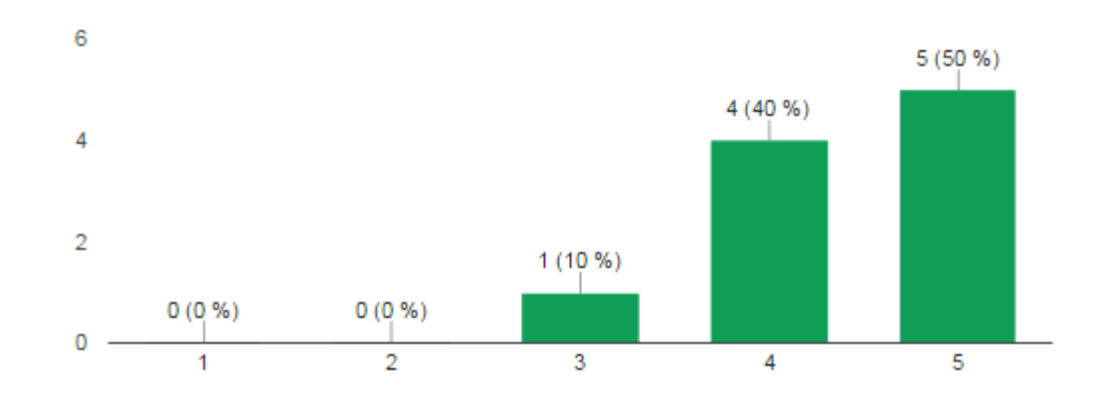

#### **B.** Encuentro innecesariamente complicada esta aplicación

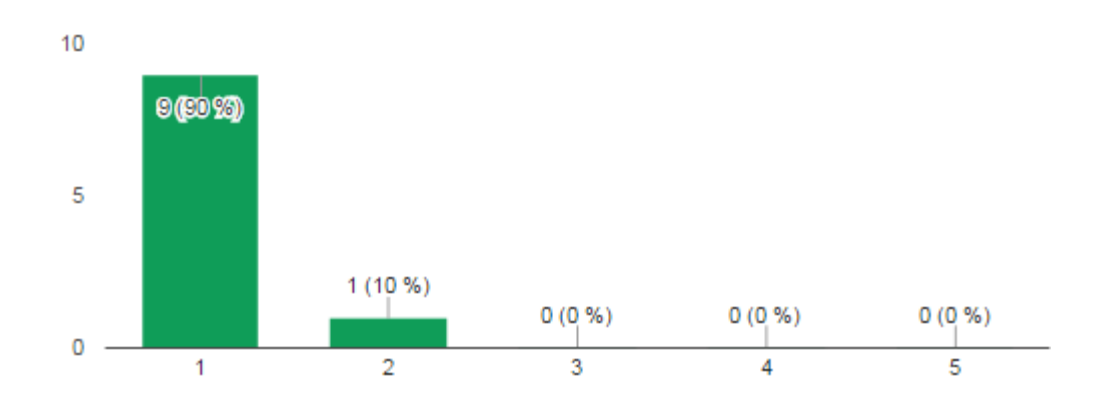

**C.** Pienso que la aplicación fue fácil de usar

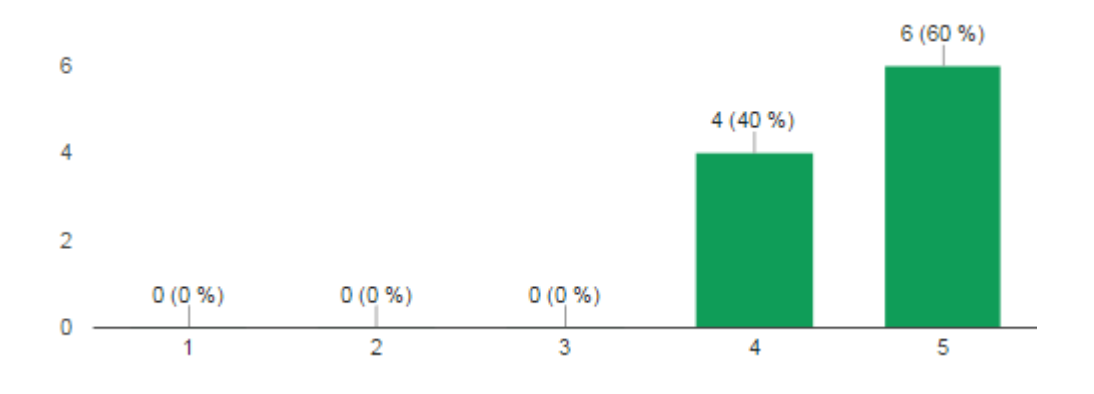

**D.** Creo que necesitaría el apoyo de una persona con conocimientos técnicos para poder usar la aplicación.

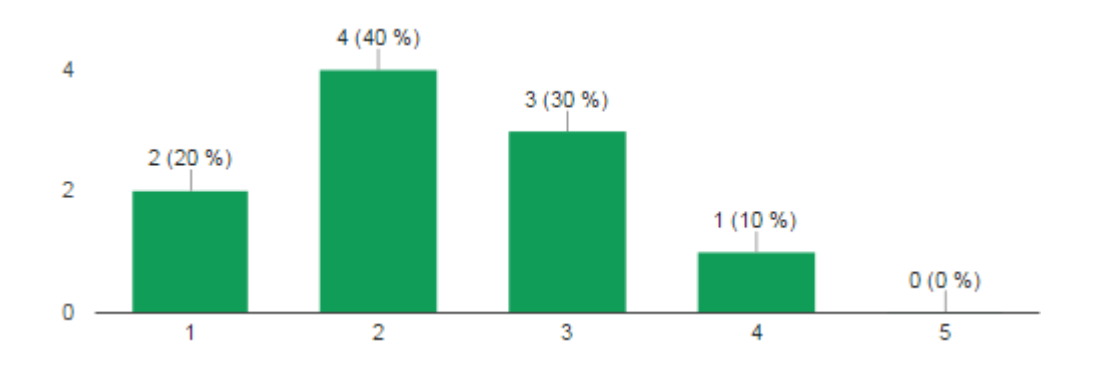

**E.** Encontré que las varias funciones de la aplicación estaban bien integradas.

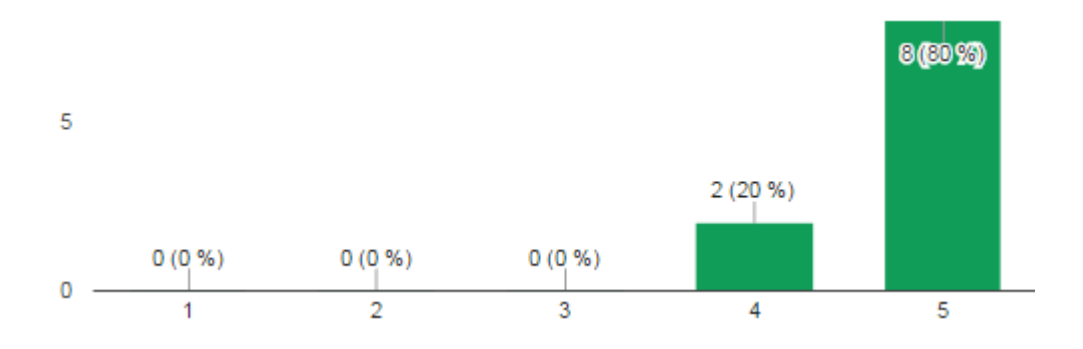

**F.** Creo que había mucha inconsistencia en el sistema. (ejemplo: cuando algo no hace lo que se cree que debería hacer).

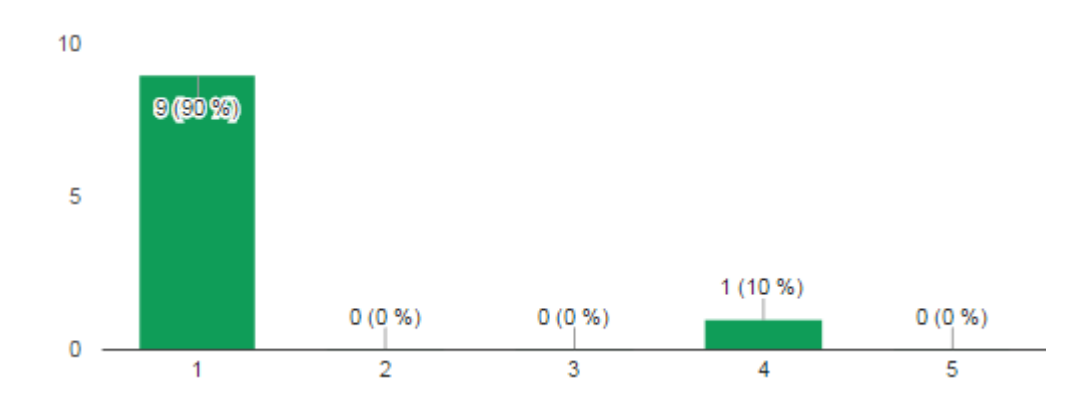

**G.** Imagino que la mayoría de las personas aprenderían a usar la aplicación rápidamente.

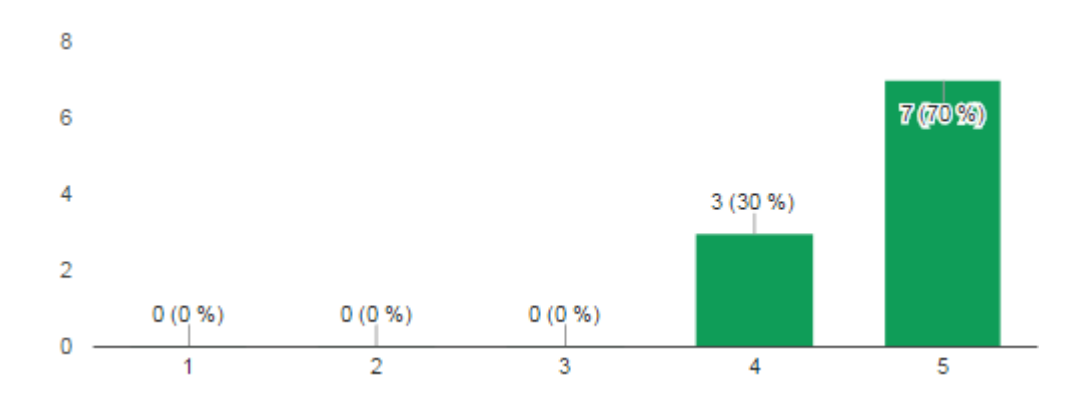

**H.** Encuentro el uso de esta aplicación bastante confuso.

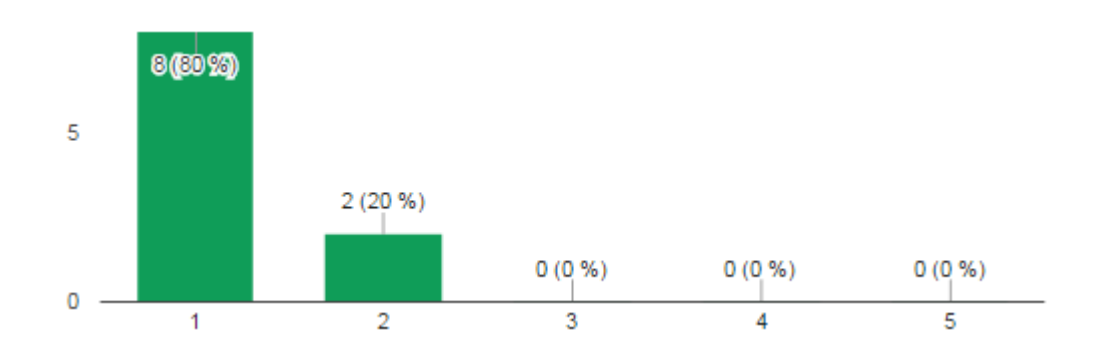

**I.** Me sentí muy seguro usando la aplicación.

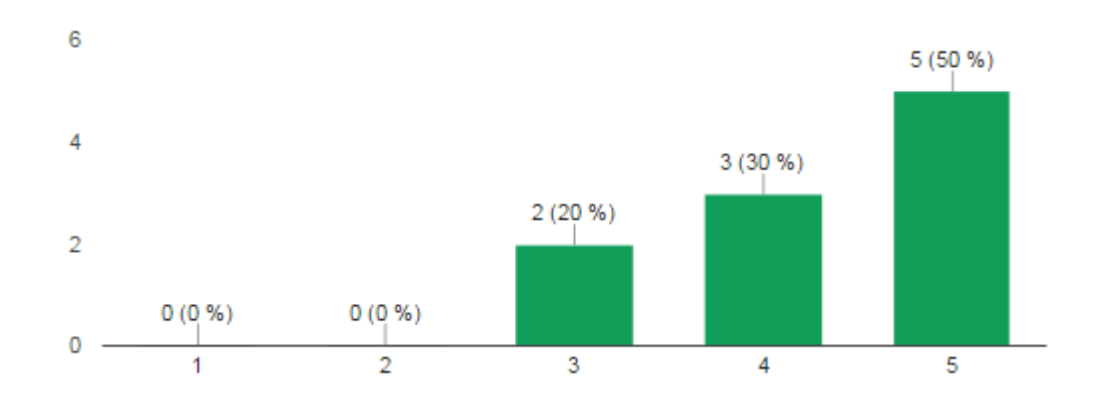

**J.** Necesité aprender muchas cosas antes de poder ponerme en marcha con la aplicación.

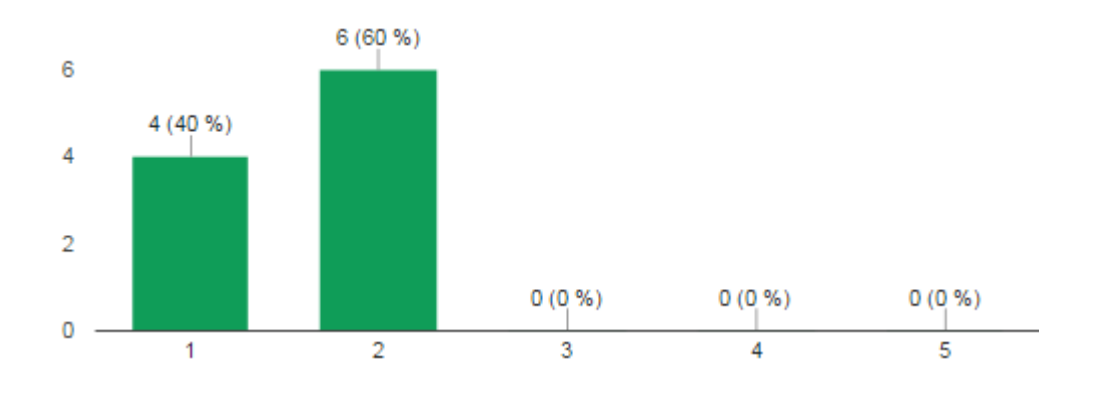

## **Apéndice F. Soporte de encuestas realizadas por los usuarios**

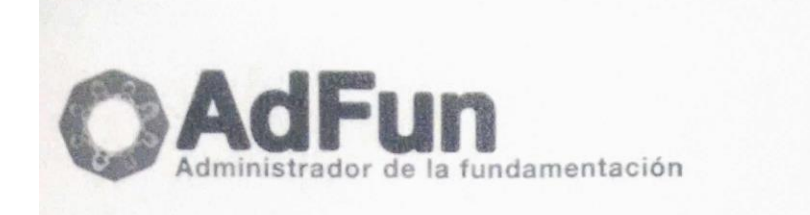

Encuesta N° 1: grado de complejidad al realizar tareas esenciales de la aplicación.

- 1. Muy fácil
- 2. Fácil
- 3. No tan fácil
- 4. Difícil
- 5. Muy difícil

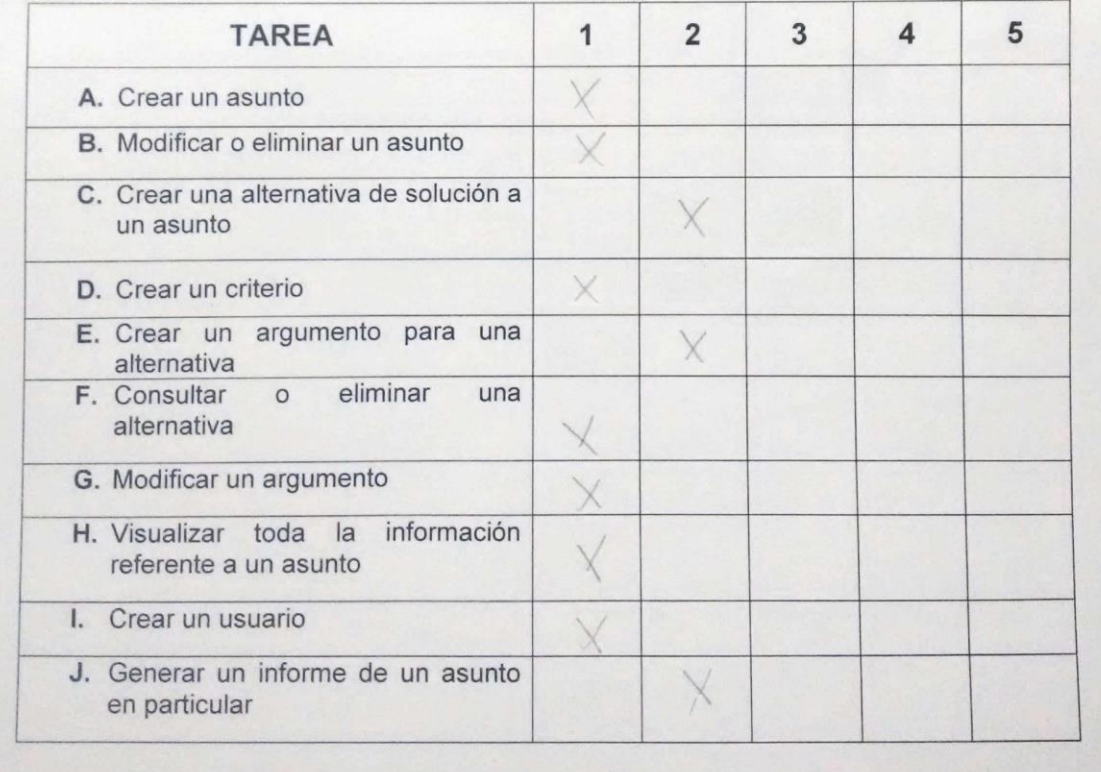

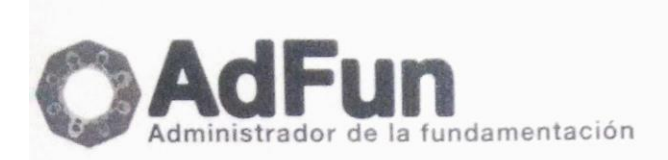

Encuesta Nº 1: grado de complejidad al realizar tareas esenciales de la aplicación.

- 1. Muy fácil
- 2. Fácil
- 3. No tan fácil
- 4. Difícil
- 5. Muy difícil

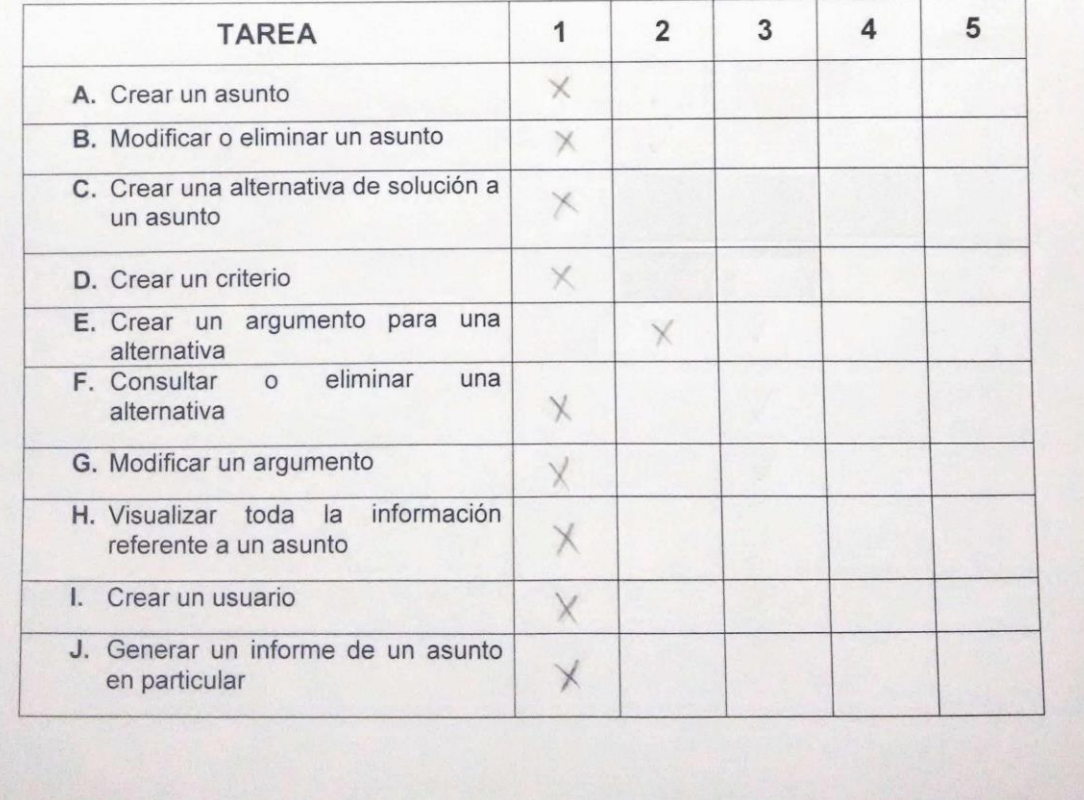

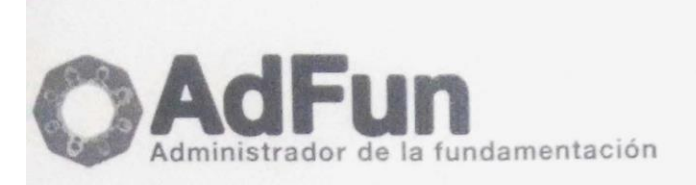

Encuesta Nº 1: grado de complejidad al realizar tareas esenciales de la aplicación.

- 1. Muy fácil
- 2. Fácil
- 3. No tan fácil
- 4. Difícil
- 5. Muy difícil

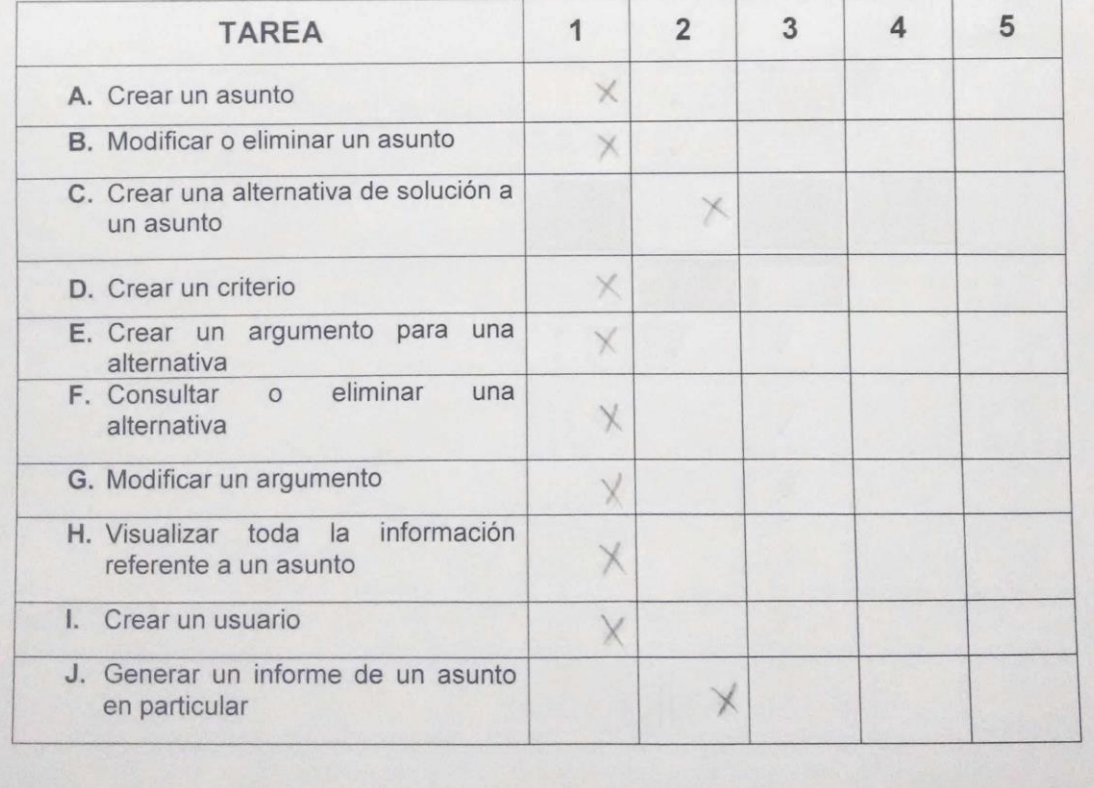

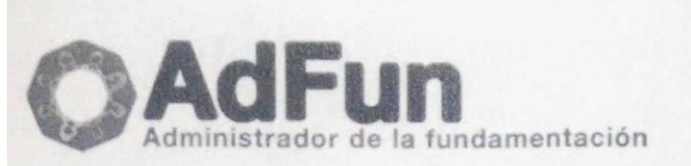

Encuesta Nº 1: grado de complejidad al realizar tareas esenciales de la aplicación.

- 1. Muy fácil
- 2. Fácil
- 3. No tan fácil
- 4. Difícil
- 5. Muy difícil

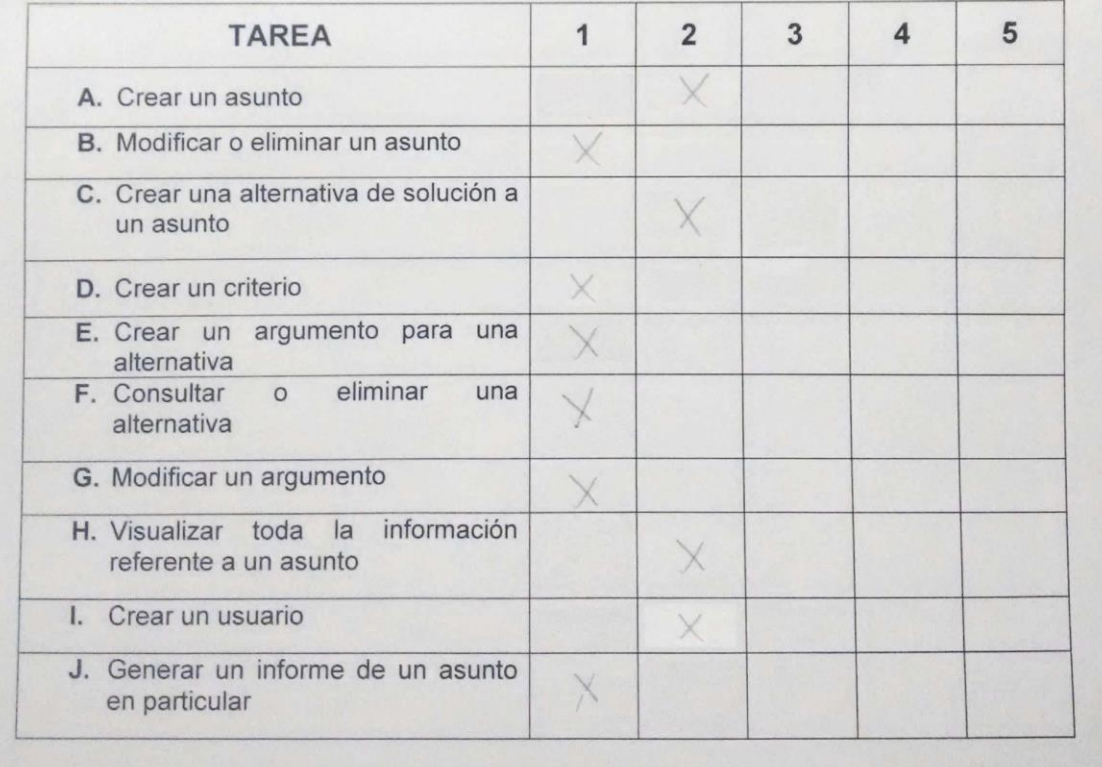

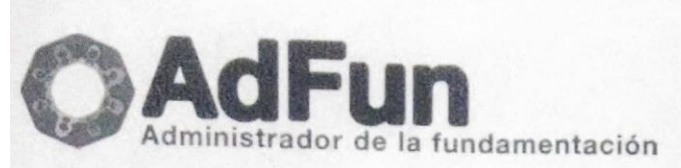

Encuesta Nº 1: grado de complejidad al realizar tareas esenciales de la aplicación.

- 1. Muy fácil
- 2. Fácil
- 3. No tan fácil
- 4. Difícil
- 5. Muy difícil

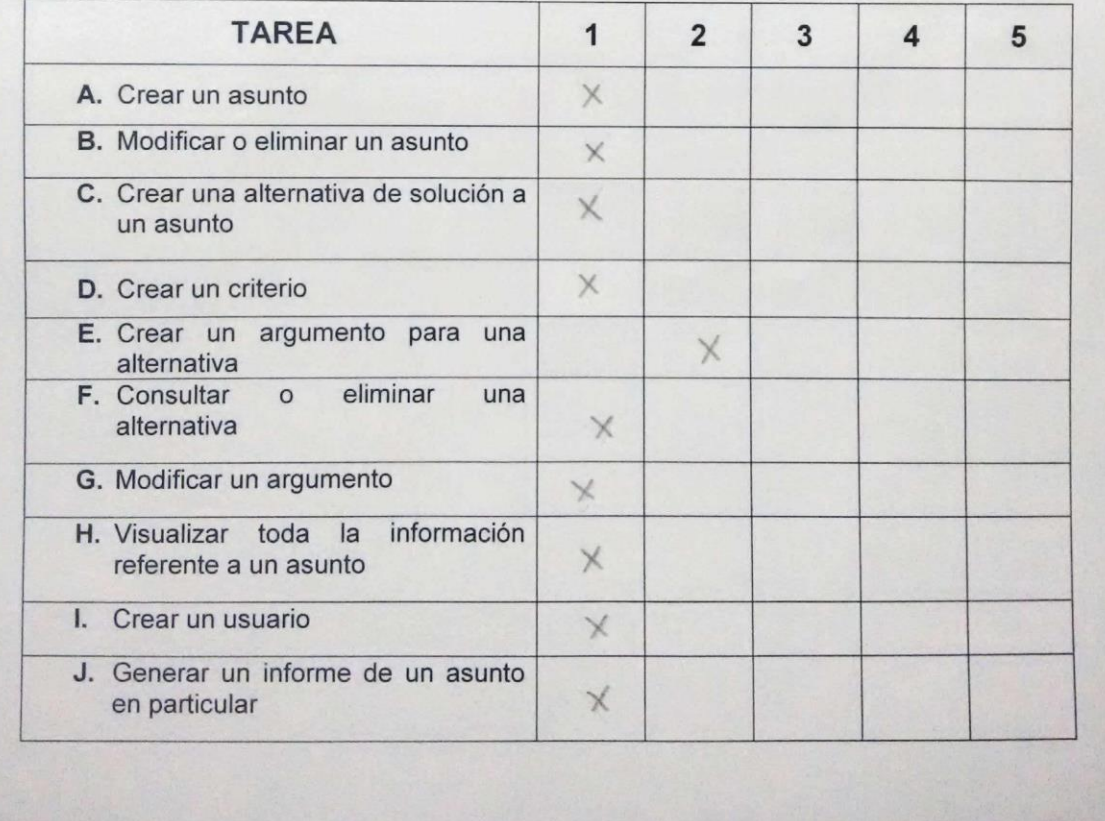

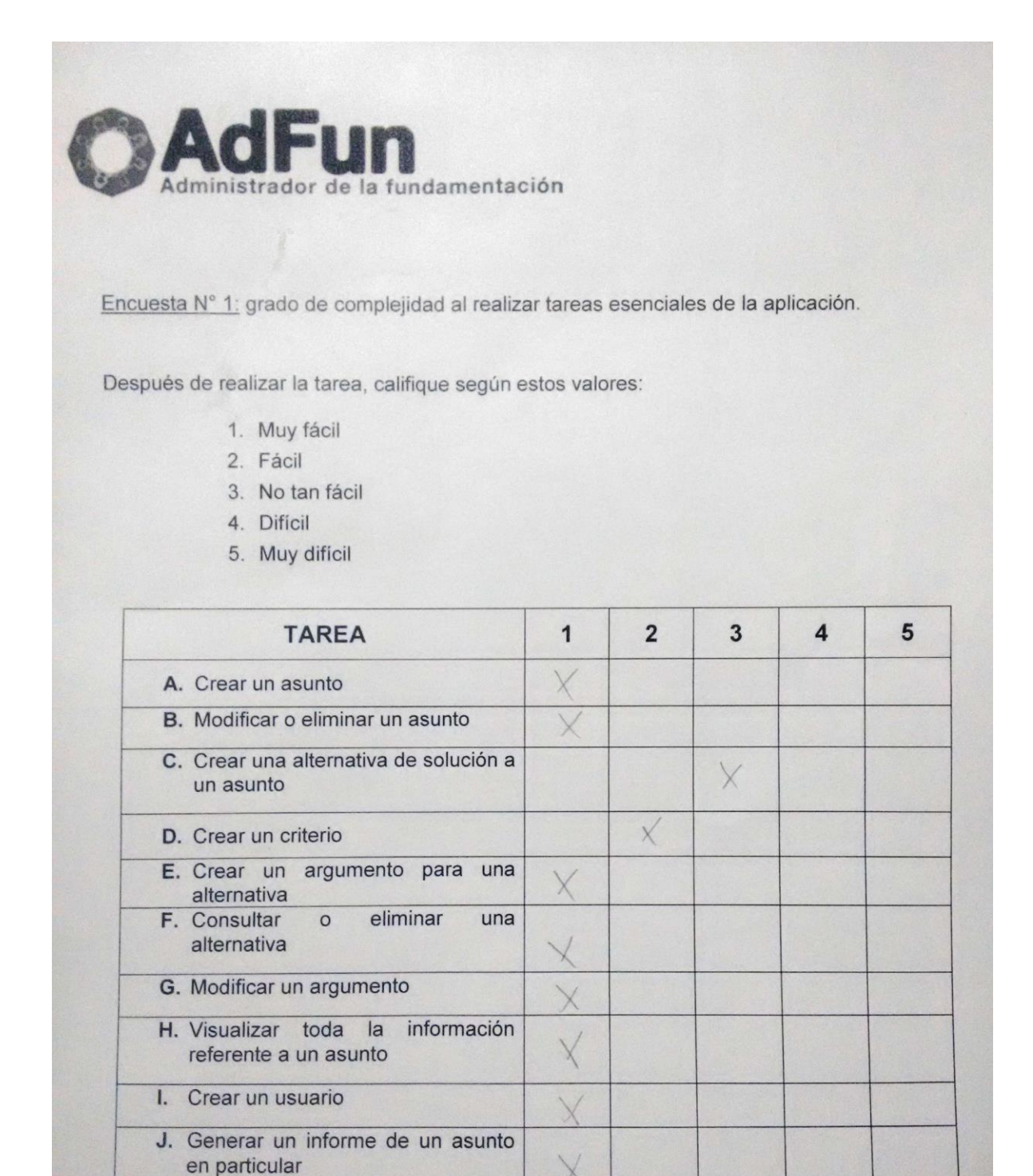

**AdFun** Administrador de la fundamentación

Encuesta Nº 1: grado de complejidad al realizar tareas esenciales de la aplicación.

- 1. Muy fácil
- 2. Fácil
- 3. No tan fácil
- 4. Difícil
- 5. Muy difícil

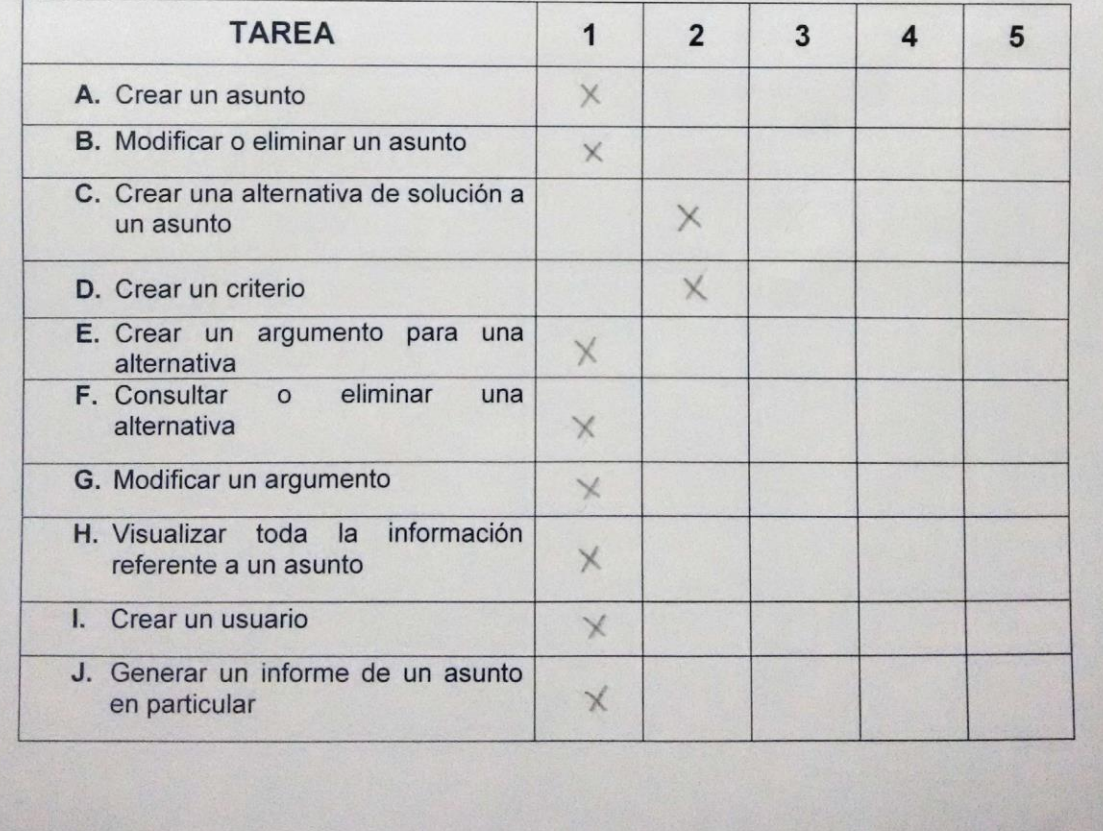

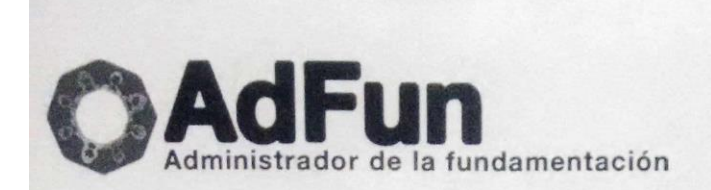

Encuesta Nº 1: grado de complejidad al realizar tareas esenciales de la aplicación.

- 1. Muy fácil
- 2. Fácil
- 3. No tan fácil
- 4. Difícil
- 5. Muy difícil

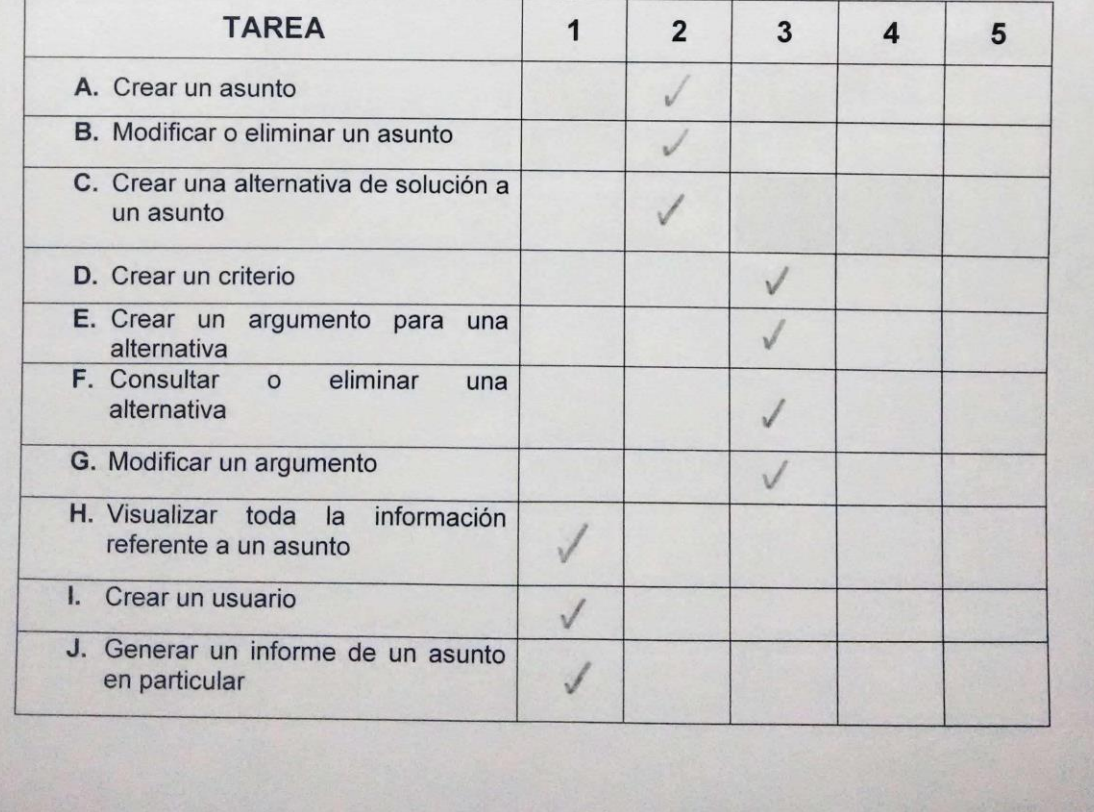

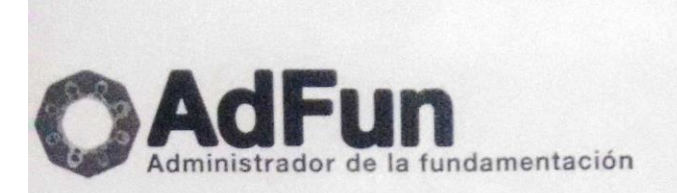

Encuesta Nº 1: grado de complejidad al realizar tareas esenciales de la aplicación.

- 1. Muy fácil
- 2. Fácil
- 3. No tan fácil
- 4. Difícil
- 5. Muy difícil

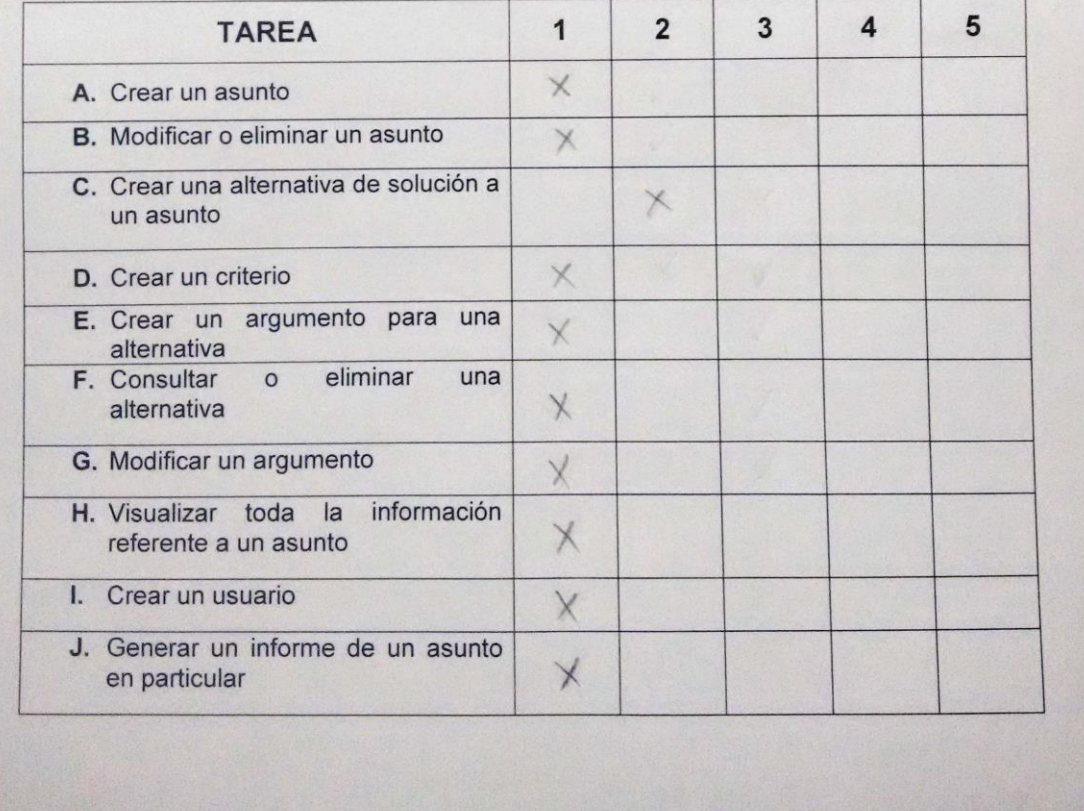
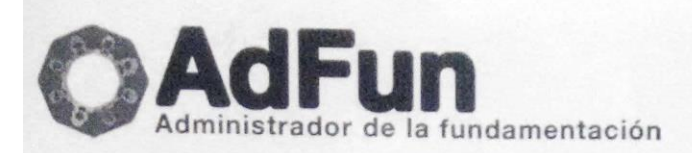

Encuesta Nº 1: grado de complejidad al realizar tareas esenciales de la aplicación.

Después de realizar la tarea, califique según estos valores:

- 1. Muy fácil
- 2. Fácil
- 3. No tan fácil
- 4. Difícil
- 5. Muy difícil

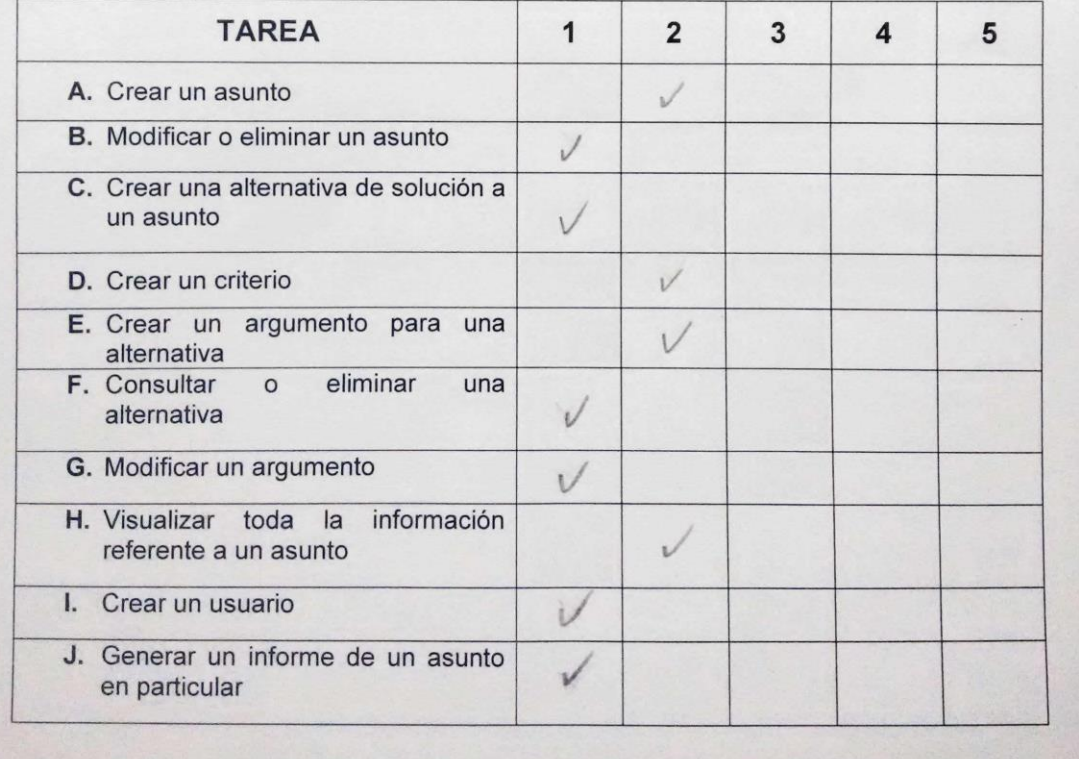

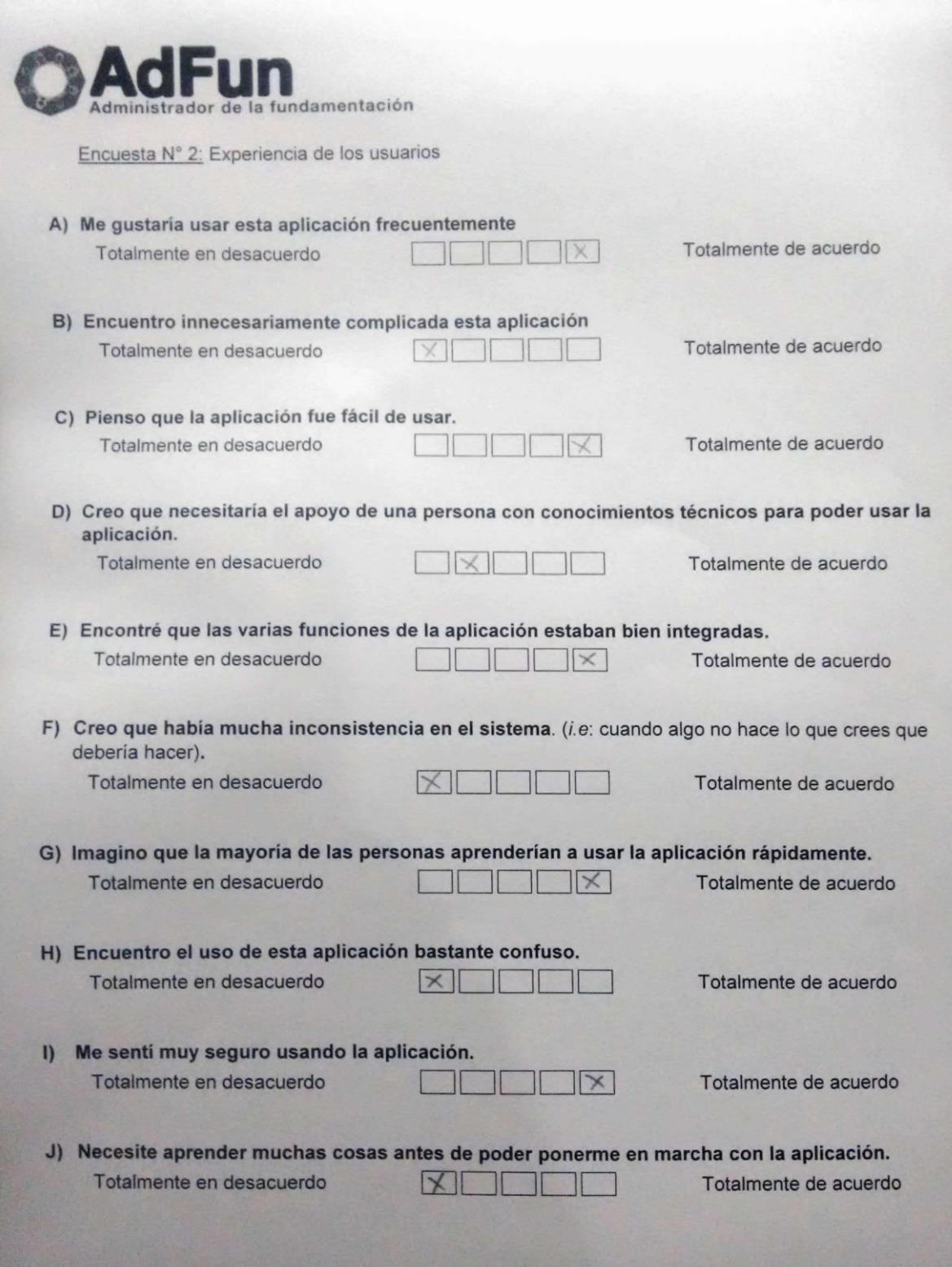

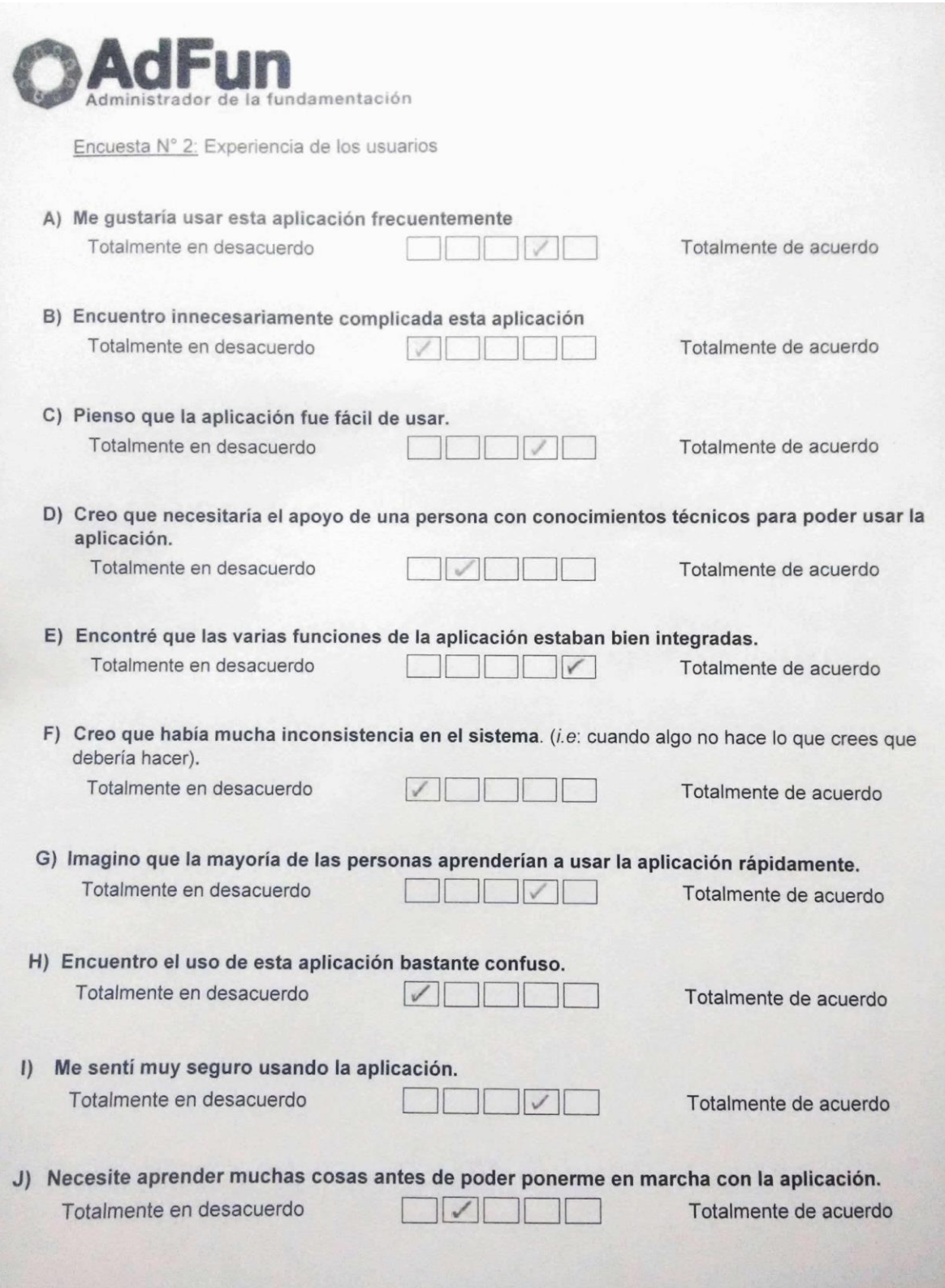

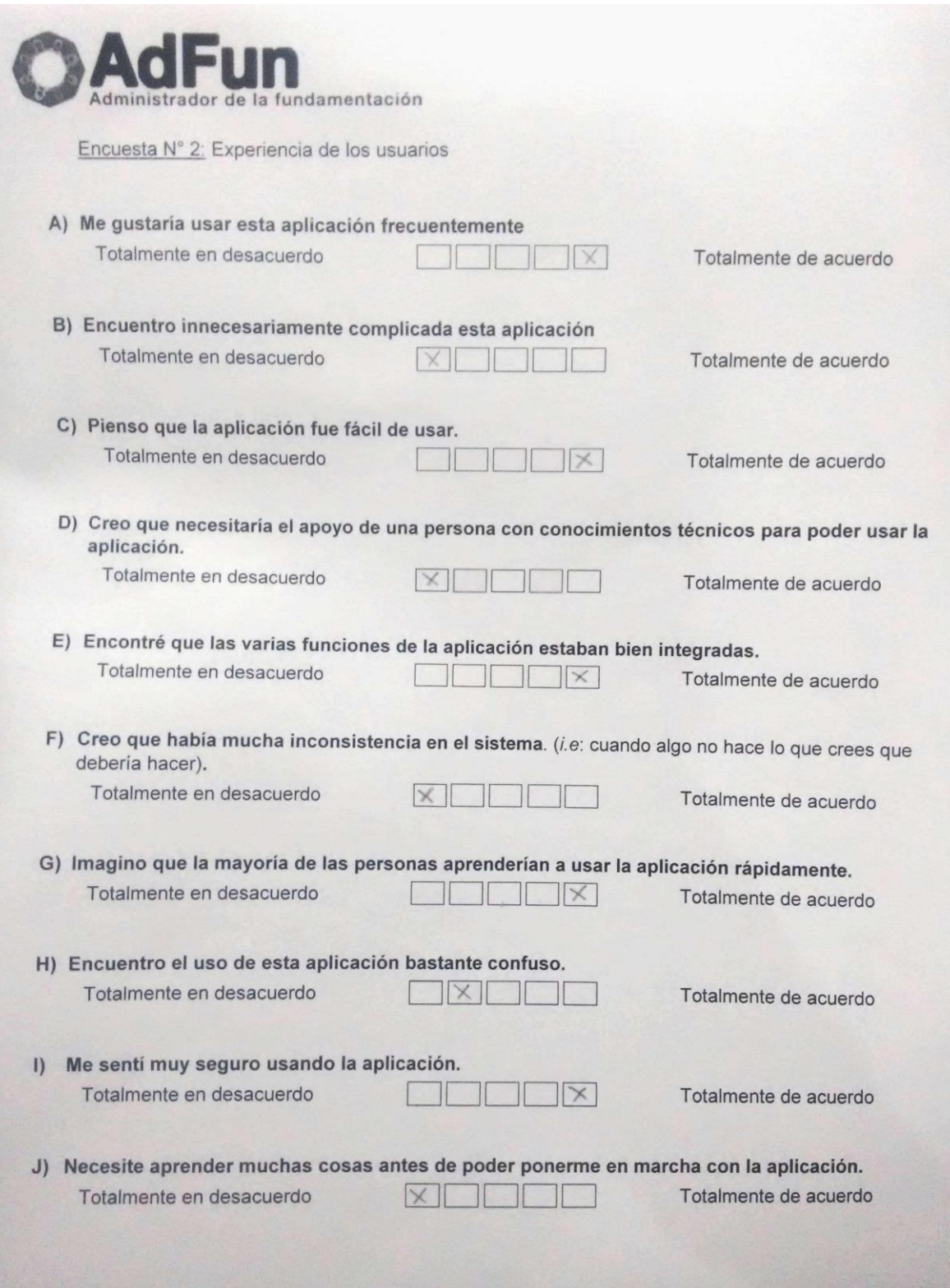

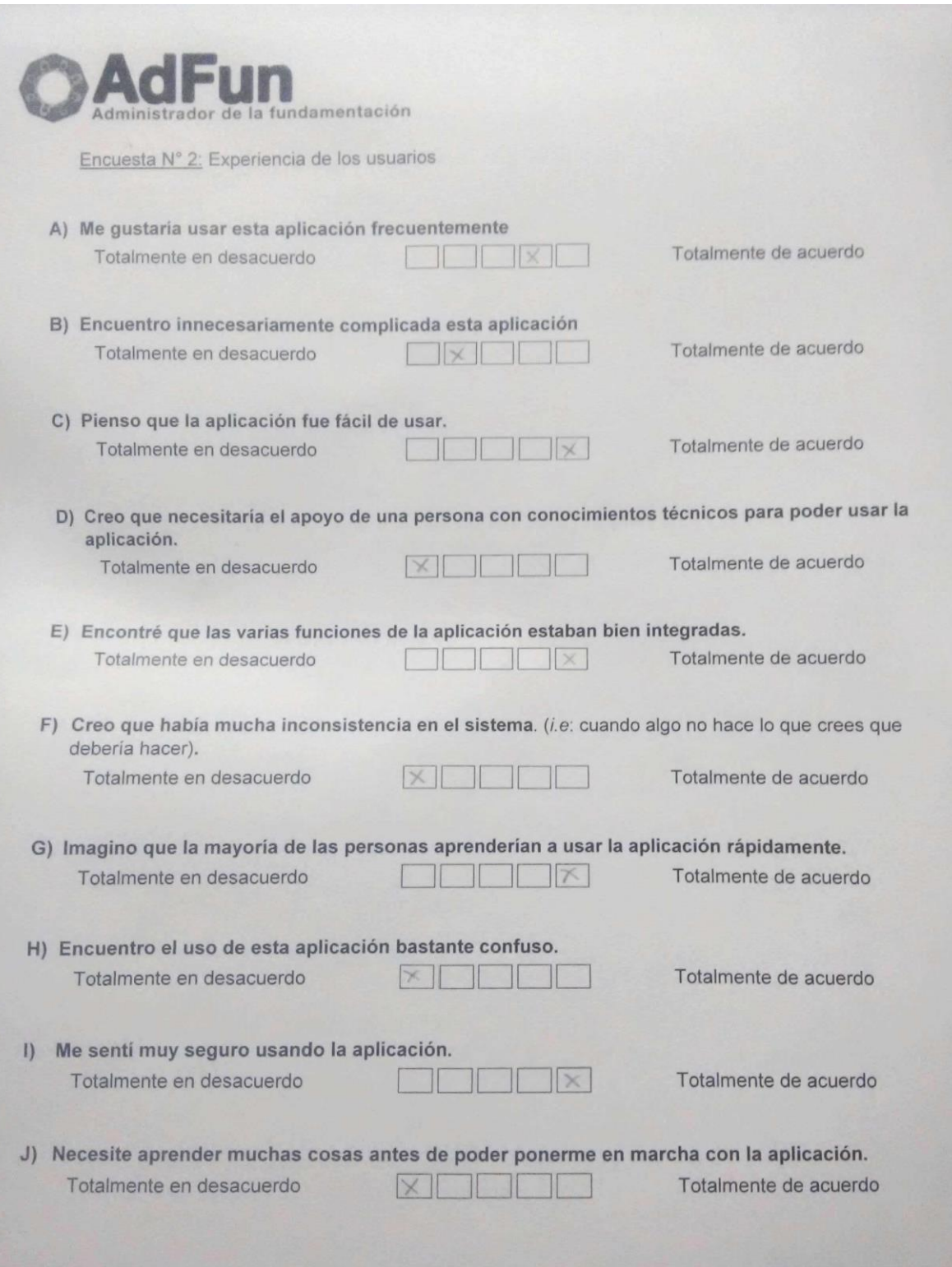

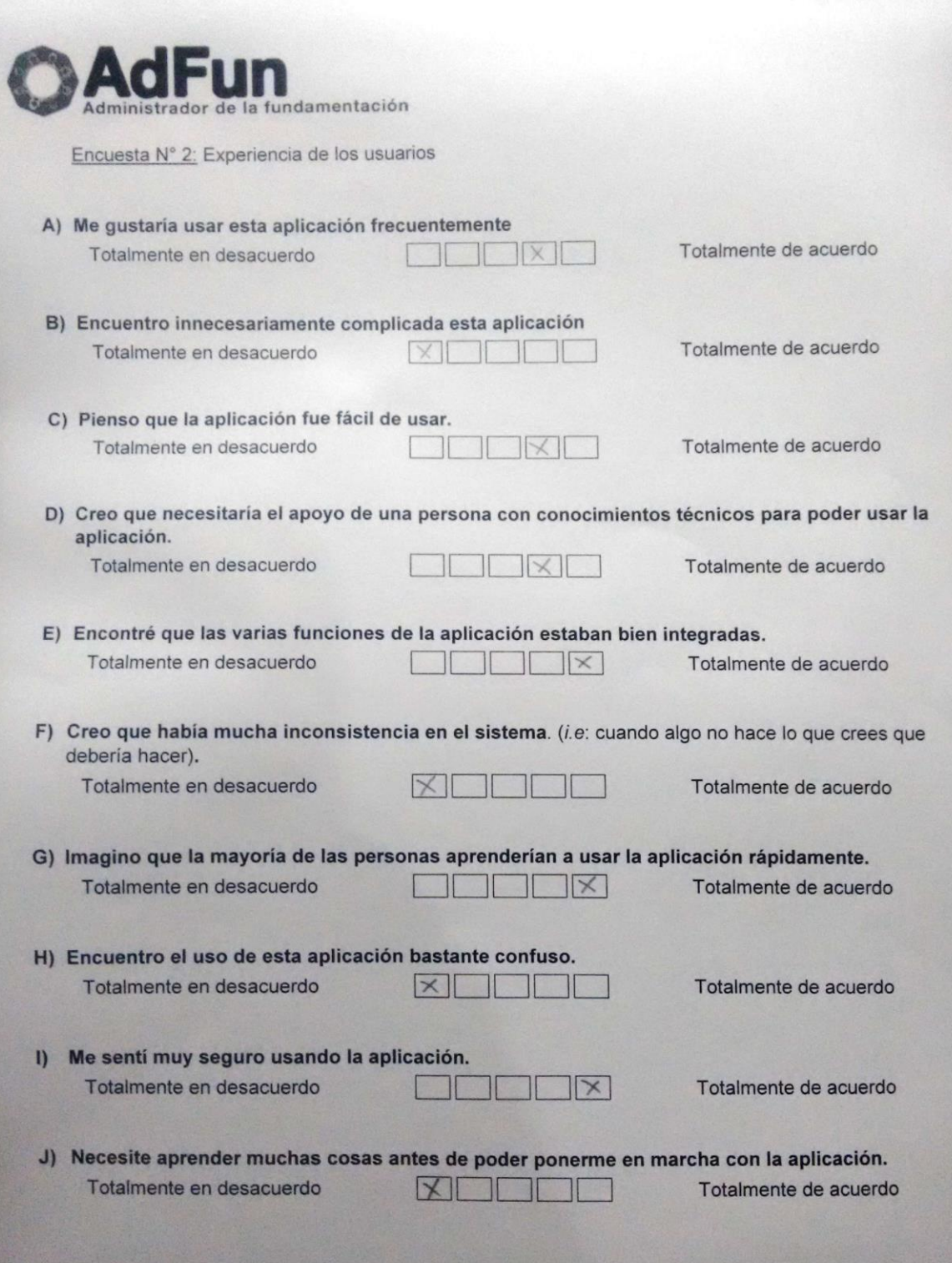

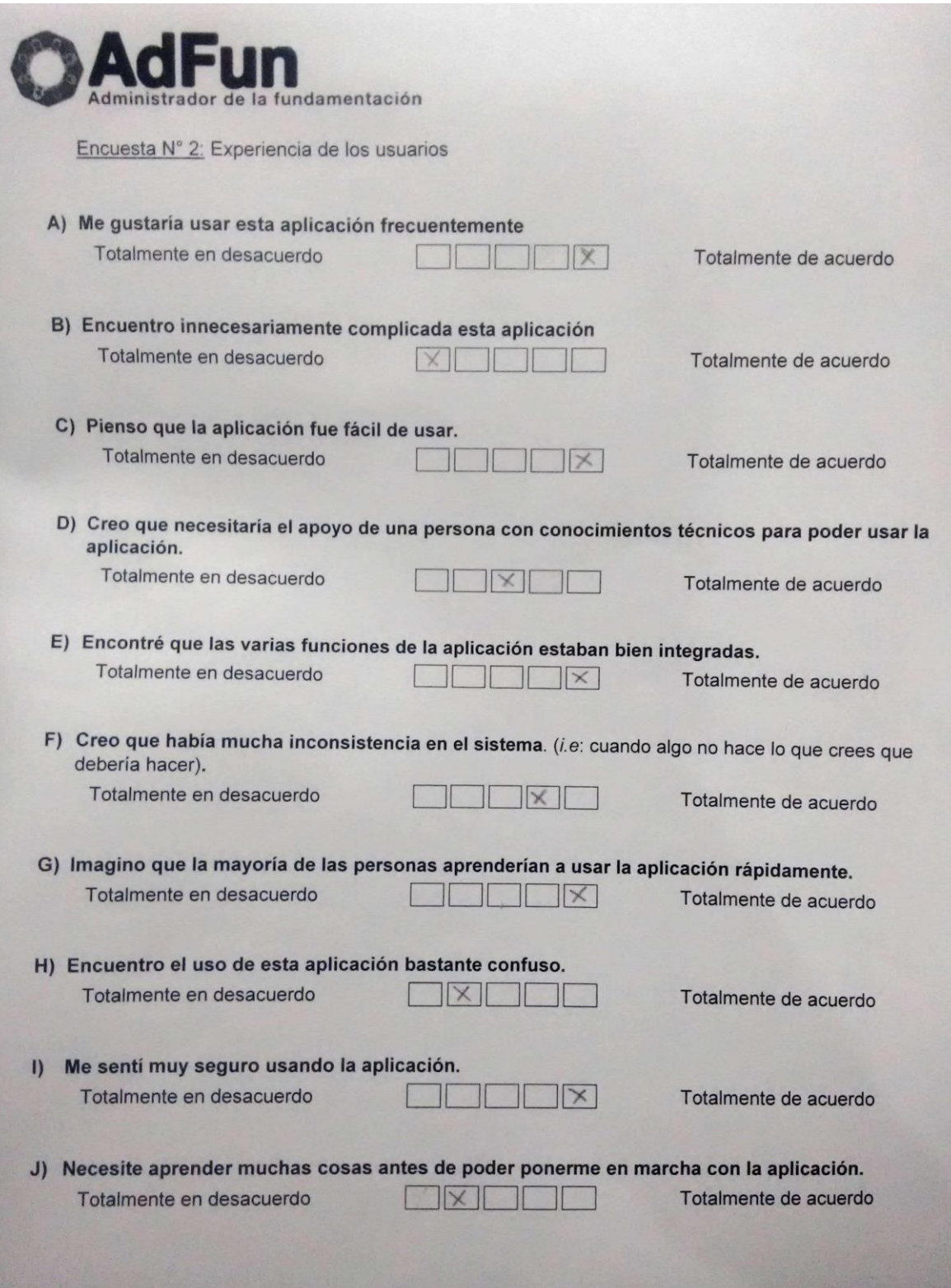

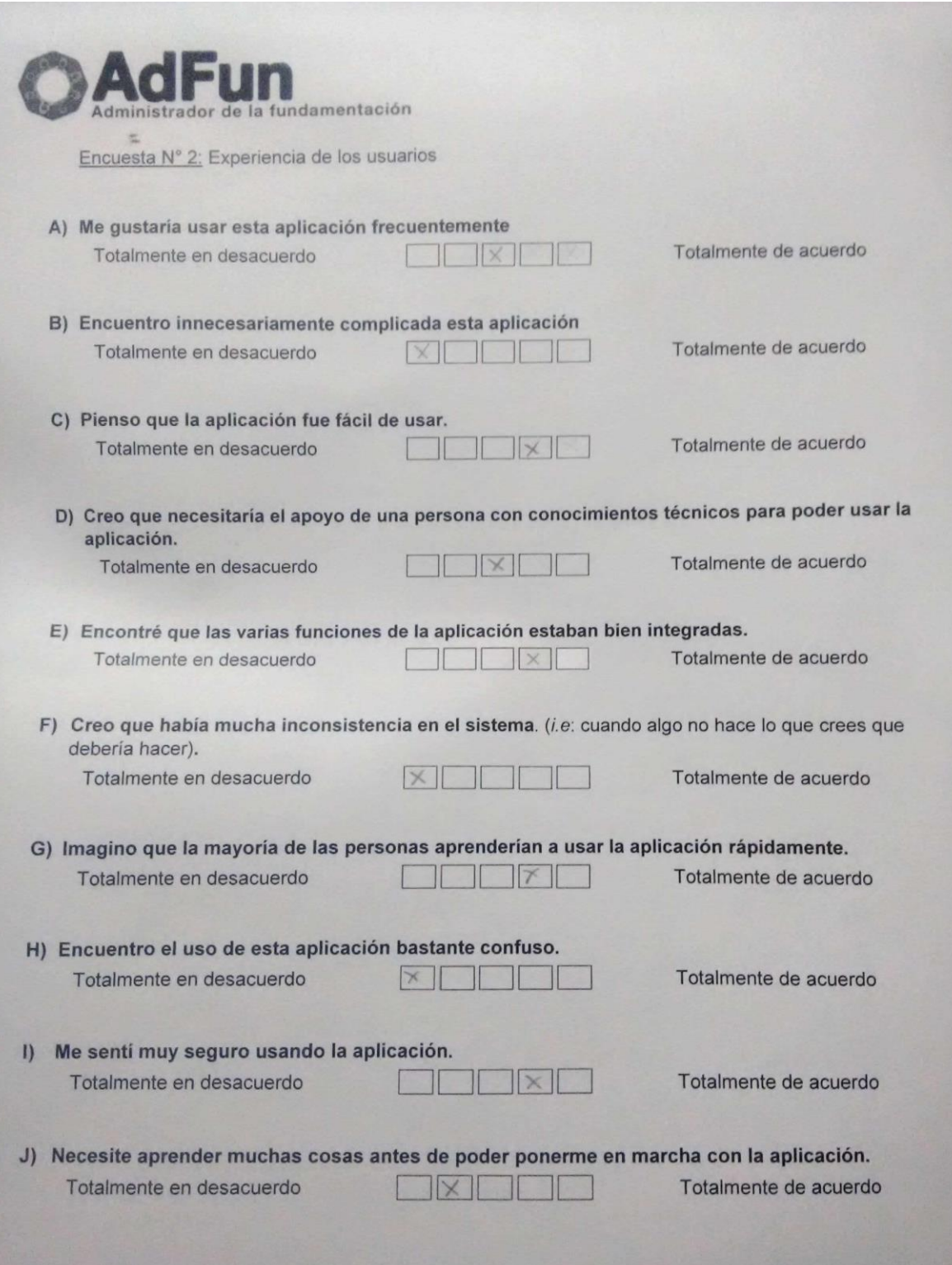

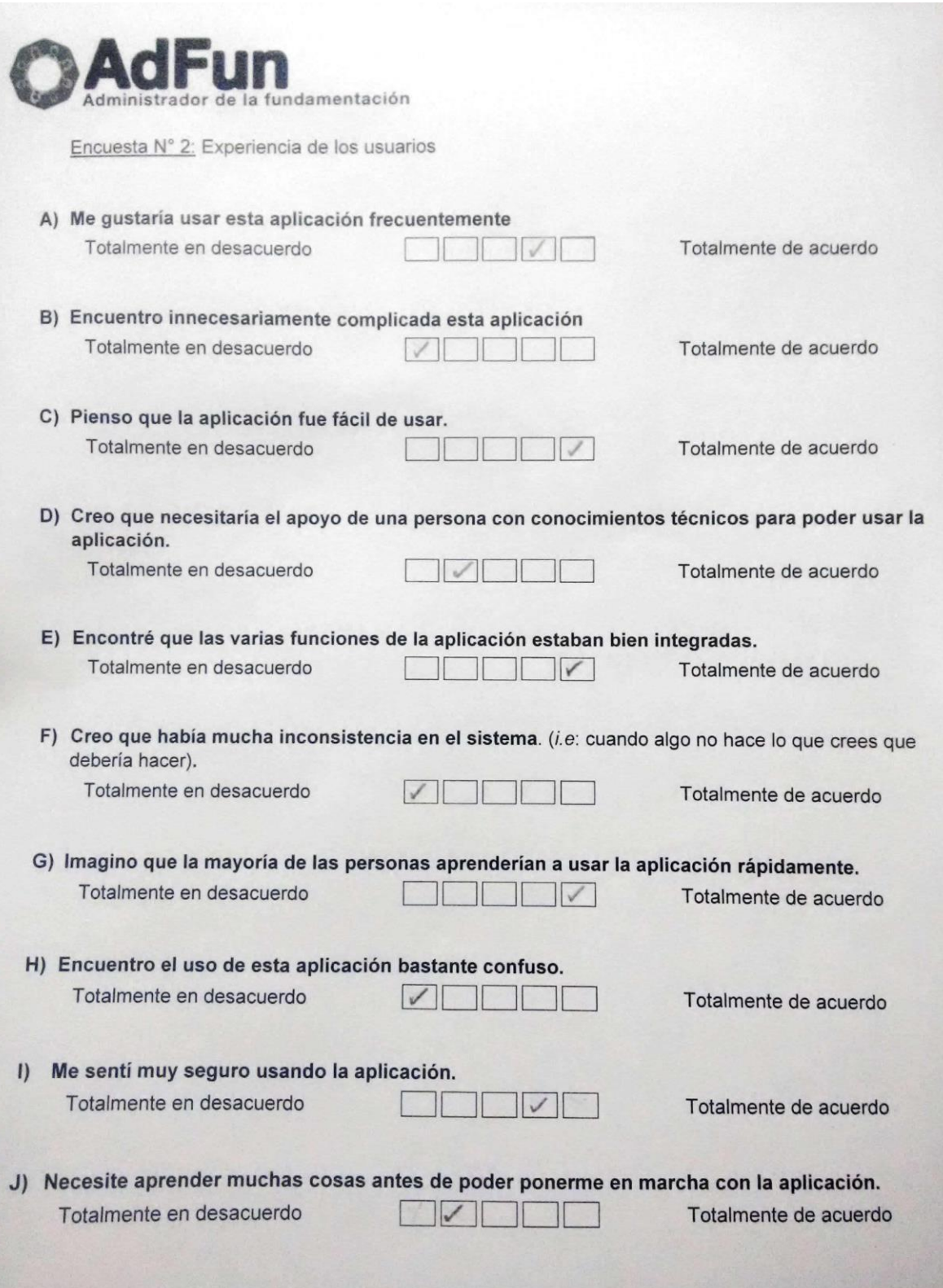

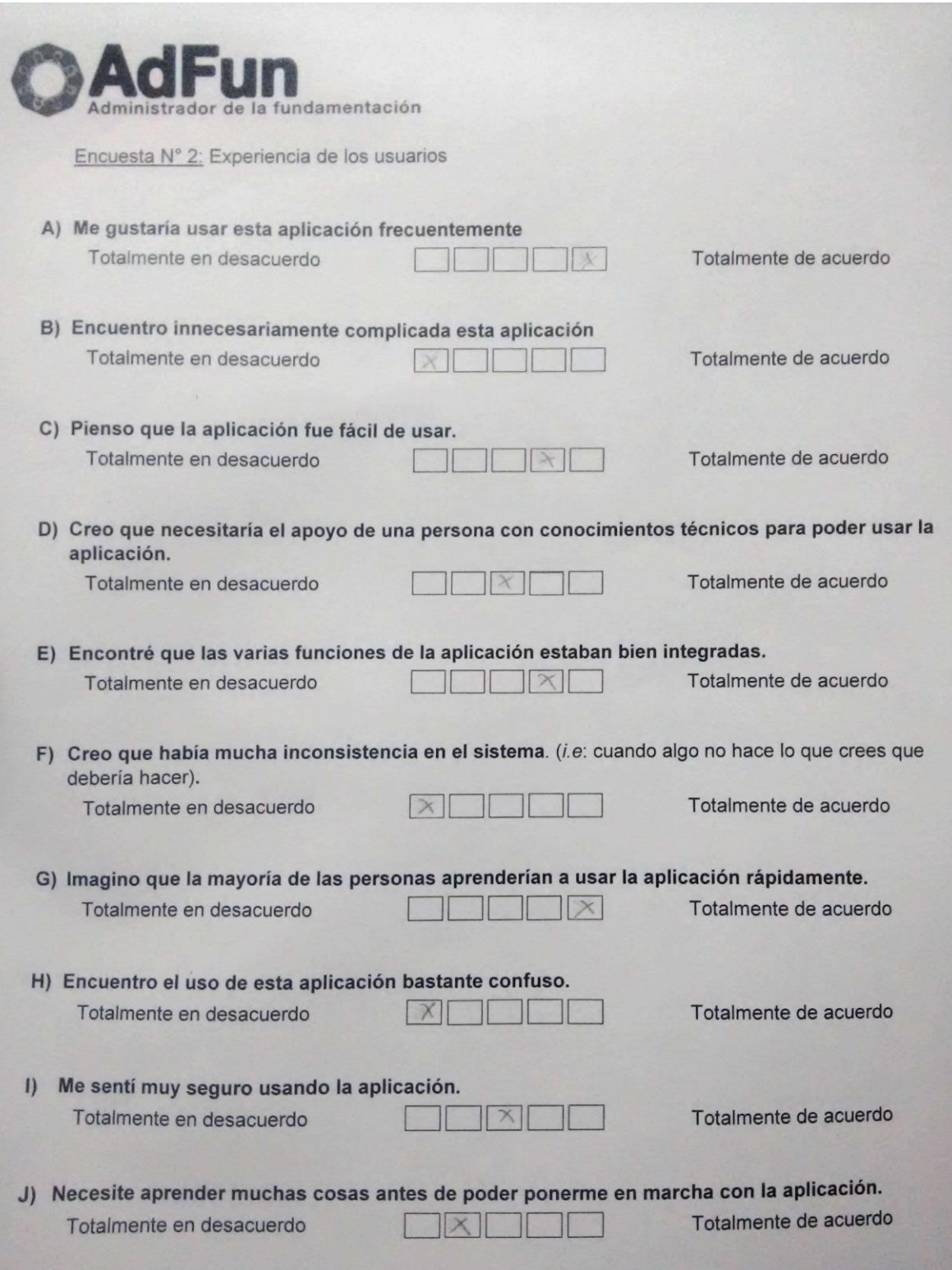

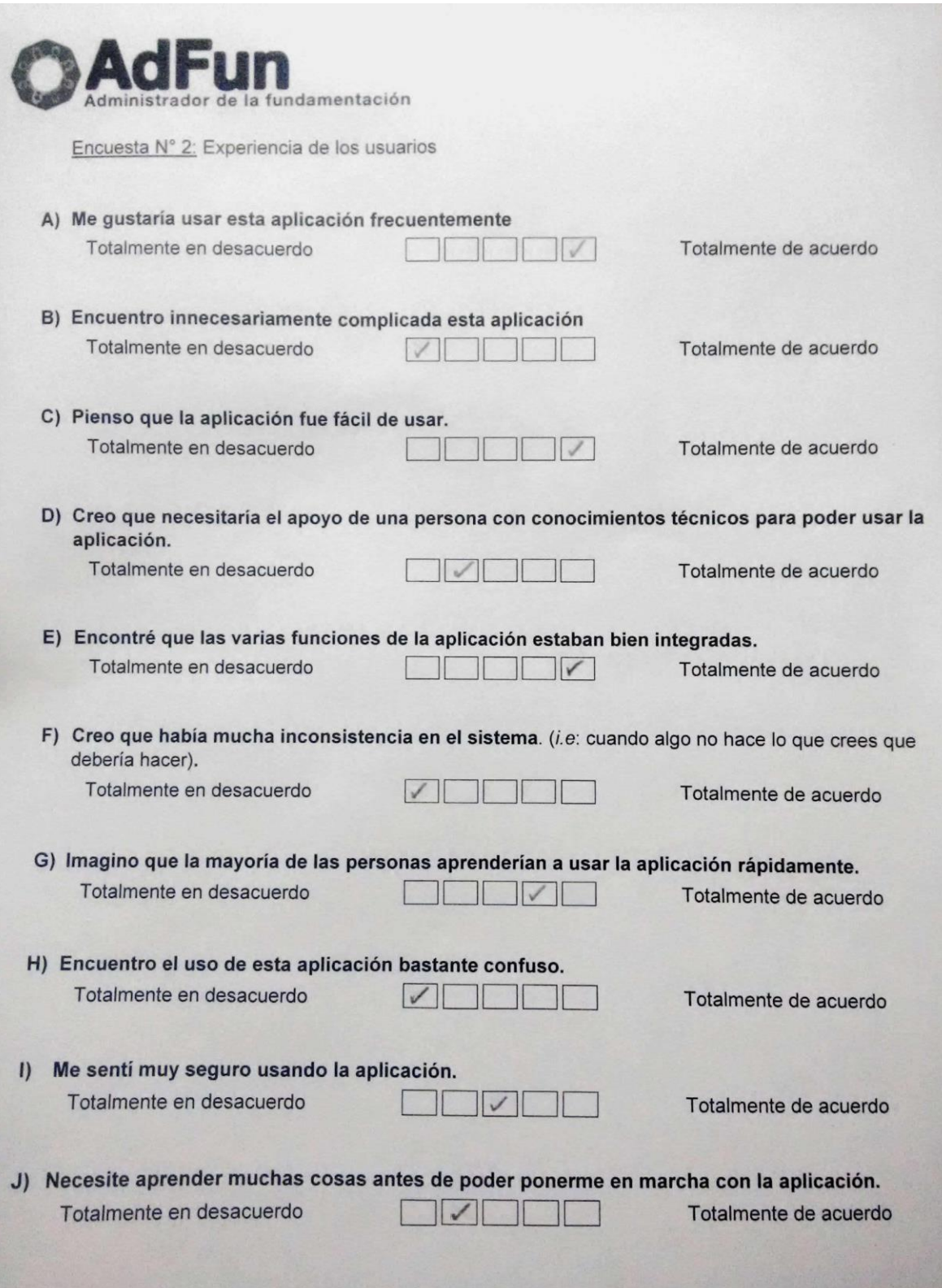

### **Apéndice G. Recomendaciones de los usuarios**

Después de terminado el ejercicio de prueba, los usuarios proporcionaron las siguientes recomendaciones para el mejoramiento de la aplicación:

- Para algunas personas que se les podrían llegar a dificultar el uso de la aplicación sería conveniente tener una función de ayuda, o algún botón que mostrara información referente a la opción que se quiera utilizar.
- Los diferentes listados que se muestran en la aplicación deberían ser más grandes, para tener una mejor visualización de los datos que se están mostrando en cada listado.
- Debería poder verse la aplicación en pantalla completa.
- Crear una guía para el usuario, donde se indique los pasos de cómo usar la aplicación.
- El tamaño de la letra debería ser un poco más grande, para aquellas personas que tienen dificultad para leer.